**Česká zemědělská univerzita v Praze Provozně ekonomická fakulta Katedra informačního inženýrství** 

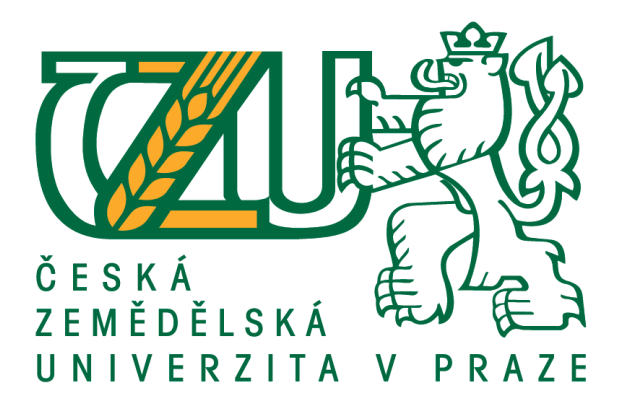

# **Diplomová práce**

# **Využití dat log souborů informačního systému k řídícím, analytickým a diagnostickým účelům**

**Bc. Josef Šimánek** 

**© 2012 ČZU v Praze** 

# ČESKÁ ZEMĚDĚLSKÁ UNIVERZITA V PRAZE

Katedra informačního inženýrství Provozně ekonomická fakulta

# **ZADÁNÍ DIPLOMOVÉ PRÁCE**

# Šimánek Josef

Informatika

Název práce Využití dat log souborů IS k řídícím, analytickým a diagnostickým účelům

Anglický název

Utilization of log files data of IS for management, analytical and diagnostic purposes

#### Cíle práce

Diplomová práce je tematicky zaměřena na problematiku využití dat log souborů IS k řídícím, diagnostickým analytickým účelům. Cílem práce a. je: vymezit teoretické principy souborů IS cizinecké policie, a) log zmapovat současnou úroveň využívání těchto souborů v cizinecké b) policii, c) navrhnout širší možnosti jejich využívání pro potřeby zefektivnění řízení cizinecké policie, d) navržené záležitosti ověřit a demonstrovat na funkčních modulech, f) ověřené záležitosti zobecnit pro další možná použití.

#### Metodika

Použitá metodika řešené diplomové práce bude založena na studiu a analýze dostupných informačních zdrojů. Rovněž bude použity metody relační databázové technologie, SQL, regresní analýza a další vhodné statistické metody (charakteristika polohy, variability, korelační a regresní analýza). Navrhované řešení bude realizováno formou praktického řešení, které bude respektovat identifikované požadavky na tato řešení a ověří navrhované záležitosti. Na podkladě syntézy teoretických poznatků a výsledků budou formulovány závěry této diplomové práce a následně zobecněny pro další možná použití.

#### Harmonogram zpracování

Vymezení teoretických principů řešené problematiky, 1. zápočet z DP za 4. ročník: 06/2011-09/2011 Zmapování současné úrovně využívání log souborů v cizinecké policii, identifikování dalších potencionálních možností: 09/2011 - 11/2011

Navržení využití identifikovaných potencionálních možností využívání log souborů, 1. zápočet z DP za 5. ročník: 11/2011-01/2012

Ověření navržených záležitostí a jejich zobecnění, 2 zápočet z DP za 5. ročník: 01/2012 - 03/2012

#### Rozsah textové části

60 - 80 stran

#### Klíčová slova

Informační systém, informační zabezpečení, Log soubor, transformace, databázový systém, SQL

#### Doporučené zdroje informací

BOLDYŠ, P.: Bibliografické citace dokumentů podle ČSN ISO 690 a ČSN ISO 690-2: Část 1 - Citace: metodika a obecná pravidla. Verze 3.3. c1999-2004,

SVATOŠOVÁ, L., KÁBA, B.: Statistické metody I, PEF ČZU, Praha, 2009. ISBN 978-80-213-1672-0 TAYLOR, A. G.: SQL for dummies. 5th edition. Indianapolis Willey Publishing. Computer Press. 2001. ISBN 07645-4075-0

Vedoucí práce Vostrovský Václav, doc. Ing., Ph.D.

Termín odevzdání březen 2012

> prof. Ing. Ivan Vrana, DrSc. Vedoucí katedry

prof. Ing. Jan Hron, DrSc., dr.h.c. Děkan fakulty

V Praze dne 23.6.2011

## **Čestné prohlášení**

Prohlašuji, že svou diplomovou práci **Využití log souborů informačního systému k řídícím, analytickým a diagnostickým účelům** jsem vypracoval samostatně pod vedením vedoucího diplomové práce a s použitím odborné literatury a dalších informačních zdrojů, které jsou citovány v práci a uvedeny v seznamu literatury na konci práce. Jako autor uvedené diplomové práce dále prohlašuji, že jsem v souvislosti s jejím vytvořením neporušil autorská práva třetích osob.

V Praze dne 19. března 2012

#### **Poděkování**

Chtěl bych touto cestou poděkovat vedoucímu diplomové práce doc. Ing. Václavu Vostrovskému, Ph.D. za odborné vedení a cenné rady, díky kterým jsem tuto práci úspěšně dokončil.

Zároveň chci poděkovat rodině za podporu a zázemí, které mi poskytovala po celou dobu studia.

 **Využití dat log souborů informačního systému k řídícím, analytickým a diagnostickým účelům** 

**Utilization of log files data of information system for management, analytical and diagnostic purposes** 

**\_\_\_\_\_\_\_\_\_\_\_\_\_\_\_\_\_\_\_\_\_\_\_\_\_\_\_\_\_\_\_\_\_\_\_\_\_\_\_\_\_\_** 

#### **Souhrn**

Diplomová práce se zabývá problematikou využití dat z logovacích souborů informačního systému cizinecké policie, a to z hlediska řídících, analytických a diagnostických účelů. Teoretická část popisuje současný stav využívání informací cizineckého informačního systému a historii nasazení výpočetní techniky u této složky. V další části je proveden rozbor dat, která shromažďují log soubory s návrhem jejich dalšího využití. Získaná data jsou nadále zpracována prostřednictvím funkčních modulů, postupů, výpočtů a grafů.

Na závěr práce je provedeno vyhodnocení navrhovaného řešení a posouzen jeho přínos pro budoucí nasazení v rutinní praxi.

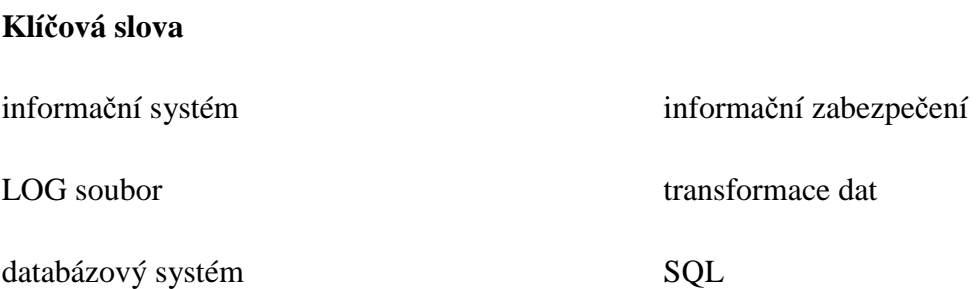

#### **Overview**

The diploma thesis solves the problem of application data from log files to the information system of the foreigner police in terms of control, analytic and diagnostic purposes. The theoretical part describes the current situation of usage information from foreigners' information system, and history of deployed computing technologies for this sector. In the next part is executed analysis of date from collected log files, suggest the next usage. The obtained dates are processed by functional modules, procedures, calculations and graphs.

The conclusion of this thesis is the suggested solution, and the evaluation of his benefit for putting into routine practice.

#### **Key Words:**

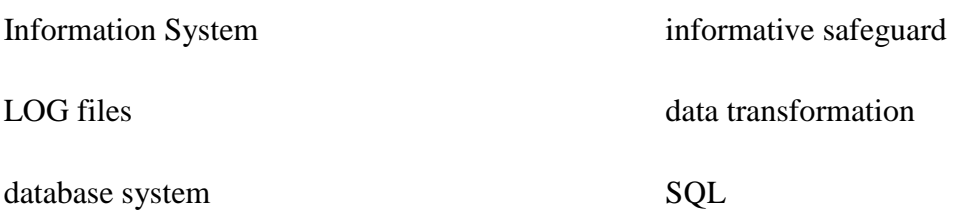

#### Obsah:

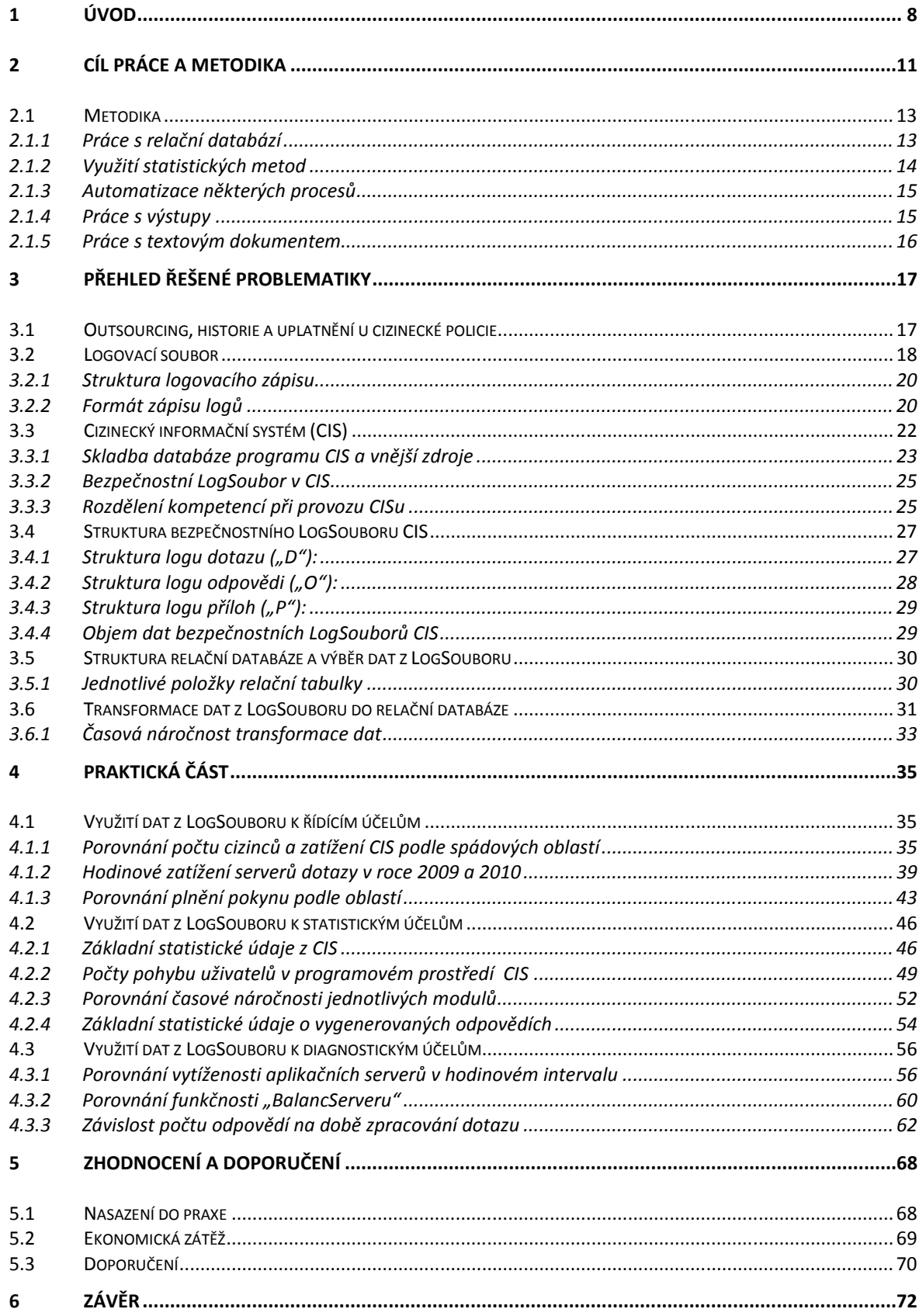

![](_page_9_Picture_4.jpeg)

#### **Seznam obrázků:**

![](_page_10_Picture_280.jpeg)

#### **Seznam tabulek:**

![](_page_11_Picture_175.jpeg)

# **1 Úvod**

 $\overline{a}$ 

Začátky zavádění výpočetní techniky u cizinecké policie jsou ve znamení nadšenců, kteří na základě svých vědomostí implementovali počítač do života pár jedinců. Jednalo se především o řídící pracovníky, kteří ve valné většině používali výpočetní techniku jako luxusní psací stroj. Postupem času byly kladeny vyšší nároky na rychlost vyhledávání v bezpočtu evidencí. Jen cizinecká policie udržovala evidenci cizinců trvale a dlouhodobě žijících na území České republiky, evidenci žadatelů o azyl, evidenci cizinců umístěných ve sběrných táborech, evidenci cizinců, kterým byl udělen zákaz pobytu, a mnoho dalších podružných evidencí. Nekonečné řady regálů, páternosterů a registračních skříní zaplňovaly čím dál tím větší prostory státních budov.

Koncem devadesátých let minulého století začal první systematický tlak na plošné využití výpočetní techniky především se zaměřením na evidenční mechanizmy s hlavním cílem centralizovat informace a urychlit jejich dostupnost. Pracovníci útvarů informační podpory vyvíjeli programy na evidenci údajů dle jednotlivých problematik. Na svět se dostalo tímto způsobem několik desítek evidenčních programů, které v uvedené době uspokojivě plnily očekávání.

Po roce 2002 byl vyvíjen stále větší tlak na "profesionalitu" nasazování výpočetní techniky a implementaci programového vybavení. Pod pojmem profesionalita si vedení resortu představovalo svěření tohoto úkolu do rukou odborníků soukromých firem s vidinou úspory finančních nákladů. Přišlo období, kdy se začal prosazovat OUTSOURCING<sup>1</sup>, jako jedna z možností, jak provozovat informační technologii. Tak se to stalo i u cizinecké policie, kdy v roce 2004 implementovala soukromá firma Cizinecký informační systém (dále jen CIS), který byl plně uveden do provozu v roce 2005.

Zadáním výroby evidenčních programů nerezortním subjektům se Ministerstvo vnitra a potažmo Policie České republiky zbavila odpovědnosti za případnou nefunkčnost

<sup>1</sup> BRUCKNER, T. - VOŘÍŠEK, J. *Outsourcing informačních systémů*. EKOPRESS, 1998, ISBN 80-86119- 07-6.

provozu evidenčních programů a vyhnula se situaci, kdy rezortní programátoři z jakéhokoliv důvodu opustí zaměstnání a nezanechají následovníky. Samotná praxe ovšem prokázala, že finanční prostředky touto cestou ušetřit nelze. Nestabilita legislativy na úseku pobytu cizinců v České republice stále iniciuje realizaci nových a nových změn v programovém vybavení a komunikaci s okolními státy Evropské unie<sup>2</sup>. Neustálá úprava programového vybavení jednotlivých modulů, výstupů a komunikačního rozhraní je stále zvyšující se finanční zátěž tohoto rezortu. Velikou roli zde hraje i nesourodost programového vybavení okolních států, které jsou vázány k vzájemné komunikaci jednotlivými rezolucemi Schengenské úmluvy<sup>3</sup>.

Jednotlivé moduly Cizineckého informačního systému disponují dostatečnou šířkou a kvalitou nástrojů k výběru relevantních dat týkajících se všech okruhů cizinecké problematiky. Dotazovací techniky a výstupní mechanizmy jsou na uspokojivé výši i pro potřeby analytických porovnání jakéhokoliv pohybu migrace nebo signalizací k negativním jevům ze strany cizinců. Relevantní data o pohybu uživatelů v CIS, jejich vytíženost, rychlost zpracování dotazu, využívání neoptimalizovaných dotazů a jejich vliv na chod systému nejsou k dispozici. Při specifikaci zadání programu nebyly tyto údaje preferovány, jelikož v předešlém rezortním zpracování software byly autorovi k dispozici standardně s přístupem ke zdrojovému kódu.

 Autoři a prodejci zakázkových evidenčních programů velice neradi přiznávají programovou chybu, nekorektní chování systému, časové prodlevy nad stanovený limit a pozdní reakci při reklamaci funkčnosti. Vzájemná jednání mezi autorem informačního systému a zadavatelem jsou v některých případech velice komplikovaná a často jejich úspěch závisí právě na relevantních a fundovaných informacích inkriminovaného systému. Především vlastnosti systému, jako je například nestabilita, se obtížně dokazují bez jakékoliv vyčíslitelné měrné jednotky.

 $\overline{a}$ 

<sup>2</sup> EU. *Smlouva o Evropské unii a smlouvy o fungování Evropské unie v konsolidovaném znění ze dne 15.dubna 2008* 

<sup>3</sup> *Schengenská prováděcí úmluva v konsolidovaném znění ze dne 5. dubna 2010*

Jak získat ze strany zadavatele vlastní kanál k zjištění relevantních informací o provozu, zatíženosti, funkčnosti, dodržení stanovených parametrů a využitelnosti informačního systému zakoupeného a provozovaného způsobem Outsourcing, je právě cílem této diplomové práce. Prostředek, který je tím relevantním kanálem k datům, je bezpečnostní logovací soubor Cizineckého informačního systému. Rozbor dat z logovacího souboru za účelem získání relevantních informací, jejich zpracování, vytvoření výstupů vypovídajících o činnosti systému a jejich zavedení do rutinní praxe je nosným pilířem celé práce.

# **2 Cíl práce a metodika**

Cílem diplomové práce je nalezení kanálu relevantních dat vypovídajících o funkčnosti provozu informačních systémů, které jsou provozovány Outsourcingovou metodou. Dílčím cílem je vytvoření konkrétních funkčních postupů zpracování těchto dat, jejichž výstupem je seznam informací nebo grafické znázornění. Jak již bylo řečeno v úvodu práce, hlavním nosným pilířem je bezpečnostní logovací soubor, který je nositelem rozsáhlého množství použitelných dat.

Ve stávajícím stavu bezpečnostní log soubory využívá jen gestor CIS odpovídající za shromažďování, ukládání a výdej osobních a citlivých dat. Současný účel bezpečnostních log souborů je tedy monitorování jednotlivých uživatelů pohybujících se v informačním systému. Samotné monitorování uživatelů je základní podmínkou provozu informačního systému s osobními a citlivými údaji, kterou upravuje zákon 101/2000 Sb.<sup>4</sup> o ochraně osobních údajů a o změně některých zákonů ze dne 4. dubna 2000, kde HLAVA II v § 5 přesně vymezuje práva a povinnosti správce.

![](_page_15_Picture_3.jpeg)

Navrhované řešení

**Obrázek 1 - znázornění navrhovaného řešení** 

 4 URL: < http://aplikace.mvcr.cz/archiv2008/sbirka/2000/sb032-00.pdf> [cit. 2011-12-12]

V levé části obrázku číslo 1 je znázorněn současný stav, kdy přístup k datům přináleží jen jednomu pracovníkovi odpovědnému za bezpečnou správu dat v CIS. K dispozici má nástroj, ve kterém lze vyhledat jednotlivé dotazy uživatelů, dotazy k určité osobě a s tímto související informace. Vedoucí pracovníci, analytici ani pracovníci podpory informačních systémů mateřského útvaru k datům pro svoje potřeby přístup nesdílí.

Shromažďované údaje o pohybu uživatelů v informačním systému disponují obrovským množstvím dat, které lze bez dalších nákladných prostředků lehkým způsobem využít k zcela jiným účelům, než je jejich původní cíl. Získat lze především velice přesné statistické údaje o rozložení, zatíženosti, využitelnosti a chybách Cizineckého informačního systému. Využitelnost těchto údajů je především v řídících, analytických a diagnostických směrech provozu útvarů služby cizinecké policie na celém území České republiky, jak je znázorněno v pravé části obrázku číslo 1.

Prvá část diplomové práce je zaměřena na obecné pojmy, metody a předpoklady využité při dalších postupech, výpočtech a měření. Vzhledem k tomu, že měsíční objem log souborů se pohybuje kolem 1,5 až 2,5 GB dat uložených v prostém textovém souboru, je nevyhnutelné se věnovat i časové náročnosti jednotlivých procesů. Jejich optimalizace je součástí všech následných postupů.

V druhé části bude provedeno vyhodnocení jednotlivých dat log souborů a začlenění do struktury podle vypovídající hodnoty. Data je nutno zkonvertovat z prostého textového souboru do struktury, ve které lze realizovat jednotlivé dotazy k zjišťovaným aspektům. Zpřístupnění dat pro účely diplomové práce gestor podmiňuje odfiltrováním jakýchkoliv dat o konkrétní osobě cizince. Odfiltrování dat bude prováděno právě při transformaci dat z textové podoby do struktury relační databáze.

Třetí část práce již řeší konkrétní podobu dotazů do relační databáze za účelem získání vypovídajících dat o jednotlivých zjišťovaných údajích. Hlavní důraz je soustředěn na optimalizovaný a funkční dotaz do relační databáze s následným vyhodnocením relevantnosti zpracovaných informací.

Poslední část diplomové práce vyhodnocuje využitelnost jednotlivých výstupů, začlenění do jednotlivých řídících, analytických a diagnostických segmentů s možností implementace do každodenní činnosti útvarů služby cizinecké policie.

## **2.1 Metodika**

 $\overline{a}$ 

K dosažení hlavního cíle diplomové práce, jímž je získání kanálu k informacím o korektní funkčnosti informačního systému, který spravuje jiný subjekt, bylo použito mnoho metod, postupů a praktik. Krátkým rozborem těchto nástrojů autor představí zdroje, způsob použití a důvod, proč byly použity uvedené prostředky.

### **2.1.1 Práce s relační databází**

Logovací data Cizinecký informační systém zapisuje do prostého textového souboru, který je uložen odděleně od ostatních dat v bezpečném prostoru úložiště dat. Vzhledem k rozsahu dat, jejich bezpečnosti a způsoby vyhledávání k dalšímu zpracování, byla použita transformace do formy relační databáze. Vědomosti o relační databázi získal autor především studiem na České zemědělské univerzitě v Praze v předmětu Databázové systémy<sup>5</sup>, vlastním studiem odborné literatury<sup>67</sup> a vyhledáním informací na webových stránkách relevantních zdrojů distributorů konkrétních aplikací $^8$ .

Přímé využití v diplomové práci je v podobě vytvoření nové struktury tabulky v relační databázi, naplnění daty a realizace výběrů potřebných k dalším výpočtům k získání relevantní informace. Popis transformace z textové podoby dat do formy relační databáze a její následné využití je předmětem další kapitoly.

<sup>5</sup> VOSTROVSKÝ, Václav. *Vytváření databází v Oracle.* Česká zemědělská univerzita v Praze. 2008. ISBN 978-80-213-1191-6.

<sup>6</sup> TAYLOR, A. G. *SQL for dummies. 5th edition. Indianapolis Willey Publishing*. ISBN 07645-4075-0

<sup>7</sup> HUMPHRIES, M., HAWKINS, M. a kol. *Data warehousing - Principy a praxe*. Computer Press 2001. ISBN 80-722-6560-1

 $8$  URL:  $\langle \frac{http://technet.microsoft.com/en-us/library/dd349798(v=WS.10).aspx}{http://technet.microsoft.com/en-us/library/dd349798(v=WS.10).aspx}\$ [cit. 2011-12-12]

### **2.1.2 Využití statistických metod**

Předmětem této práce není statistický rozbor získaných dat, ale jejich možné využití v praxi vedení cizinecké policie a v dohledu nad informačním systémem. Statistické metody jsou při práci využity jen jako prostředek k vytvoření a seskupení dat do podoby, za které se z nich stávají relevantní informace. Z tohoto důvodu autor v postupech využívá pouze základní statistické metody. Cizinecký informační systém vyprodukuje za jeden rok kolem 30 miliónů logů o dotazech a kolem 350 milionů logů v podobě konkrétní odpovědi. Data je z tohoto důvodu nutno seskupovat, průměrovat a k možnému vzájemnému porovnání vypočítávat jejich relativní četnost, váhy, nebo procentuální zastoupení. Ve výstupech je poté využito její absolutní nebo kumulativní podoby.

Jeden z bezpečnostních hardwarových prvků je tzv. BalancerSystem, který plní funkci rovnoměrného zatížení obou aplikačních serverů a v případě výpadku jednoho z nich, přesměrování veškeré činnosti na funkční server. K porovnání absolutní četnosti dotazů za určitá časová období je použit korelační koeficient, jehož hodnota v několika situacích vypovídá o závislosti obou serverů. Tyto metody jsou použity hlavně při diagnostických výstupech.

Při rozboru vytíženosti CIS v průběhu časových jednotek (den, týden, měsíc, rok) byla využita metoda kvantilového rozdělení dat na deset částí (decil) a porovnání rozložení souměrnosti číselné řady.

Vědomosti z uvedené problematiky získal autor především studiem na ČZU v předmětech Statistické metody I<sup>9</sup> a Statistické metody  $II^{10}$ . Konkrétní metody jednotlivých funkcí v prostředí tabulkového procesoru MS Excel zjišťoval autor na webových stránkách podpory výrobce<sup>11</sup>.

 $\overline{a}$ 9 SVATOŠOVÁ, Libuše – KÁBA, Bohumil. *Statistické metody I*. Česká zemědělská univerzita v Praze. 2009. ISBN 978-80-213-1688-0.

<sup>10</sup> SVATOŠOVÁ, Libuše – KÁBA, Bohumil*. Statistické metody II*. Česká zemědělská univerzita v Praze. 2008. ISBN 978-80-213-1672-0.

<sup>&</sup>lt;sup>11</sup> URL: < http://office.microsoft.com/cs-cz/excel-help/correl-HP005209023.aspx> [cit. 2011-12-12]

#### **2.1.3 Automatizace některých procesů**

V průběhu provádění transformace dat z podoby textové do podoby tabulek relační databáze a v mnoha dalších postupech je využito skriptovacího jazyku k automatizaci této činnosti a k přípravě rutinního povozu. Celá státní správa a potažmo i Policie České republiky staví provoz výpočetní techniky na platformě Microsoft. V návaznosti na tuto skutečnost byl použit skriptovací jazyk Visual Basic Script, který je plně funkční a odladěný v prostředí operačního systému MS Windows 2003 Server. Základní obecné vědomosti získal autor při studiu na ČZU v rámci bakalářského a magisterského programu ze spektra všech odborných předmětů a vlastním studiem odborné literatury<sup>12 13</sup>. Konkrétní syntaxi jednotlivých příkazů a jejich atributů poté na jednotlivých webových stránkách podpory výrobce nebo odborných komunit.

#### **2.1.4 Práce s výstupy**

 $\overline{a}$ 

Bezpečnostní logovací soubor je řada oddělených dat, která při pohledu laika nedávají žádný smysl. K využití těchto dat na relevantní informace použitelné k řídícím, analytickým a diagnostickým účelům je nutné vytvořit intuitivní výstupy. Mezi takovéto výstupy patří především grafické znázornění jednotlivých vypočítaných hodnot, nebo jejich zpracování do tabulky.

V diplomové práci byly použity především nástroje tabulkového editoru MS EXCEL verze 2010. Při konkrétním využití jednotlivých funkcí a nástrojů, byla použita nápověda programu a on-line podpora výrobce.

<sup>12</sup> MULLER, Scott. *Osobní počítač*.Computer press. 2001. ISBN 80-7226-470-2.

<sup>13</sup> HOMER, Alexandr, BRIAN, Francis a kol. *Aktive Server Pages 3.0*., Computer press. 2000. ISBN 80- 8609-747-1.

### **2.1.5 Práce s textovým dokumentem**

Textový dokument byl vytvářen v prostředí textového editoru MS WORD 2010 v českém jazyce. K formátování diplomové práce byly použity nejrůznější pomůcky a doporučení získané na oficiálních webových portálech České zemědělské univerzity v Praze (student.czu.cz, moodle.czu.cz). Další zdroje byly získány v komentované normě ČSN ISO 690 a ČSN ISO 690-2.<sup>14 15</sup>

 $\overline{a}$ <sup>14</sup> BOLDYŠ, Petr. *Bibliografické citace dokumentů podle ČSN ISO 690 a ČSN ISO 690-2: Část 1 – Citace: metodika a obecná pravidla*. Verze 3.3. c1999-2004, poslední aktualizace 11.11.2004. URL: < http://WWW.boldis.cz/citace/citace1.pdf>.

<sup>15</sup> BOLDYŠ, Petr. *Bibliografické citace dokumentů podle ČSN ISO 690 a ČSN ISO 690-2: Část 2 – Modely a příklady citací u jednotlivých typů dokumentů*. Verze 3.0 (2004), poslední aktualizace 11.11.2004. URL: < http://WWW.boldis.cz/citace/citace2.pdf>.

# **3 Přehled řešené problematiky**

Řešená problematika obsahuje několik pojmů, které je nutno objasnit před samotným využitím. Jedná se například o pojem a metodu outsourcing**,** který je stěžejním důvodem, proč hledat další kanál k informacím o systému, který cizinecká policie vlastní.

## **3.1 Outsourcing, historie a uplatnění u cizinecké policie**

*Informační systémy a informační technologie (IS/IT) se v 90. letech dvacátého století staly jedním z nejvýznamnějších zdrojů hospodářských organizací<sup>16</sup>. Vyspělé hospodářské organizace vynakládají v posledních letech na IS/IT vysoké finanční částky (až 20% z celkového objemu investic). S růstem významu IS/IT roste i význam kvality řízení IS/IT hospodářské organizace. Návrh architektury informačního systému, realizace jednotlivých stavebních kamenů této architektury formou informatických projektů, údržba a provoz jednotlivých aplikací jsou činnosti, které jsou velmi náročné jak na kvalifikaci pracovníků, tak na celkový objem lidských a finančních zdrojů. Pro mnohé hospodářské organizace* 

![](_page_21_Picture_4.jpeg)

 **Obrázek 2 – znázornění rozdělení odpovědnosti za provoz CIS** 

 $\overline{a}$ 

<sup>16</sup> BRUCKNER, T. - VOŘÍŠEK, J.: *Outsourcing informačních systémů*. s.10. EKOPRESS, 1998, ISBN 80- 86119-07-6.

*se ukazuje jako finančně a personálně neúnosné nebo dokonce zcela nemožné, aby si všechny činnosti související s vývojem, provozem a údržbou IS/IT zajišťovaly vlastními silami. Snaží se proto vytěsnit některé činnosti mimo podnik – na externí dodavatele komponent a služeb IS/IT. Jinými slovy snaží se realizovat outsourcing. Jde-li podnik cestou outsourcingu, naráží na řadu netriviálních otázek, jako například: které činnosti je možné vytěsnit, aniž by se podnik stal neúnosně závislým na externích dodavatelích, které činnosti je nejvhodnější vytěsnit s ohledem na celkové ekonomické efekty IS/IT, jak řešit systémovou integraci v podmínkách širokého spektra externích dodavatelů atd.<sup>17</sup>*

Pomocí metody outsourcingu cizinecká policie řešila v letech 2003-2004 vybudování globálního informačního systému pro své útvary. Výsledný produkt pod názvem Cizinecký informační systém byl spuštěn v roce 2005 a od té doby je provozován částečně pracovníky cizinecké policie a soukromou firmou xy.cz<sup>18</sup>. Ve zjednodušené formě lze říci, že uživatelskou část zajišťují pracovníci mateřského útvaru cizinecké policie. Serverovou část, tedy aplikační servery, datové úložiště a chod programového vybavení, zajišťuje firma xy.cz. Za obsahovou část informačního systému, data a nakládáni s nimi odpovídá gestor z řad Policie České republiky. Na základě nastavené kompetentnosti a odpovědnosti je dána situace, kdy pracovníci PČR nedisponují přístupem k programovému kódu a jeho vnitřním diagnostickým částem.

## **3.2 Logovací soubor**

 $\overline{a}$ 

Dalším základním pojmem v diplomové práci je logovací soubor jako zdroj dat, z kterých se pomocí jednotlivých částí této práce stanou užitečné informace pro řídící pracovníky jednotlivých útvarů cizinecké policie.

Logovací soubor (EventLog - LogSoubor) nemá svoji obecnou definici formátu. Každá firma si vytváří svůj formát zvlášť, a to i na různé verze svého software. Známější firmy

<sup>17</sup> BRUCKNER, T. - VOŘÍŠEK, J.: *Outsourcing informačních systémů*. s.10. EKOPRESS, 1998, ISBN 80- 86119-07-6.

<sup>&</sup>lt;sup>18</sup> Autor diplomové práce nedostal svolení se zveřejněním názvu autorské soukromé firmy díla CIS, proto bude používat nadále pro potřeby DP smyšlený název **xy.cz**

a organizace formát svého produktu zveřejňují k dalším možným účelům. Mezi takové firmy patří například IBM<sup>19</sup>, Microsoft<sup>20</sup> nebo organizace W3<sup>21</sup>.

Logovací soubor (dále jen LogSoubor) si lze představit jako pomyslný "zápisník", do kterého si zejména operační systém zaznamenává výskyt nejrůznějších událostí.

#### *Obecně lze rozdělit logy operačního systému na*:

- systémové
- zabezpečení
- aplikační
- instalační

Událostní logy kromě operačního systému využívají i jednotlivé aplikace, programy a utility. Využití logování probíhá všude tam, kde je potřeba zadokumentovat činnosti počítače s možností jejich zpětného vyhodnocení.

#### *Textová podoba zápisu informací o události*

Při prvním pohledu na zápis jednoho řádku z neznámého LogSouboru lze vyčíst například, že třetí položkou je datum a čas výskytu události, pátá položka by mohla být IP adresa. Další informace, která zbylá data sdělují, jsou však již nesrozumitelné.

```
D|e99f071754a311dfbf0d00212818282e|2010-07-01 
00.01.22|cis\xy301493|110.186.35.166|CIS|Q|SS:[PLU],OBR:[Podrobná 
lustrace],EV:[EVIC2,TDU,VIZ,UBY],PH:[DL0000050P40],JM:[TSEVEGMID],PR:[SU
KHBAATAR],STP:[MNG]|1||||||KONTROLA CIZINCE|CIS|CIS|cisas2|cisas2
```
Takto za sebou jdoucí data nelze řádně vyhodnotit, jelikož není znám jejich formát. Bez dokumentace a popisu jednotlivých dat není možné získat použitelné informace o průběhu činnosti procesů, uživatelů, periférií a podobně.

 $\overline{a}$  $19$ URL:  $\lt$ http://publib.boulder.ibm.com/tividd/td/ITWSA/ITWSA\_info45/en\_US/HTML/guide/c-logs.html> [cit. 2011-12-12]

 $^{20}$ URL: < http://technet.microsoft.com/en-us/library/cc786081(v=ws.10).aspx> [cit. 2011-12-12]

<sup>&</sup>lt;sup>21</sup> URL: < http://www.w3.org/Daemon/User/Config/Logging.html#LogFormat> [cit. 2011-12-12]

### **3.2.1 Struktura logovacího zápisu**

Vyhodnocení LogSouborů je jednoduchá záležitost v případě, kdy je znám význam jednotlivých zaznamenaných údajů. Ve většině případů ovšem LogSoubory obsahují celou řadu zkratek, kódů, výpisů z paměti a nejrůznějších dat, které bez podrobného popisu a znalosti zapsaných údajů nelze identifikovat. Je tudíž nutné znát jejich význam a formát zápisu.

LogSoubor má nejčastěji podobu prostého textového formátu. Při výskytu zájmové události v systému se automaticky zapíší do tohoto soboru předem dané informace v podobě dat. Jednotlivá data od sebe v souboru rozlišujeme oddělovačem. Oddělovačem rozumíme jeden či více znaků, které při zápisu do souboru oddělují jednotlivá data. Mezi nejčastěji používané znaky oddělovače patří především středník "; " a vertikální čára " | ". Pro zápis jedné události se převážně využívá právě jeden řádek textového souboru. Na základě těchto jednoduchých pravidel lze následovně s Log souborem aktivně pracovat a využívat jej jako zdroj základních informací o činnosti počítače, uživatelů, chybách, napadení systému a podobně.

#### **3.2.2 Formát zápisu logů**

 $\overline{a}$ 

Formát zápisu logů není nikde přesně definován. Obecně lze říci, že se jedná většinou o neformátovaný prostý textový soubor, který v drtivé většině případů používá koncovku "log". Celkové označení souboru je tedy například "LogSoubor1.log". Zápis jedné události je obvykle v jednom řádku s oddělovači. Každý zápis události začíná ustanovením data a času události, její název a popis individuální sledované činnosti. Jako příklad si můžeme uvést strukturu Event Logu operačního systému MS Windows verze 7 z kolekce SYSTEM<sup>22</sup>, jehož výpis je uveden v následujícím příkladu.

<sup>&</sup>lt;sup>22</sup> URL: <http://technet.microsoft.com/en-us/library/dd349798(v=WS.10).aspx> [cit. 2011-12-12]

- System

![](_page_25_Picture_165.jpeg)

Tučný text označuje vysvětlující název informace, která v LogSouboru není uvedena. Slabě označený text je posléze v tomto pořadí zapsán do log souboru. Jednotlivé údaje jsou od sebe odlišeny oddělovači. Z příkladu je patrné, že uživatel, který nedisponuje popisem položek v log souboru, není schopen interpretovat zápis dat.

*Samotný zápis jednoho řádku v textovém souboru z uvedeného příkladu*:

Microsoft-Windows-Security-SPP|{E23B33B0-C8C9-472C-A5F9- F2BDFEA0F156}|Software Protection Platform Service|902||0|0|0|0|0x80000000000000|2011-09- 18T07:49:16.000000000Z|50750|0|0|Application|Peking2|Security|6.1.7600.1 6385|

Hlavním předmětem diplomové práce je rozbor bezpečnostního LogSouboru Cizineckého informačního systému (CIS). Popisem Cizineckého informačního systému a některých jeho částí autor přiblíží funkčnost a důležitost celku a jednotlivých modulů.

## **3.3 Cizinecký informační systém (CIS)**

Cizinecký informační systém (dále jen CIS) je webová aplikace sdružující všechny evidence pro práci cizinecké policie. Cizinecká policie plní úkoly stanovené především zákonem o pobytu cizinců na území České republiky  $326/1999$  Sb.<sup>23</sup>, který ji mimo jiné ukládá vést evidenci cizinců a údajů k nim. Položková skladba vedených informací je dosti rozsáhlá a kopíruje požadavky ustanovení uvedeného zákona Hlavy XV § 158 odstavce 1 až 5, který vymezuje vést evidenci v elektronické podobě. Tento normativ je dále rozpracován rozkazem policejního prezidenta. $^{24}$  Celá evidence zahrnuje údaje o cizincích v režimu azylu, pobytovém režimu, institut pozvání, ubytování, přestupková řízení, správní vyhoštění, index nežádoucích osob, odcizené cestovní doklady, schengenská víza a podobně. Jednotlivé evidence jsou rozděleny do modulů. Kromě standardních modulů podle problematiky disponuje CIS také modulem "Rychlé lustrace", který slouží k lustraci na hraničním přechodu. V podmínkách České republiky se jedná o hraniční přechody v areálu mezinárodních letišť. Rozsah Cizineckého informačního systému lze nejlépe dokreslit plným zněním § 158 zákona číslo 326/1999 Sb., o pobytu cizinců na území České republiky, který celý pojednává o povinnostech Policie České republiky na úseku provozu evidence cizinců a je uveden v příloze číslo 5.

 $\overline{a}$ 

<sup>&</sup>lt;sup>23</sup> URL: < http://aplikace.mvcr.cz/archiv2008/sbirka/1999/sb106-99.pdf> [cit. 2011-12-12]

<sup>24</sup> Policie České republiky. *Závazný pokyn policejního prezidenta č. 159 ze dne 29. prosince 2004, kterým se upravuje postup při provozování informačního systému Policie České republiky služby cizinecké a pohraniční policie*

| CIS - CIS                                                    |                                     |
|--------------------------------------------------------------|-------------------------------------|
| CIS - Provozní prostředí 1.130.3 (18.10.2011)                |                                     |
| LUS ENO SPS EVIC TDU POZ UBY PRE ZCH AZYL WH TOT ZZD ADM SUF |                                     |
| Evidence                                                     |                                     |
| Zpráv Typování                                               |                                     |
| Statistiky                                                   | te naiít na jeho www stránkách; zde |
| <mark>∆</mark> Seznamy                                       | Seznam cizincŭ                      |
| Lhůtníky                                                     | Seznam ubytovatelů                  |
| iselníky                                                     | 16)<br>Seznam zaměstnavatelů        |
| Kontroly                                                     | Seznam ukončených pobytů            |
|                                                              | Seznam čísel jednacích:             |
|                                                              | Seznam přestěhovaných cizinců       |
|                                                              | Seznam vydaných štítků              |
|                                                              | Jednací protokol                    |
|                                                              | služba o<br><b>CIZINECKÝ IN</b>     |

**Obrázek 3 – ukázka grafického prostředí CIS s rozsáhlou nabídkou vyhledávacích nástrojů**

CIS disponuje velkým množstvím nástrojů pro vkládání, editaci, výmaz a výběr dat. Jak je patrné z obrázku číslo 3, který znázorňuje grafické prostředí informačního systému, pro výběr dat je vybaven například funkcí typování, statistikou, seznamy, lhůtníky, kontroly a podobně. Všechny tyto nástroje vyhledávají především data o cizincích a jejich evidovaných údajích.

## **3.3.1 Skladba databáze programu CIS a vnější zdroje**

Skladba databáze Cizineckého informačního systému<sup>25</sup> je již plně strukturovaná. Všechny důležité položky systém rozprostře do jednotlivých tabulek s napojením k souvztažným údajům. Základní databáze disponuje více než devadesáti tabulkami, v nichž jsou zaznamenány jednotlivé entity uložených informací, například entita osoby cizince je v standardních evidencích prezentována příjmením, jménem a datem narození, pohlavím, místem narození, státem, údaji o rodičích a potomcích. Pro účely CIS je osoba rozčleněna na entitu identity, kde jsou zaznamenány údaje o datu narození, místu narození

 $\overline{a}$ <sup>25</sup>URL: < http://aplikace.mvcr.cz/archiv2008/sbirka/1999/sb106-99.pdf> [cit. 2011-12-12]

a několik dalších identifikačních údajů nutných pro propojení s dalšími tabulkami. Takto postavená identita člověka je neměnná a zajišťuje nezaměnitelnost osoby cizince.

![](_page_28_Figure_1.jpeg)

**Obrázek 4 - znázornění využití Balancer Serveru a ukládání dat v CIS (vytvořil autor)**

Všechny ostatní údaje, například jméno, příjmení, pohlaví, rodiče, potomci, jsou považovány za údaje vedlejší, které identitu ovlivní, ale nezmění. Zjednodušeně lze říci, že osoba, která si provede změnu pohlaví, příjmení i jméno je nadále pro informační systém CIS stále jedna identita osoby, jako před změnou. Kromě vlastních údajů využívá CIS i datové zdroje z vnějšího prostředí. Mezi hlavní patří vnitřní evidenční systém Ministerstva zahraničních věcí, který eviduje víza vydaná mimo republiku. Cizinecký informační systém využívá registr staveb katastrálního úřadu ke ztotožnění bydliště, jelikož každá adresa má přiděleno v celostátním systému identifikační číslo. V praxi to znamená, že uživatel nevpisuje do systému adresu, ale je povinen ji vybrat z číselníku. Mezi další datové zdroje, které jsou využívány je například databáze SIS (Shengenský informační systém), PTROS (pátrání po osobách) a podobně. CIS je rozsáhlá aplikace s centrálním úložištěm databázového systému na platformě UNIX. Komunikaci s webovými prohlížeči a logické procedury zpracovávají aplikační servery, které jsou vybaveny "balancer-systémem". Systém zajišťuje rozložení síťového přístupu uživatelů na oba aplikační servery rovnoměrně a v případě výpadku jednoho serveru přesměrování na server funkční. Funkčnost celé aplikace je znázorněna na obrázku č. 4.

#### **3.3.2 Bezpečnostní LogSoubor v CIS**

Na základě ustanovení zákona č. 101/2000 Sb.<sup>26</sup>, o ochraně osobních údajů a o změně některých zákonů ze dne 4. dubna 2000, kde HLAVA II v § 5, přesně vymezuje práva a povinnosti správce programů, které zpracovávají a uchovávají osobní údaje a údaje označeny jako data citlivá.

 Jednou ze základních povinností těchto útvarů je evidence přístupu k údajům jednotlivých uživatelů a monitorování s jejich nakládáním. CIS je vybaven nástrojem, který monitoruje veškerou činnost uživatele. O každé činnosti je proveden zápis do zvláštního textového souboru, tzv. bezpečnostního LogSouboru.

#### **3.3.3 Rozdělení kompetencí při provozu CISu**

Jak již bylo řečeno, CIS není dílem programátorů personálně nebo pravomocně spadajících do kompetence Ministerstva vnitra nebo jeho složky Policie České republiky. CIS byl vyroben a nadále je udržován firmou xy.cz, tzv. "třetí stranou". Vzhledem k této skutečnosti bylo nutno rozhodnout o konkrétní odpovědnosti a kompetentnosti k jednotlivým částem systému. Zjednodušeným způsobem, který postačí k znalosti základních zásad a principů, lze říci, že za chod Cizineckého informačního systému po stránce hardwarové a softwarové odpovídá firma, která CIS vytvořila. (obrázek č. 5)

 $\overline{a}$ 

<sup>&</sup>lt;sup>26</sup> URL: <http://aplikace.mvcr.cz/archiv2008/sbirka/2000/sb032-00.pdf> [cit. 2011-12-12]

Ministerstvo vnitra, respektive Policie České republiky, odpovídá za data, která jsou v systému shromažďována, ukládána a dále distribuována.

![](_page_30_Picture_1.jpeg)

 **Obrázek 5 – znázornění rozdělení kompetencí při provozu CIS** 

Z toho plyne, že uživatelé a obslužný personál nemá přístup ke zdrojovým kódům samotného programu. Pracovníci firmy xy.cz nemají přístup k datům, týkajících se údajů o konkrétní osobě cizince. Z těchto skutečností je patrné, že uživatelé a obslužný personál nedisponuje přístupem k aplikačním a systémovým LogSouborům. Ve vlastním zájmu správce dat zase pracovníci civilní firmy nedisponují přístupem k bezpečnostnímu LogSouboru, který v sobě nese a shromažďuje osobní údaje.

Na základě těchto skutečností byl hledán kanál k datům, která by po zpracování podávala relevantní informace o některých nedostupných údajích z Cizineckého informačního systému. Tímto kanálem je právě bezpečnostní LogSoubor CIS.

## **3.4 Struktura bezpečnostního LogSouboru CIS**

Struktura bezpečnostního LogSouboru CIS se skládá ze tří základních parametrů. Údaje parametru **dotazu**, **odpovědi** a **přílohy.** Příloha obsahuje identifikační údaje osob, které jsou aplikačním serverem vráceny a zobrazeny u uživatele. Jako oddělovač mezi daty je použit znak " $\mathbf{E}$ ".

*Příklad jednoho celku dotazu, odpovědi a přílohy*:

```
D | aaad06354a311dfbf0d00212818282e | 2010-07-01
00.00.09|cis\ 00.00.09|cis\rx301111|101.186.3.1|CIS|Q|SS:[PLU],OBR:[Podrobná rx301111|101.186.3.1|CIS|Q|SS:[PLU],OBR:[Podrobná 
lustrace],EV:[EVIC2,TDU,VIZ,UBY],PH:[DL000005AAAA],DN:[25.05.1980],PR:[
CHIMEG]|1||||||KONTROLA CIZINCE|CIS|CIS|cisas2|cisas2
```
O aaaad06354a311dfbf0d00212818282e|1|2010-07-01 00.00.10|3

P|aaaad06354a311dfbf0d00212818282e|LT|1111 aaaad06354a311dfbf0d00212818282e|LT|11119796||CHIMEG 9796||CHIMEG PUNTS|19800525||M||MAG PUNTS|19800525||M||MAG

P aaaad06354a311dfbf0d00212818282e | LV | 11113471 | CHIMEG PUNTS|19800525||M||MAG

```
P aaaad06354a311dfbf0d00212818282e LV | 11110718 | CHIMEG
PUNTS|19800525||M||MAG
```
## **3.4.1 Struktura logu dotazu ("D"):**

Věta dotazu začíná identifikátorem "D". V dotazu jsou zaznamenány všechny informace o zadání dotazu uživatelem do informačního systému. Zaznamenán je především čas, kdy byl dotaz zaslán ke zpracování. Tento údaj je velice důležitý k zjišťování délky zpracování příkazu aplikačním serverem, jelikož další časová stopa je uvedena ve struktuře odpovědi z aplikačního serveru. Odečtením těchto dvou údajů je získána doba zpracování požadavku uživatele. Jedná se o jednu z nejrelevantnějších informací. Datová struktura je uvedena v tabulce č. 1.

#### **Tabulka 1 - struktura dotazu "D"**

![](_page_32_Picture_206.jpeg)

## 3.4.2 Struktura logu odpovědi ("O"):

Struktura logu odpovědi zaznamenává data o času vrácení údajů na dotaz od serveru k uživateli, jeho zdárné zpracování a počet odpovědí. Význam jednotlivých údajů logu odpovědi popisuje autor v tabulce číslo 2.

![](_page_32_Picture_207.jpeg)

#### **Tabulka 2 - struktura logu odpovědi "O"**

## **3.4.3** Struktura logu příloh ("P"):

Log příloh uchovává data o vrácených cizincích s odpovědi a disponuje především údaji o ID cizince, příjmení a jménu, evidenci, data narození a státní příslušnost. Význam jednotlivých údajů logu odpovědi jsou popsány v tabulce číslo 3.

|              | Por. Význam položky    | Možnosti                                   |  |  |  |  |
|--------------|------------------------|--------------------------------------------|--|--|--|--|
|              | identifikátor          | "P" - příloha odpovědi                     |  |  |  |  |
| $\mathbf{2}$ | jedinečný klíč dotazu  | Spojuje údaje dotazu, odpovědi a přílohy   |  |  |  |  |
| 3            | identifikace modulu IS | LT, LV a podobně                           |  |  |  |  |
| 4            | ID osoby               |                                            |  |  |  |  |
| 5            | pomocné parametry      |                                            |  |  |  |  |
| 6            | jméno a příjmení osoby |                                            |  |  |  |  |
| 7            | data narození          | formát RRRRMMDD                            |  |  |  |  |
| 8            | rodné příjmení         | rodné příjmení v identitě                  |  |  |  |  |
| 9            | pohlaví                | M -muž, Z-žena, X-nezjištěno               |  |  |  |  |
| 10           | bezvýznamná data       |                                            |  |  |  |  |
| 11           | státní příslušnost     | dle mezinárodního číselníku ve formátu SSS |  |  |  |  |

**Tabulka 3 - struktura logu příloh "P"** 

## **3.4.4 Objem dat bezpečnostních LogSouborů CIS**

Pro další výpočty a návrh relační databáze byl zjištěn objem dat, která uchovávají LogSoubory za dva poslední roky. Skriptem pro jednoduchý součet jednotlivých logovacích vět v souborech, především D-dotazů, O-odpovědí a P-příloh, bylo zjištěno, že za dva roky vyprodukuje CIS celkem 381 milionů záznamů, což je kolem 15 milionů za měsíc. V dalších výpočtech je nutné předpokládat práci s větším objemem dat a k tomu přizpůsobit relační databázi. V následující tabulce jsou konkrétní součty vět za jednotlivé roky s výpočtem průměru na jeden měsíc.

| Objem dat LS CIS   | pocetD | pocetO | pocetP                      |      | pocetJ pocetO+D+P+J O+D+P+J/12 |          |
|--------------------|--------|--------|-----------------------------|------|--------------------------------|----------|
|                    |        |        |                             |      |                                |          |
| Součty celkem:     |        |        | 51911026 51911021 277000931 | 5393 | 380828371                      |          |
| Součty za rok 2009 |        |        | 24996307 24996305 126944910 | 3136 | 176940658                      | 14745055 |
| Součty za rok 2010 |        |        | 26914719 26914716 150056021 | 2257 | 203887713                      | 16990643 |

**Tabulka 4 - objem dat v bezpečnostním LogSouboru CIS** 

## **3.5 Struktura relační databáze a výběr dat z LogSouboru**

Jedním z hlavních úkolů diplomové práce je výběr relevantních dat z LogSouborů CIS pro další výpočty. Vybraná data je nutno posléze přetransformovat do struktury relační databáze k rychlejším, přehlednějším a spolehlivějším výpočtům. Záměrem je vytvoření jedné jediné tabulky, která bude obsahovat všechna relevantní data k další práci. Po několika výběrech a pokusech s daty vznikla tabulka relační databáze, která je znázorněna v podobě SQL příkazu pro tvorbu relační tabulky.

```
CREATE TABLE [dbo].[tLog] (
```
[nLogId] [numeric](18, 0) IDENTITY (1, 1) NOT NULL, [dLogDateTimeD] [datetime] NULL, [nLogDelkaZprac] [numeric](18, 0) NULL , [cLogUserNameD] [char] (8) COLLATE Czech\_CI\_AS NULL, [CLOGIpD] [char] (15) COLLATE Czech\_CI\_AS NULL, [CLogDruhD] [char] (1) COLLATE Czech\_CI\_AS NULL, [tLogDotaz] [text] COLLATE Czech\_CI\_AS NULL, [CLogMod] [char] (10) COLLATE Czech\_CI\_AS NULL, [CLogObr] [char] (100) COLLATE Czech\_CI\_AS NULL, [nLogPocet] [numeric](10, 0) NULL , [bLogDuvod] [bit] NULL , [bLogServer] [bit] NULL . [rLogDen] [char] (1) COLLATE Czech\_CI\_AS NULL) ON [PRIMARY] TEXTIMAGE\_ON [PRIMARY]

## **3.5.1 Jednotlivé položky relační tabulky**

Část položek je přímo kopírována z údajů LogSouboru do struktury relační databáze. Některá data jsou však při transformaci vypočítávána. Konkrétní podobu dat a jejich výpočet je uveden v stručném popisu jednotlivých položek nově vzniklé tabulky.

#### *Stručný popis jednotlivých položek vzniklé relační tabulky*:

**nLogId –** jedinečné označení řádku v tabulce, klíč tabulky

dLogDateTimeD – zkopírovaný datum a čas počátku zpracování dotazu ze str. logu "D"

nLogDelkaZprac – jedná se o rozdíl času odpovědi z str. logu "O" a počátku času zpracování dotazu ze str. logu "D", tudíž délka zpracování dotazu

**cLogUserNameD** – zkopírovaná identifikace uživatele dotazu str. logu "D"

 $cLogIpD - zkopírovaná identifikace počítače z str. logu "D"$ 

**cLogDruhD** – zkopírovaný kód druhu dotazu z str. logu "D"  $(Q,I,U)$ 

**tLogDotaz** – zkopírovaný celý text dotazu uživatele z str. logu "D", pol. 8

**cLogMod** – název modulu, který je dotazován, select z str. logu "D", pol. 8

**cLogObr** – název obrazovky z které je dotaz, select z str. logu "D", pol. 8

**nLogPoce**t – počet odpovědí na dotaz, copy z str. logu "O", položka 5

**bLogDuvod** – (0,1) zapsán důvod lustrace, nezapsán důvod lustrace

**bLogServer** – (0,1) server, který zpracovává dotaz, 0-první server, 1-druhý server

**rLogDen** – číselné označení dne v týdnu (pondělí – 1, neděle - 7)

Konkrétní výpočty a výběry jsou patrné přímo ze skriptu, který vybírá a převádí data z textové podoby do relační databáze.

## **3.6 Transformace dat z LogSouboru do relační databáze**

Pro další výpočty a práci s logy je provedena transformace dat z textové podoby do struktury relační databáze. Při transformaci jsou především vybírána relevantní data, provedena jejich kontrola a provedena příprava k exportu do databáze. Transformačním
nástrojem je skriptovací jazyk Visual Basic Script (dále jen VBScript) $^{27}$ . Kód skriptu, který je opatřen popisem funkcionality jednotlivých části, uvádí autor v následující části.

#### *Kód skriptu transformace dat*

 $\overline{a}$ 

```
Option Explicit 
ON ERROR RESUME NEXT 
Dim a,b 
a=0b=0<br>Dim sPathFolder
                              ' domovsky adresar
sPathFolder=WScript.ScriptFullName 
sPathFolder=Mid(sPathFolder,1,Len(WScript.ScriptFullName)-
SPaturonuer-mix(s.com))
Dim dokumentTxt ' text s cim porovnavame (vetsi) 
dokumentTxt = sPathFolder + "MesicVstup.txt" ' ----------->> ZADAT 
Dim fso ' files system object 
Dim objSoNew ' objekt otevreneho souboru tabulky 
Dim objSoDokument ' objekt vytvoreneho souboru noveho dokumentu 
Dim objConn, objRst 
' Vytvori objekt FileSystemObject 
Set fso = CreateObject("Scripting.FileSystemObject") 
 ' otevre dokument tabulku pro cteni 
Set objSoDokument= fso.OpenTextFile(dokumentTxt, 1, False) 
' otevre New tabulku pro psaní 
DIM text, text2, SpText, i, vystup 
text="" 
text2=""<br>DIM vdLogDateTimeD,
                         vnLogDelkaZprac, vcLogUserNameD, vcLogIpD,
vcLogDruhD 
DIM vtLogDotaz, vcLogMod, vcLogObr, vnLogPocet, vbLogDuvod, vbLogServer, 
vrLogDen 
' connection string pro pstup k databzi 
const objConnStr = "Provider=SQLOLEDB.1; Data Source=mvcr-75e18b80e5; 
Initial Catalog=simi; User Id=sa; Password=a" 
' Zapis do DBF 
set objConn = CreateObject("ADODB.Connection") 
objConn.Open(objConnStr) 
While Not objSoDokument.AtEndOfStream 
       text = TRIM(objSoDokument.ReadLine) 
       a=a+1 
       IF LEFT(text,2)="D|" THEN 
 text2 = TRIM(objSoDokument.ReadLine) 
                  IF Mid(text,3,32) = Mid(text2,3,32) AND LEFT(text2,
                  2)="O|" THEN 
                        text = text2 & "\mid" & text
                        SpText = Split(text, "|", -1, 1)<br>b=b+1
b=b+1' zadani jednotlivych promenych a priprava SELECT 
vdLogDateTimeD = Replace(SpText(7),".",":") 
vcLogUserNameD = Right(SpText(8), 8) 
vcLogIpD = Left(SpText(9),15) 
vcLogDruhD = Left(SpText(11), 1) 
vtLogDotaz = REPLACE(Replace(SpText(12),"@","S"), "'","_") 
vcLogMod = Prohledat(vtLogDotaz, "SS:[", "]") 
vcLogObr = Prohledat(vtLogDotaz, "OBR:[", "]") 
vnLogPocet = SpText(4) 
IF SpText(19) \Leftrightarrow "" THEN
     vbLogDuvod = 1
ELSE 
      vbLogDuvod = 0
```
<sup>&</sup>lt;sup>27</sup> URL:  $\langle$ http://msdn.microsoft.com/en-us/library/3ca8tfek(v=vs.85).aspx> [cit. 2011-12-12]

```
END IF 
IF SpText(22) = "titan" OR SpText(22) = "cisas2" THEN
      vbLogServer = 1
ELSE 
      vbLogServer = 0
END IF 
vrLogDen = WeekDay(CDate(Left(SpText(7), 10)), 0) 
vnLogDelkaZprac=9999 
      vnLogDelkaZprac = CInt((CDate(Replace(SpText(3),".",":")) - 
      CDate(Replace(SpText(7),".",":")))*(3600*24)) 
      set objRst = objConn.Execute("INSERT INTO tLog(dLogDateTimeD, 
      nLogDelkaZprac, cLogUserNameD, cLogIpD, cLogDruhD, tLogDotaz,<br>cLogMod, cLogObr, nLogPocet, bLogServer, bLogDuvod, rLogDen)
      cLogMod, cLogObr, nLogPocet, bLogServer, bLogDuvod, rLogDen) 
      VALUES('"&vdLogDateTimeD&"','"&vnLogDelkaZprac&"','"&vcLogUserNameD
      &"', '"&vcLogIpD&"', '"&vcLogDruhD&"', '"&vtLogDotaz&"', 
      '"&vcLogMod&"', '"&vcLogObr&"', '"&vnLogPocet&"', 
      '"&vbLogServer&"','"&vbLogDuvod&"','"&vrLogDen&"')") 
set objRst = nothing
                   END IF 
       END IF 
' konec cyklu tabulky objSoDokument 
Wend 
 ' uzavreni objektu 
Set objSoNew = Nothing 
Set objSoDokument = Nothing
Set Fso = Nothing
set objConn = Nothing<br>WScript.echo "Celkem: " & a & "
                                   Zpracovano: " & b & "Cas: " & Time()
WScript.quit 
Function Prohledat(kde, zac, kon) 
   ' funkce Prohledat() prohleda retezec "kde" a bude hledat předponu 
   "zac" a ukonceni "kon" 
            ' priklad (retezec --> ..............COM:[nejaky 
   text]........
   --> vysledek je "nejaky retezec"
   Dim start2 
 IF InStr(kde, zac) > 0 THEN 
 start2=InStr(InStr(kde, zac), Kde, kon) 
                   Prohledat=Mid(kde, InStr(kde, zac) + Len(zac), start2-
      (InStr(kde, zac)+Len(zac))) 
       ELSE 
             Prohledat = "nenalezeno" 
       END IF 
END Function
```
# **3.6.1 Časová náročnost transformace dat**

LogSoubory vytváří každý ze dvou aplikačních serverů. Měsíční objem dat z jednoho serveru je kolem 8 až 15 milionů řádků v prostém textovém formátu. Transformace jednoho LogSouboru podle měření počátku a konce procedury trvá v průměru kolem 11 minut. Měsíčně je potřeba sehrát dva LogSoubory. Časová náročnost sehrání dat je tedy do půl hodiny měsíčně. Transformace dat byla realizována na standardním serveru střední třídy v roce 2005, RAM 4GB, rychlost dvou procesorů 3GHz na operačním systému Windows Server 2003 Standard<sup>28</sup>, databáze MS SQL 2005 – Singel<sup>29</sup>.

Poměrně velká časová náročnost je zapříčiněna především několikanásobnou kontrolou dat, výpočtem dne v týdnu a vyhledáváním textu v položce 8 struktury logu "D", kde skript zjišťuje název použitého modulu a obrazovky, z které je uživatelem činěn dotaz.

 $\overline{a}$ 

<sup>&</sup>lt;sup>28</sup> URL: < http://technet.microsoft.com/en-us/windowsserver/bb512919> [cit. 2011-12-12]

<sup>&</sup>lt;sup>29</sup> URL:  $<\frac{\text{http://technet.microsoft.com/en-us/sqlserver/bb671245>}}{\text{[cit. 2011-12-12]}}$ 

# **4 Praktická část**

Praktická část je rozdělena na tři základní bloky: získání, výpočet a zpracování informací pro řídící, statistické a diagnostické účely. V jednotlivých blocích budou prováděny selekce relevantních dat, jejich zpracování a tvorba návrhu na uplatnění v praxi.

# **4.1 Využití dat z LogSouboru k řídícím účelům**

Pro řídící pracovníky jsou důležité především informace o geografickém rozložení sil a prostředků, časové využití pracovní doby, zatíženost informačního systému, dodržování normativ provozu, priorita jednotlivých modulů a vytížení uživatelů.

# **4.1.1 Porovnání počtu cizinců a zatížení CIS podle spádových oblastí**

Rozložení sil a prostředků je jedna z nejrelevantnějších informací pro řídící pracovníky s celorepublikovou působností cizinecké policie. V prvním výpočtu porovnáme procentuální zastoupení cizinců žijících dlouhodobě na území České republiky v jednotlivých spádových oblastech a využívání modulů CIS pracovníky jednotlivých spádových oblastí.

#### *Výběr dat*

 $\overline{a}$ 

Geografické rozložení sil a prostředků lze ze zpracovaných dat zjistit podle IP adresy (Internet Protokol vision 4, popsáno RFC 791)<sup>30</sup>, která je uchována v položce cLogIpD tabulky tLog v databázi "simi". Samotný dotaz vybírá z tabulky jednotlivé IP adresy počítačů a u každé sčítá její výsky, a podle rozsahu IP adres přičítá dotazy jednotlivým spádovým oblastem.

 $30$  URL:  $\frac{\text{http://tools.ietf.org/html/rfc791}}{100}$  [cit. 2011-12-12]

#### *Dotaz SQL do tabulky tLog*

use simi SELECT cLogIpD, COUNT(\*) AS CELKEM, SUM(ISNULL(case when CAST(SUBSTRING(cLogIpD,4,3) AS real)<120 then 1 end, 0)) 'Praha', SUM(ISNULL(case when CAST(SUBSTRING(cLogIpD,4,3) AS real)>127 AND CAST(SUBSTRING (cLogIpD,4,3) AS real)<141 then 1 end, 0)) 'StC', SUM (ISNULL(case when CAST(SUBSTRING(cLogIpD,4,3) AS real)>143 AND CAST(SUBSTRING (cLogIpD,4,3) AS real)<152 then 1 end, 0)) 'JC', SUM (ISNULL(case when CAST(SUBSTRING(cLogIpD,4,3) AS real)>159 AND CAST(SUBSTRING (cLogIpD,4,3) AS real)<172 then 1 end, 0)) 'ZC', SUM (ISNULL(case when CAST(SUBSTRING(cLogIpD,4,3) AS real)>175 AND CAST(SUBSTRING (cLogIpD,4,3) AS real)<189 then 1 end, 0)) 'SC', SUM (ISNULL(case when CAST(SUBSTRING(cLogIpD,4,3) AS real)>191 AND CAST(SUBSTRING (cLogIpD,4,3) AS real)<205 then 1 end, 0)) 'VC', SUM (ISNULL(case when CAST(SUBSTRING(cLogIpD,4,3) AS real)>207 AND CAST(SUBSTRING (cLogIpD,4,3) AS real)<222 then 1 end, 0)) 'JM', SUM (ISNULL(case when CAST(SUBSTRING(cLogIpD,4,3) AS real)>223 AND CAST(SUBSTRING (CLOGIPD, 4, 3) AS real)<245 then  $1$  end, 0)) 'SM' from tLog group by cLogIpD order by cLogIpD

Výsledkem tohoto dotazu je tabulka, která u každé IP adresy disponuje celkovým součtem dotazů za rok 2009 a 2010 s označením příslušnosti ke spádové oblasti. Prostým součtem jednotlivých sloupců s počtem dotazů ve spádových oblastech dostaneme první část tabulky č. 5, ve které jsou v druhém sloupci uvedeny absolutní hodnoty počtu dotazů v jednotlivých spádových oblastech v celé České republice za roky 2009 a 2010. Vzhledem k tomu, že výsledná tabulka z SQL dotazu obsahuje IP adresy všech přistupujících PC a její velikost je 5500 řádků, není v diplomové práci uváděna. Uvedeny jsou jen konečné výpočty podle spádových oblastí.

| Spádová oblast   | Dotazy do CIS |         | Počet cizinců(09+10) |         |  |
|------------------|---------------|---------|----------------------|---------|--|
| <b>Brno</b>      | 6190707       | 11,71%  | 58179                | 11,93%  |  |
| České Budějovice | 2136468       | 4,04%   | 15353                | 3,15%   |  |
| Hradec Králové   | 3703085       | 7,01%   | 31606                | 6,48%   |  |
| Ostrava          | 4077310       | 7,72%   | 29621                | 6,08%   |  |
| Plzeň            | 3960159       | 7,49%   | 47863                | 9,82%   |  |
| Praha + Stč      | 28227922      | 53,41%  | 255927               | 52,50%  |  |
| Ústí nad Labem   | 4551864       | 8,61%   | 48934                | 10,04%  |  |
| Celkem           | 52847515      | 100,00% | 487483               | 100,00% |  |

**Tabulka 5 - porovnání spádových oblastí dle cizinců a zatíženosti CIS** 

# *Vnější data*

Počty dotazů jsou porovnávány s počty cizinců na území spádových oblastí. Údaje o těchto počtech nejsou nikterak zadokumentovány v LogSouboru CIS. Z tohoto důvodu byly data převzaty z internetových stránek Ředitelství služby cizinecké policie, odboru analýzy rizik $^{31}$ 

# *Použité metody a výpočty*

Použity byly základní statistické metody relativní četnosti, které po vynásobení stem, udávají procentuální zastoupení v dotazech do CIS a počtu cizinců na území. Při výběru dat z databáze byl použit základní dotazovací příkaz SELECT. Data jsou porovnána v sloupcovém grafu (obrázek č. 6) s logaritmickým měřítkem. Logaritmické měřítko je vybráno z důvodu velké nesouměrnosti hodnoty Praha+Stč, v níž hodnoty přesahují 50%, ostatní údaje se pohybují řádově pod 10%.

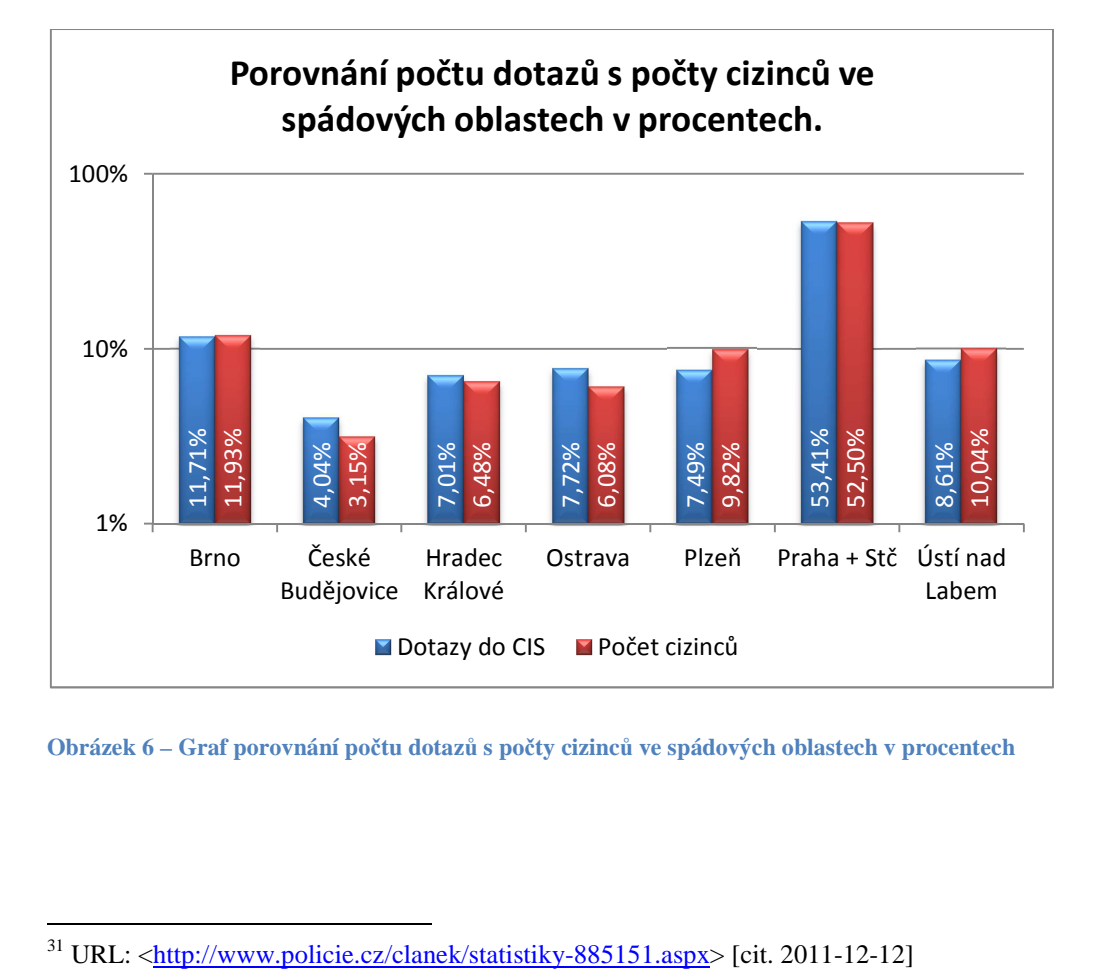

**Obrázek 6 – Graf porovnání počtu dotazů s počty cizinců ve spádových oblastech v procentech** 

 $31$  URL: <http://www.policie.cz/clanek/statistiky-885151.aspx> [cit. 2011-12-12]

#### *Forma uplatnění v praxi*

Na základě porovnání dvou údajů řídící pracovník na celorepublikové úrovni získá přehled o vynaloženém úsilí pracovníků jednotlivých krajů k odbavení poměrného počtu cizinců. Pracoviště s procentuální odchylkou poměrné části odbavených cizinců k poměrné části provedených dotazů do informačního systému buď nadbytečně provádí některé úkony, nebo některé povinné úkony nevykovávají. Tento jev může být zapříčiněn i objektivní překážkou v činnosti útvarů. Tento druh překážky lze dalším rozborem činnosti inkriminovaných útvarů odhalit a zaměřit se na její odstranění.

Výpočet tohoto porovnání byl proveden s daty za rok 2009 a 2010. Pro řídící činnost se předpokládá měsíční nebo čtvrtletní výstup. V případě upřesnění rozsahu IP adres lze tento výstup uplatňovat i na konkrétní útvary, a tím dát k dispozici vedoucím nižších organizačních článků k dohledu nad svými podřízenými. Provedeným výpočtem v autentických datech cizinecké policie bylo zjištěno, že největší rozdíl je ve spádové oblasti Plzeň a činí přes dvě procenta. Naopak nejvíce vyrovnaný poměr je u spádových oblastí Praha+Stč a Brno.

Vypovídající hodnota porovnání procentuálního zastoupení dotazů a počtu odbavených cizinců žijících na teritoriu spádové oblasti může být zkreslena náhlým úbytkem nebo příbytkem cizinců v jednotlivých spádových oblastech.

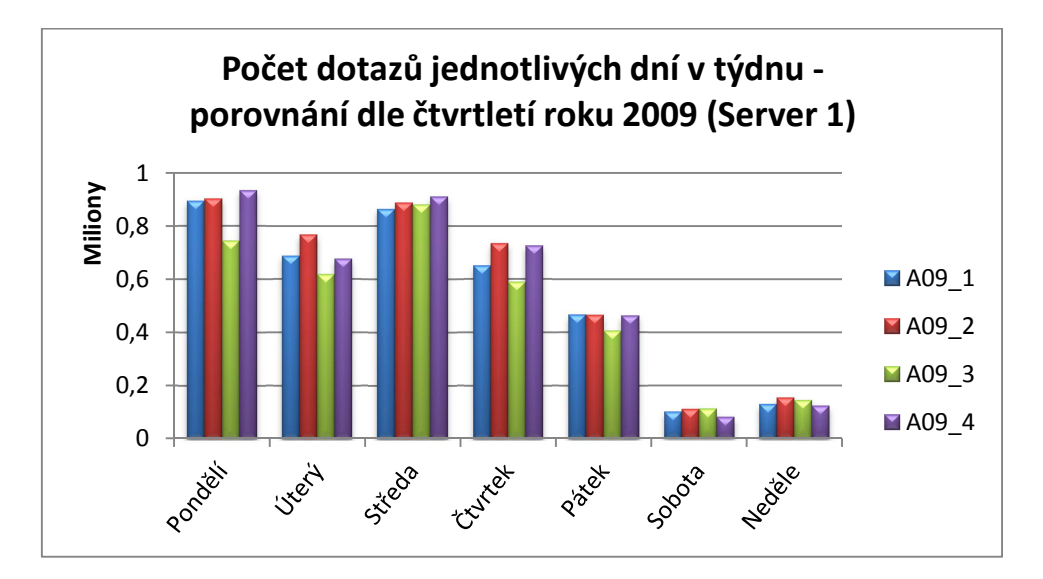

**Obrázek 7 - Graf porovnání počtu dotazů jednotlivých dní v týdnu** 

# **4.1.2 Hodinové zatížení serverů dotazy v roce 2009 a 2010**

Mezi nejrelevantnější využití dat z bezpečnostního LogSouboru CIS je hodinové zatížení serverů. Hlavním principem tohoto výběru dat jsou hodinové četnosti dotazů na jednotlivé servery po dobu dvou let. Vzhledem k tomu, že výsledná tabulka disponuje údaje o každé hodině po dobu dvou let, lze výsledné sestavy zaměřit na kterýkoliv časový úsek v uvedené době. Konkrétní využití bude předvedeno v následujících odstavcích a kapitolách, jelikož hodnoty z výsledné tabulky budou využity i k analytickým a diagnostickým výpočtům.

#### *Výběr dat*

Výběr dat je založen na krátkém dotazu příkazu SELECT, který počítá výskyt dotazu na serveru A a serveru B a seskupuje funkcí GROUB BY podle jednotlivých dní a hodin. Použitý dotaz dále sčítá pomocí SUM(ISNULL… . Počet dotazů na oba aplikační servery, jak bude vidět ve vygenerovaných tabulkách.

#### *Dotaz SQL do tabulky tLog*

```
use simi 
SELECT den=RTRIM(CONVERT(CHAR,dLogDateTimeD,102))+' '+CONVERT( 
CHAR,DATEPART(hh, dLogDateTimeD)) , 
COUNT(*) AS Celkem, 
SUM(ISNULL(case when bLogServer = 0 then 1 end, 0)) 'A',
SUM(ISNULL(case when bLogServer = 1 then 1 end, 0)) 'B'
from tLog 
group by RTRIM(CONVERT(CHAR,dLogDateTimeD,102))+' '+CONVERT( 
CHAR,DATEPART(hh, dLogDateTimeD)) 
order by den
```
Výsledkem dotazu je tabulka s počty dotazů v jednotlivých hodinách. Počty jsou dále řazeny podle serverů (značeny jako Server1 a Server2), na kterých je dotaz realizován. Vzhledem k rozsáhlosti tabulky je uvedena tabulka částečná s hodnotami prvních hodin v lednu roku 2009 a posledních hodin v prosinci roku 2010.

#### *Zjištění výskytu chyby*

Podle známých údajů by měla mít tabulka celkem 17 520 řádků. Výpočet řádků je odvozen od počtu dní v roce násobeným dvěma a dále vynásobeným počtem hodin v jednom dni. Výpočet tedy vypadá takto: (365\*2)\*24=17 520

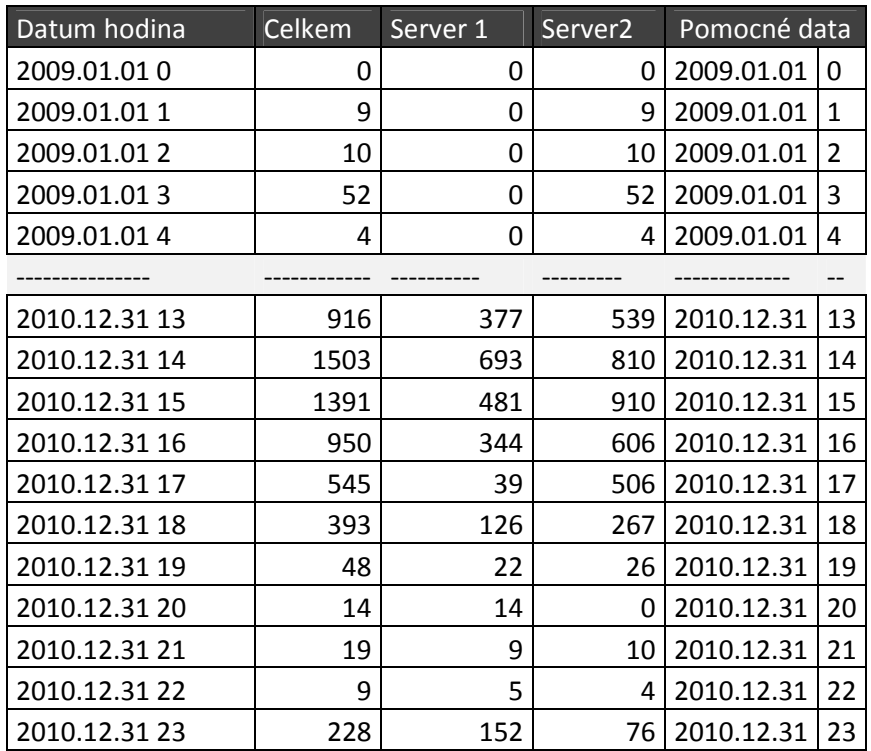

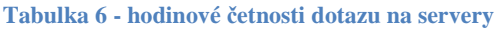

Po výběru dat z databáze vznikla tabulka, která měla jen 17 452 řádků. Dalším šetřením v databázi a v tabulkách bylo zjištěno, že se jedná o absenci hodin, ve kterých nebyla zaznamenána žádná četnost dotazu, tedy žádná aktivita uživatelů. Pro odhalení těchto nesrovnalostí byla vytvořena kontingenční tabulka, kde v řádcích byl zadán datum a do pole výpočtů také datum. Tím vznikla další tabulka jednotlivých dní s počtem výskytu. Den, ve kterém nebyl výskyt 24, byl narušen nulovými hodnotami a opraven. Oprava spočívala v tom, že scházející hodina byla doplněna a vyplněna hodnotami "0".

# *Použité metody a výpočty*

Použity byly základní statistické metody absolutní četnosti. Při výběru dat z databáze byl použit základní dotazovací příkaz SELECT s funkcí SUM, ISNULL, GROUPE BY, ORDER BY. K porovnání dat bylo využito spojnicového grafu (obrázek 8), který nevhodněji vystihuje časovou postoupnost zobrazených hodnot.

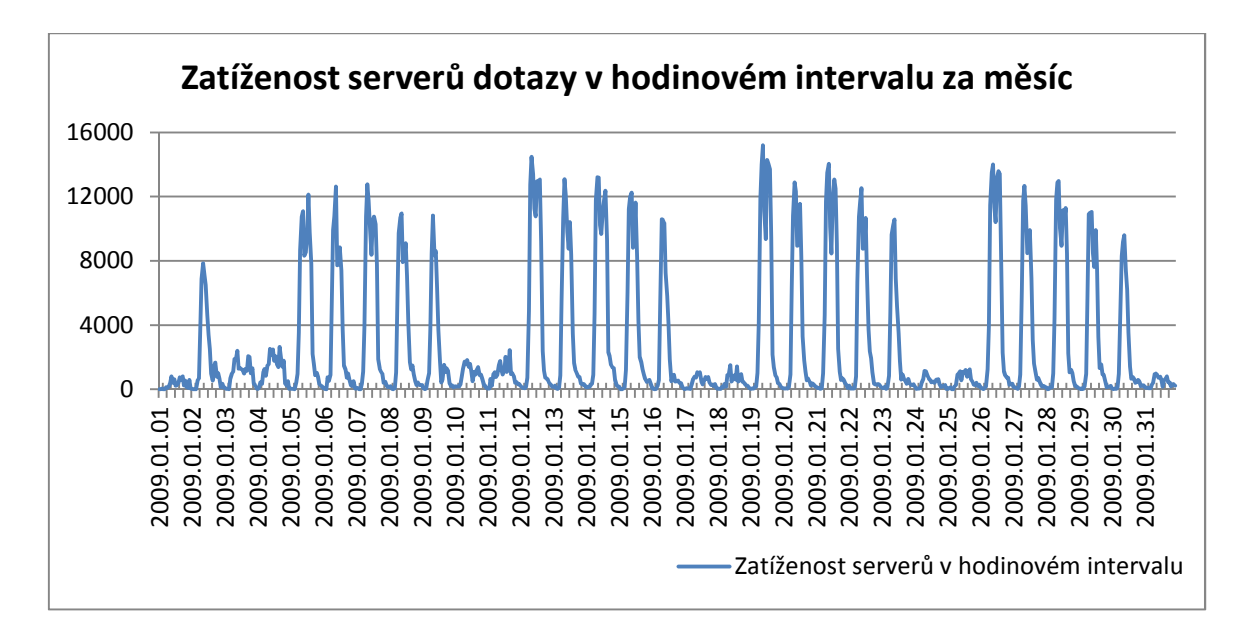

**Obrázek 8 – Graf porovnání hodinového intervalu za měsíc** 

# *Forma uplatnění v praxi*

První graf uvedený na obrázku číslo 8 vyhodnocuje počty dotazů za jednotlivé hodiny v měsíci leden 2009. Z tohoto pohledu lze zjistit pracovní nasazení v jednotlivých hodinách, dnech a celého měsíce v intervalu jedné hodiny.

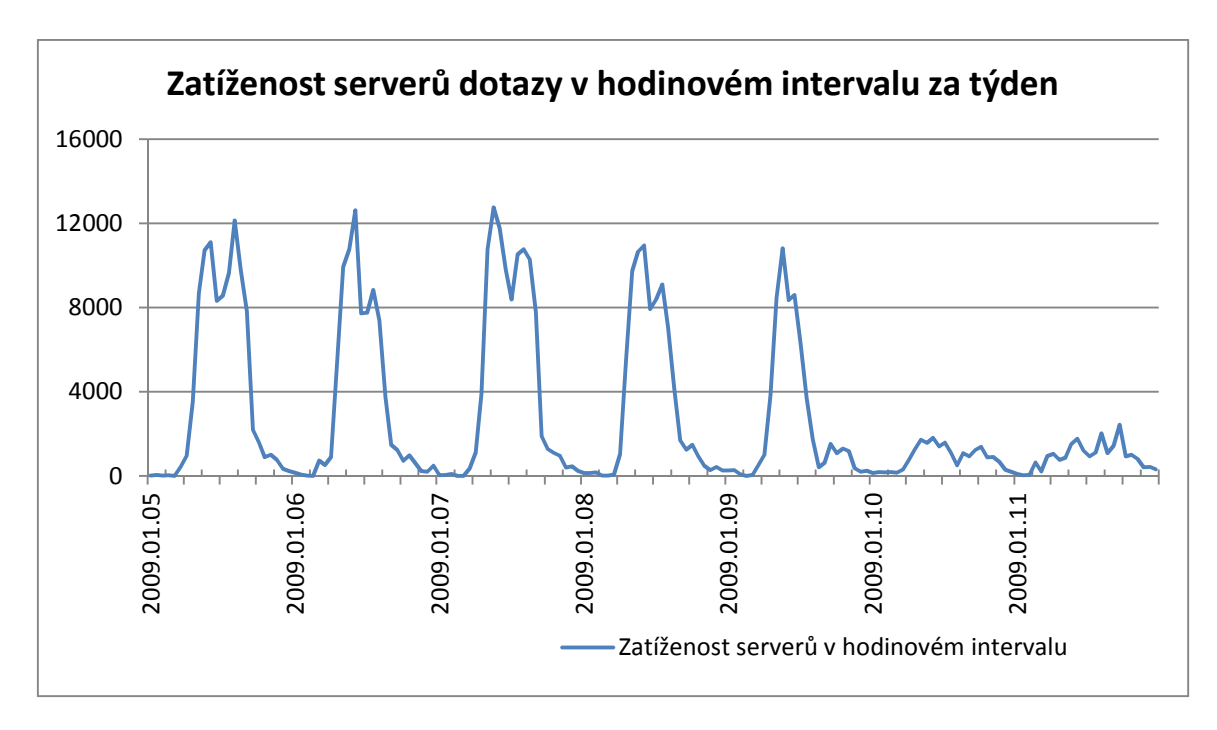

**Obrázek 9 – Graf porovnání hodinového intervalu dotazů za týden** 

Obdoba výstupu je zobrazena na obrázku číslo 9. Graf uvádí počtu dotazů jednotlivých hodin v týdnu. Při pohledu na tento graf jsou již patrné výkyvy v jednotlivých hodinách jednoho pracovního dne, kdy nasazení uživatelů není v předpokládaných osmi hodinách pracovní doby.

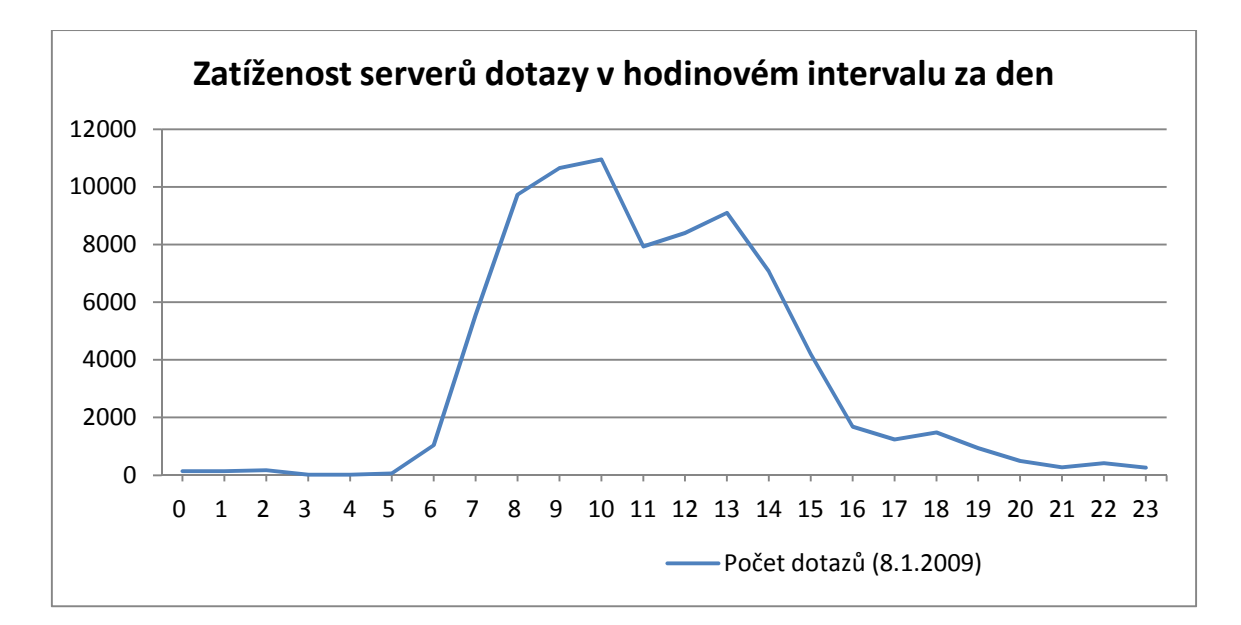

**Obrázek 10 - Graf porovnání hodinového intervalu dotazů za den** 

Při využití dat s podrobností hodinového zatížení serverů v jednom dni (obrázek číslo 10) je již zcela patrné nasazení sil a prostředků, kdy po polední přestávce pracovní vytížení pravidelně klesá a již se nikdy nevrátí na hodnoty nejvyšší zatíženosti kolem deváté a desáté hodiny. Vypovídající hodnota porovnání jednotlivých hodin v měsíci, v týdnu a v jednom dni je značně přesná a její ovlivnitelnost objektivními překážkami je velice nepravděpodobná.

# **4.1.3 Porovnání plnění pokynu podle oblastí**

Základním řídícím nástrojem je kontrola plnění pokynů podřízenými složkami. V CIS je vyžadován, až na výjimky, takzvaný důvod lustrace. Mezi důvody lustrace patří například kontrola osoby, žádost cizince o pobyt a podobně. Při transformaci z textové části LogSouboru do podoby relační databáze byl vypočítáván parametr "dotaz", který v sobě uchovává text důvodu dotazu do CIS. Tento parametr byl zpracován do položky relační databáze pod název bLogDuvod jako binární data 0 nebo 1. Jednička značí zadaný dotaz do příslušné položky a nula značí dotaz bez udání důvodu. Následující výběr dat s grafickým výstupem porovná plnění tohoto pokynu v procentech podle jednotlivých oblastí.

#### *Výběr dat*

 $\overline{a}$ 

Geografické rozložení dotazů lze ze zpracovaných dat zjistit podle IP adresy (Internet Protokol vision 4, popsáno RFC 791)<sup>32</sup>, která je uchována v položce cLogIpD tabulky tLog v databázi "simi". Samotný dotaz vybírá z tabulky jednotlivé IP adresy počítačů a u každé sčítá její výskyt. Podle rozsahu IP adres přičítá dotazy jednotlivým spádovým oblastem a člení podle položky bLogDotaz na výskyty binárního znaku "0" a "1".

 $32$  URL:  $\langle \frac{http://tools.ietf.org/html/rfc791}{http://tools.ietf.org/html/rfc791}$  [cit. 2011-12-12]

#### *Doraz SQL do tabulky tLog*

use simi select bLogDuvod, COUNT(\*) AS CELKEM, sum(ISNULL(case when CAST(SUBSTRING(cLogIpD,4,3) AS real)<120 then 1 end, 0)) 'Praha', sum(ISNULL(case when CAST(SUBSTRING(cLogIpD,4,3) AS real)>127 AND  $CAST(SUBSTRING(CLOgIpD, 4, 3)$  AS real)<141 then 1 end, 0)) 'StC', sum(ISNULL(case when CAST(SUBSTRING(cLogIpD,4,3) AS real)>143 AND CAST(SUBSTRING(cLogIpD,4,3) AS real)<152 then 1 end, 0)) 'JC', sum(ISNULL(case when CAST(SUBSTRING(cLogIpD,4,3) AS real)>159 AND CAST(SUBSTRING(cLogIpD,4,3) AS real)<172 then 1 end, 0)) 'ZC', sum(ISNULL(case when CAST(SUBSTRING(cLogIpD,4,3) AS real)>175 AND CAST(SUBSTRING(cLogIpD,4,3) AS real)<189 then 1 end, 0)) 'SC', sum(ISNULL(case when CAST(SUBSTRING(cLogIpD,4,3) AS real)>191 AND CAST(SUBSTRING(cLogIpD,4,3) AS real)<205 then 1 end, 0)) 'VC', sum(ISNULL(case when CAST(SUBSTRING(cLogIpD,4,3) AS real)>207 AND  $CAST(SUBSTRING(CLogIpD, 4, 3)$  AS real)<222 then  $1$  end, 0)) 'JM', sum(ISNULL(case when CAST(SUBSTRING(cLogIpD,4,3) AS real)>223 AND CAST(SUBSTRING(cLogIpD,4,3) AS real)<245 then 1 end, 0)) 'SM' from tLog group by bLogDuvod

Provedeným dotazem vznikne tabulka číslo 7, ve kterém jsou v prvním sloupci uvedeny jednotlivé kraje, v druhém sloupci absolutní četnost výskytu plnění jednotlivých krajů, v dalším sloupci absolutní četnost dotazů bez uvedení důvodu a v posledním sloupci relativní četnost v procentech.

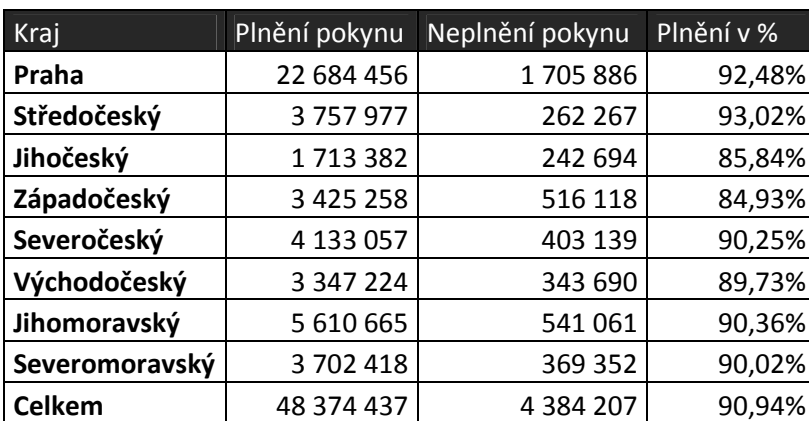

#### **Tabulka 7- porovnání plnění pokynu zadávání důvodu dotazu dle krajů**

Pro přehlednost jsou údaje k plnění pokynu graficky znázorněny v sloupcovém grafu (obrázek č. 11) s lineární stupnicí od 80% do 95%.

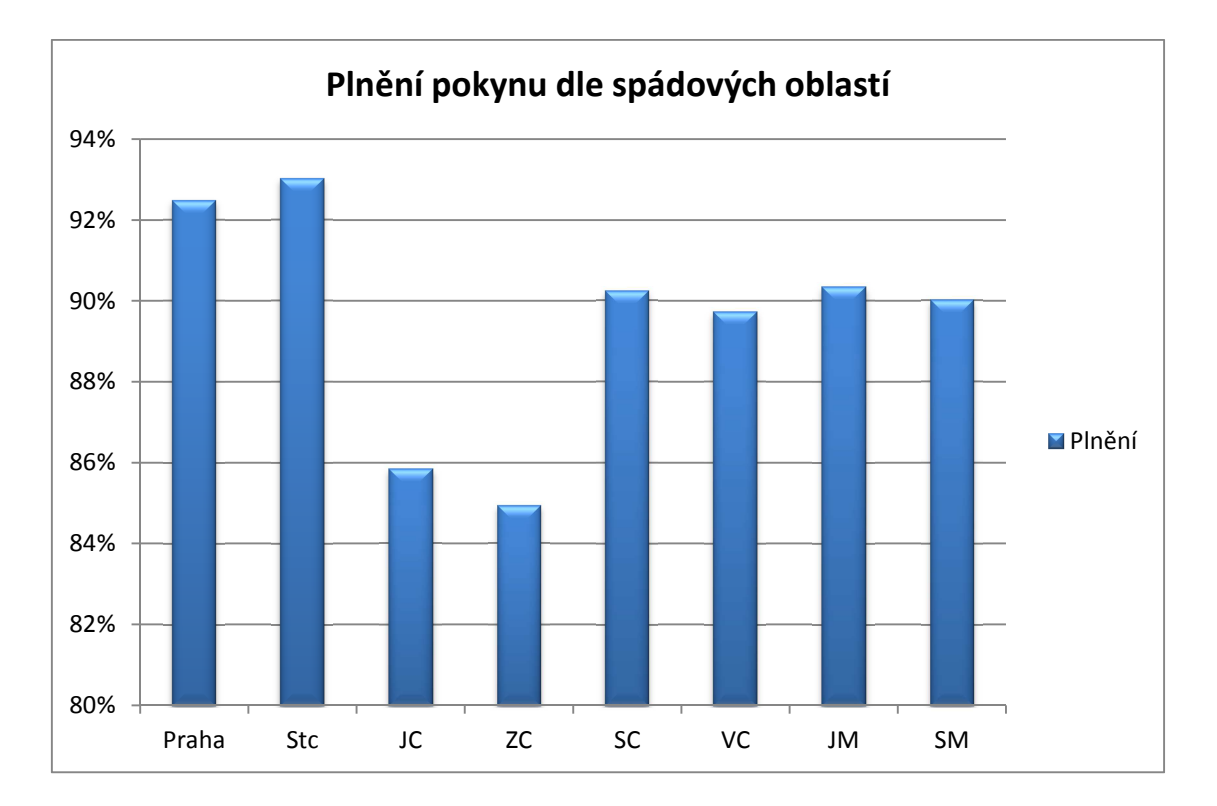

**Obrázek 11 - Graf porovnání plnění pokynu dle spádových oblastí** 

#### *Forma uplatnění v praxi*

Informace v praxi především uplatní při své práci řídící a kontrolní orgány pro další zjišťování objektivního nebo subjektivního důvodu neplnění pokynu nadřízených orgánů.

# **4.2 Využití dat z LogSouboru k statistickým účelům**

Tato část diplomové práce je zaměřena na základní statistické údaje, které data bezpečnostního LogSouboru obsahují. Především se jedná o informace četnosti dotazů za využití jednotlivých modulů, obrazovek. Četnosti dotazů z jednotlivých oblastí, počtu standardních dotazů, počtu odpovědí, největší hodinové zatíženosti a podobně.

Informace z těchto výstupů využijí především pracovníci IT podpory PČR, kteří plánují odstávky systému, detekují nestandardní chování systému a vedoucí pracovníci základních útvarů k zjištění nestandardního nasazení sil a prostředků v konkrétním období. Jedná se především o konkrétní prudké růsty aktivity uživatelů, a nebo naopak jejich nečinnost.

Výběr dat a výpočty jednotlivých relevantních informací se omezí v zájmu rozsahu diplomové práce jen na tři ukázky s komentářem.

# **4.2.1 Základní statistické údaje z CIS**

Mezi základní statistické údaje jsou zařazeny absolutní počty dotazů, odpovědí, jejich krajní meze, jakými jsou například MAX absolutní četnost dotazů za hodinu, MIN absolutní četnost za hodinu a podobně.

# *Výběr dat*

K statistickým výpočtům bude převážně použit výběr z databáze v podobě tabulky č. 6 z podkapitoly 4.1.2. V rámci přehlednosti, omezení počtu tabulek, omezení počtu grafů a dodržení rozsahu této práce budou některé prvky a výpočty zveřejněny v rámci přílohy této práce.

**MAX**imální absolutní četnost dotazů za hodinu byla vypočtena u prvních deseti nejzatíženějších hodin v roce 2009 a 2010. Výsledek je v tabulce číslo 8, v níž autor uvádí postupné pořadí, název dne v týdnu, hodinu, datum, počet dotazů a průměrný počet dotazů za vteřinu. Uvedená tabulka vypovídá především o tom, že v největší zatíženosti serverů je zpracováváno od 6 do 7 dotazů za vteřinu. Mezi nejnáročnější dny vůči zatíženosti serverů k počtu dotazů patří pondělí v době od 10 do 14 hodin. Posléze následuje středa v 10 hodin.

| Poř. | Den v týdnu | Hodina | <b>Datum</b> | Počet dotazů | Průměr na vteřinu |
|------|-------------|--------|--------------|--------------|-------------------|
| 1    | pondělí     | 10     | 9.11.2009    | 24141        | 6,7               |
| 2    | pondělí     | 13     | 9.11.2009    | 21484        | 6,0               |
| 3    | středa      | 10     | 11.11.2009   | 21357        | 5,9               |
| 4    | pondělí     | 14     | 9.11.2009    | 21315        | 5,9               |
| 5    | pondělí     | 10     | 30.11.2009   | 21310        | 5,9               |
| 6    | pondělí     | 9      | 30.11.2009   | 20868        | 5,8               |
| 7    | pondělí     | 13     | 2.11.2009    | 20822        | 5,8               |
| 8    | úterý       | 10     | 3.11.2009    | 20419        | 5,7               |
| 9    | středa      | 10     | 4.11.2009    | 20367        | 5,7               |
| 10   | pondělí     | 14     | 2.11.2009    | 20016        | 5,6               |

**Tabulka 8 - deset nejzatíženějších hodin dotazy obou serverů v roce 2009 a 2010** 

**MIN**imální absolutní četnost dotazů na jednu hodinu nelze tímto způsobem vypočítat, jelikož v době dvou let je celkem 68 hodin, ve kterých dotaz do Cizineckého informačního systému nebyl v hodinovém intervalu ani jeden. Z tohoto důvodu bylo přistoupeno k výpočtu četností podle jednotlivých dní v týdnu a jednotlivých hodin v konkrétním dni, kdy není učiněn ani jeden dotaz, jak je uvedeno v obou částech tabulky číslo 9. Údaje první části tabulky vypovídají o tom, že nejméně dotazů, respektive žádné dotazy, nejsou v neděli a ve čtvrtek mezi 3. a 4. hodinou ranní, celkem v 37 případech. Pokud se jedná jen o konkrétní hodiny v jednom dni, tak žádné dotazy nejsou celkem v 50 případech mezi 3. a 4. hodinou (pravá část tabulky číslo 9).

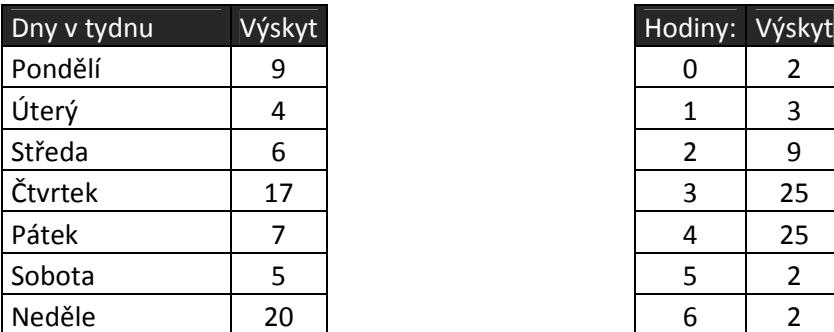

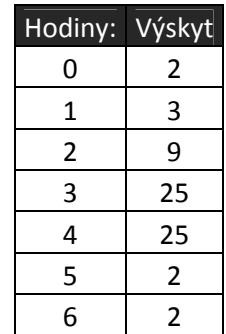

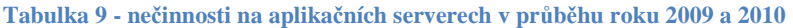

K ohodnocení souboru dat celkového zatížení serverů dotazy za dva roky v hodinovém intervalu bylo použito metody **KVANTIL<sup>33</sup>** s rozdělením na deset částí, to je **DECIL.**  K samotnému výpočtu byl použit tabulkový editor MS Excel a jeho funkce PERCENTIL()<sup>34</sup> s hodnotami od 0,1 do 1 v intervalu 0,1, čímž bylo docíleno hodnot DECIL, které jsou uvedeny v posledním sloupci tabulky číslo 10. Pro lepší přehled zastoupení jednotlivých hodnot hodinového počtu dotazů v CIS byl proveden ještě výpočet průměru dotazů za jednu kvantilu, procentuální zastoupení (relativní četnost\*100) a kumulativní procentuální zastoupení.

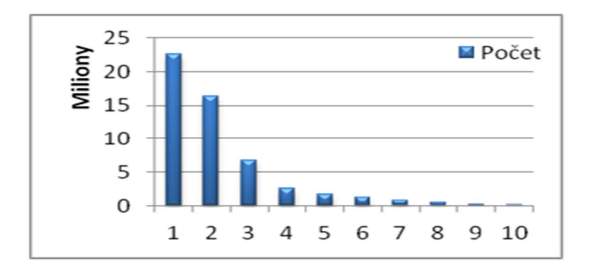

**Obrázek 12 – Graf pomocný** 

Uvedený přehled informuje o skutečnosti, že 91% dotazů do informačního systému CIS je uskutečněno v jedné čtvrtině celého dne, což je dobře vidět na pomocném grafu obrázku číslo 12, ve kterém jsou uvedeny absolutní hodnoty počtu dotazů v jednotlivých decilech. Ve zbylých třech čtvrtinách je uskutečněno pouze 19% dotazů.

| Pořadí | Počet      | průměr | Průměr za min. | Zast. % pom. | Zast. % | <b>DECIL</b> |
|--------|------------|--------|----------------|--------------|---------|--------------|
| 1      | 22 641 700 | 12923  | 215,38         | 42,92%       | 42,92%  | 24 141       |
| 2      | 16 438 509 | 9382,2 | 156,37         | 31,16%       | 74,07%  | 11049        |
| 3      | 6748578    | 3851,7 | 64,20          | 12,79%       | 86,87%  | 7 1 3 1      |
| 4      | 2 537 073  | 1448   | 24,13          | 4,81%        | 91,67%  | 1897         |
| 5      | 1712660    | 977,49 | 16,29          | 3,25%        | 94,92%  | 1 1 5 7      |
| 6      | 1 213 183  | 692,42 | 11,54          | 2,30%        | 97,22%  | 823          |
| 7      | 799 802    | 456,48 | 7,61           | 1,52%        | 98,74%  | 567          |
| 8      | 446 977    | 255,11 | 4,25           | 0,85%        | 99,58%  | 351          |
| 9      | 177 798    | 101,48 | 1,69           | 0,34%        | 99,92%  | 163          |
| 10     | 42 3 53    | 24,173 | 0,40           | 0,08%        | 100,00% | 53           |

**Tabulka 10 - rozdělení základního souboru hodinového počtu dotazů**

 $\overline{a}$ <sup>33</sup> SVATOŠOVÁ, Libuše – KÁBA, Bohumil.: Statistické metody I. Česká zemědělská univerzita v Praze. 2009. ISBN 978-80-213-1688-0.

 $34 \text{ URL: } <\theta$ http://office.microsoft.com/cs-cz/excel-help/correl-HP005209023.aspx> [cit. 2011-12-12]

Tato skutečnost je patrná i z prováděných výstupů v ostatních měřeních, která byla vypočítávána v kapitole 4.1.

#### *Forma uplatnění v praxi*

Provedený výstup představuje informace o době maximálního zatížení aplikačních serverů. Upřesňuje dny a hodiny, které jsou kritické na největší zatížení. V tomto časovém období je nejméně vhodné provádět komplikované dotazy do CIS, plánovat výpadek za účelem údržby a podobně. Z druhé strany, výstup nachází časové období v pracovním týdnu, kdy je aktivita uživatelů minimální až nulová. V tomto časovém období lze hledat optimální předpoklady pro náročné dotazy do systému, sehrávání dat, plánování údržby a odstávky systému.

Porovnáním základního souboru bylo zjištěno, že největší počet dotazů se uskutečňuje u dvou decilech dne, což lze převést na čtyři až pět hodin denně. Po tuto dobu je CIS zatížen nadměrně. "Špička" dotazů na aplikační servery se zpracovává v jedné desetině dne, to je dvě a půl hodiny denně. Samotné největší zatížení lze redukovat rozprostřením úkonů v CIS na celou osmihodinovou pracovní dobu.

# **4.2.2 Počty pohybu uživatelů v programovém prostředí CIS**

Mezi další informace, které lze získat z databáze "simi" a její tabulky tLog, jsou počty využití jednotlivých modulů Cizineckého informačního systému, jejich obrazovek a druhů dotazu.

#### *Výběr dat*

K výběru dat z databázové tabulky tLog provede jednoduchý dotaz za využití příkazu SELECT a funkcí LEFT() a COUNT(), který vytvoří tabulku s názvem modulu, jeho četností dotazu za rok 2009 a 2010. Řídící položkou je cLogMod, v nemž je uchován plný název modulu. Následně bude vypočtena relativní četnost každého modulu zvlášť.

### *Dotaz SQL do tabulky tLog*

use simi select LEFT(cLogMod,3) AS 'MODUL', COUNT(\*) AS pocet from tLog group by LEFT(cLogMod,3) order by LEFT(cLogMod,3)

Modulů v CIS je celkem 28. Více jak dvě třetiny jsou v relativní četnosti výskytu za dva roky zanedbatelné. Tabulka proto obsahuje jen prvních deset nejvíce užívaných modulů.

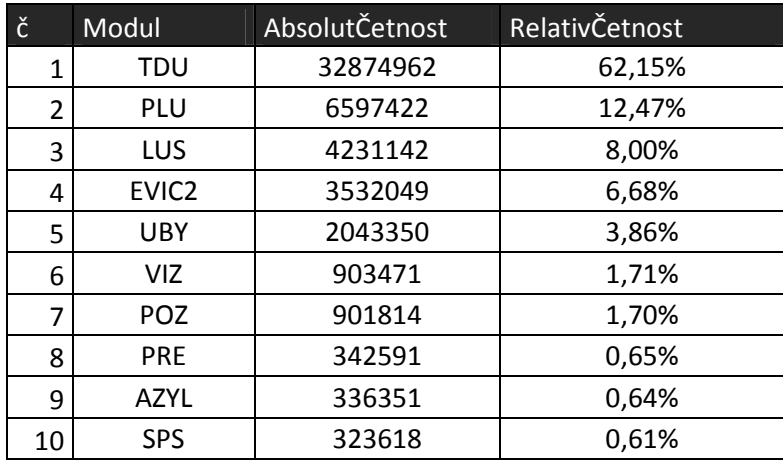

#### **Tabulka 11 - počet dotazů do jednotlivých modulů CIS**

I bez grafického znázornění lze z tabulky vyčíst absolutní převahu využití modulu "Trvale a dlouhodobě ubytovaní cizinci" (TDU), kde relativní četnost ukazuje 62,15% z celkového počtu dotazů za dva roky na oba aplikační servery. Dále následují moduly "Podrobná lustrace " (PLU) s 12,47% a "Rychlá lustrace" (LUS) s 8,00%.

**Výběr dat** k položce cLogObr a cLogDruh a jejich dotaz SQL je uveden v příloze číslo 1. V této části práce jsou zobrazeny jen výsledné tabulky grafy s jejich interpretací.

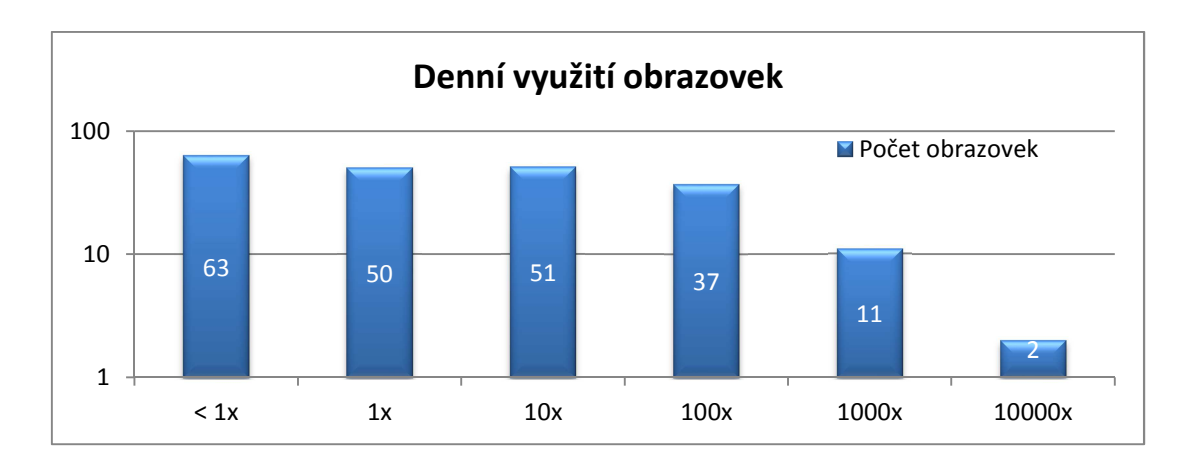

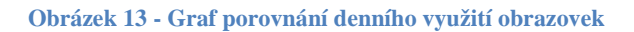

V případě výstupu počtu dotazů z obrazovek (pojmenovaného grafického prostředí CIS byl proveden výpočet četnosti dotazů na jeden typ obrazovky. Více jak 10 000 x za den jsou využity dvě obrazovky, a to TDU-Detail osoby a TDU-Vyhledávání osoby, jak je vidět na grafu obrázku číslo 13. Více jak 1000x za den je použito dalších 11 obrazovek. Třetí v pořadí je obrazovka PLU-Podrobná lustrace, která je průměrně využita 6.004 krát za den.

**Druh dotazu** je další informace o pohybu uživatele v systému. Druhem dotazu je myšleno působení uživatele na databázi, tudíž zápis do databáze, výběr dat nebo editace.

Druh dotazu byl zpracován obdobným způsobem jako četnost denního využití obrazovek. Výpočtem bylo zjištěno, že největší četnost dotazů je ve formě výběru dat (lustrace) s počtem 43 289 441 za období roku 2009 a roku 2010. Následuje zápis dat do databáze s počtem 5 987 435, změna dat v databázi s počtem 3 568 818 a výmaz dat s počtem 62 093.

Z uvedených informací je získán přehled o hlavní činnosti uživatelů, kteří především vyhledávají data v databázi k dalšímu zpracování. Tato činnost je dominantní, jelikož téměř desetinásobně převyšuje počet úkonů na druhém místě, což je zápis do databáze. Obecně lze označit, že k jednomu zápisu do databáze je potřeba deseti lustrací.

**Relevantnost výstupu** a interpretace je ovlivněna rozličnou náplní práce složek cizinecké policie, která k svoji práci využívá Cizinecký informační systém.

# **4.2.3 Porovnání časové náročnosti jednotlivých modulů**

Zjištění časové náročnosti na zpracování dotazu jednotlivých modulů lze optimalizovat zadání jednotlivých modulů, využít restrikce pro uživatele u náročných operací, případně zadat autorovi sjednání nápravy. Tento výstup je více určen pro diagnostické účely, než pro statistické. V zájmu sledu provedených výstupů je ovšem zařazen do této kategorie.

# *Výběr dat*

K výběru dat z databázové tabulky tLog je proveden jednoduchý dotaz za využití příkazu SELECT a funkcí LEFT() a COUNT(), který vytvoří tabulku s názvem modulu a četností jeho dotazu za rok 2009 a 2010. Řídící položkou je nLogDelkaZprac, ve které je uchován plný název modulu. Následně bude vypočtena relativní četnost každého modulu zvlášť s délkami zpracování dotazu od vteřin do 3 minut.

# *Dotaz SQL do tabulky tLog*

Pro svoji rozsáhlost je dotaz SQL do tabulky tLog uveřejněn v příloze číslo 2.

Výsledkem dotazu je tabulka s výpisem jednotlivých modulů, jejich celkovou četností a četností podle času s intervalem od jednotek vteřin do třech minut. Tabulka je součástí přílohy číslo 2. Z tabulky byl vytvořen sloupcový graf s logaritmickou stupnicí, v níž jsou patrny rozdíly četnosti dotazů z jednotlivých modulů v návaznosti na dobu trvání dotazu. Do doby trvání byly vybrány četnosti, které nejsou v normě Cizineckého informačního systému. Jedná se o čas odezvy delší jak 5 vteřin.

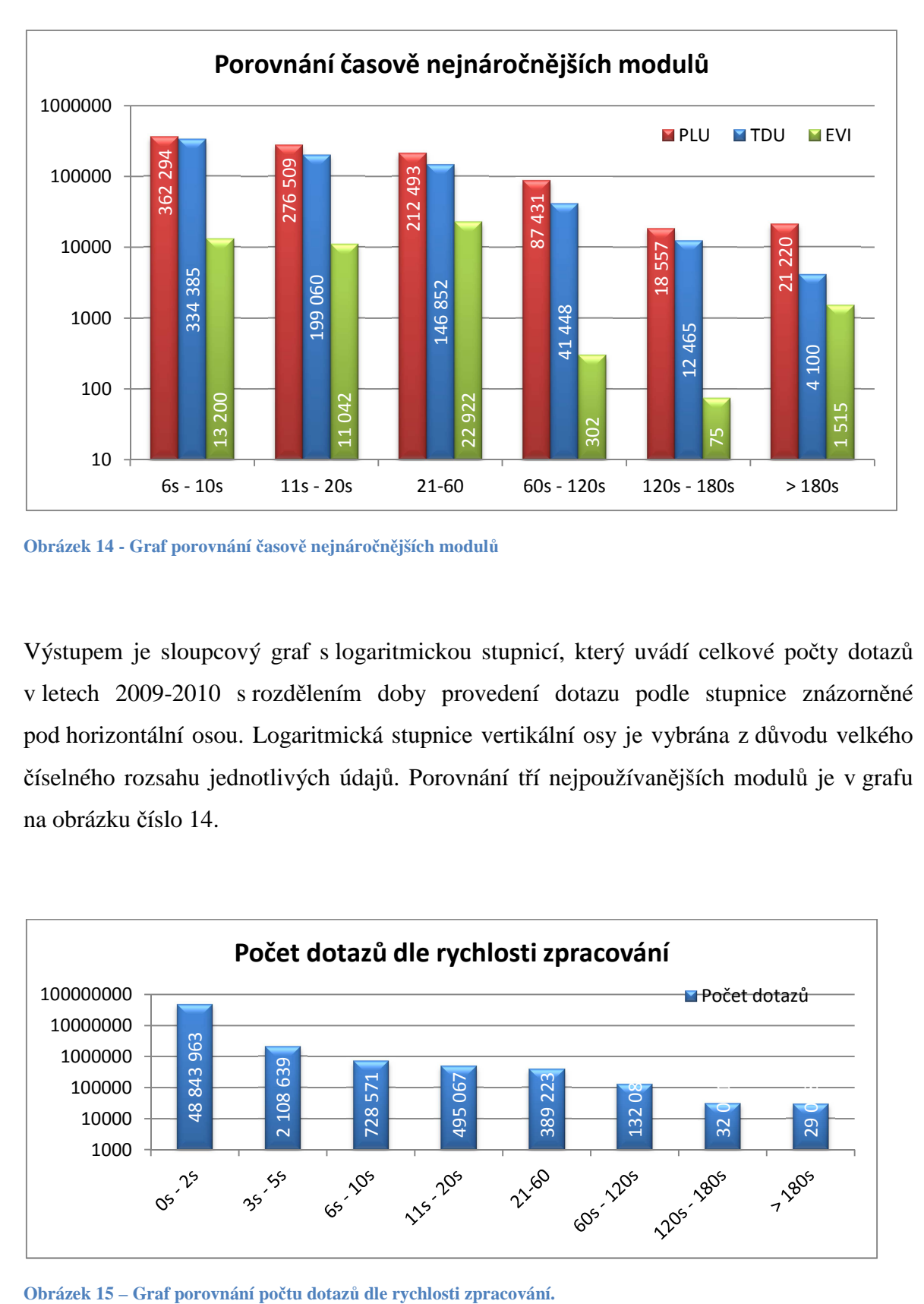

**Obrázek 14 - Graf porovnání časově nejnáročnějších modulů**

Výstupem je sloupcový graf s logaritmickou stupnicí, který uvádí celkové počty dotazů v letech 2009-2010 s rozdělením doby provedení dotazu podle stupnice znázorněné pod horizontální osou. Logaritmická stupnice vertikální osy je vybrána z důvodu velkého číselného rozsahu jednotlivých údajů. Porovnání tří nejpoužívanějších modulů je v grafu na obrázku číslo 14.

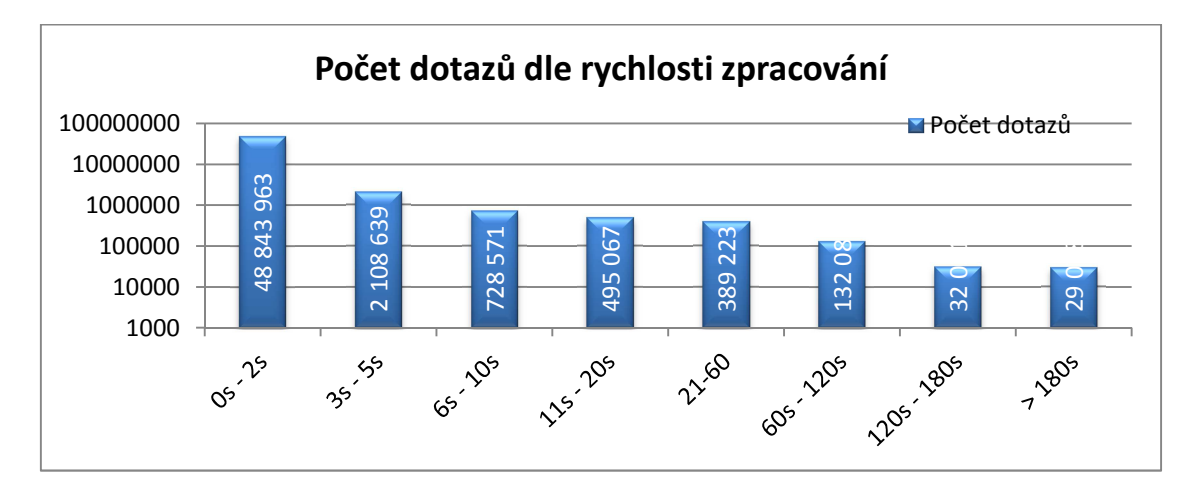

Cizinecký informační systém garantuje odezvu dotazu do 5 vteřin. Celkovým počtům je věnován další výstup, který je znázorněn na grafu v obrázku číslo 15. První sloupec vyznačuje četnost dotazů provedených do 2 vteřin. Jejich absolutní četnost je 48 843 693, což je 92,55% z celkového počtu, jak je patrné z grafu obrázku číslo 15. Druhý sloupec vyznačuje četnost dotazů v toleranci od 3 do 5 vteřin. Jejich absolutní četnost je 3 566 724, což činí 4,01%. Hodnoty těchto čísel dokazují, že Cizinecký informační systém v 96,56% vyhovuje požadavkům zadavatele zakázky a v drtivé většině dotazů je rychlost do dvou vteřin. Zbylých 3,44% dotazů si vyžaduje hlubší analýzu za účelem zjištění příčin nedodržení stanovené lhůty. Mezi těmito údaji jsou například časy při sehrávání dat, zálohování, analytické dotazy, nekorektní chod aplikačního serveru a podobně.

**Relevantnost výstupu** není při výběru dat a dalších výpočtech subjektivně ani objektivně ovlivněna. Samotná doba zpracování dotazů může být ovlivněna neznalostí uživatelů s prací modulu Podrobná lustrace, který umožňuje zadat dotaz, jenž není plně optimalizovaný.

# **4.2.4 Základní statistické údaje o vygenerovaných odpovědích**

Výběr dat a propočty jsou do současné doby prováděny z dat četnosti dotazů. Každý dotaz zaslaný aplikačnímu serveru čeká na odpověď, kterou vygeneruje programové vybavení serveru. Další část statistických údajů se bude týkat vygenerovaných odpovědí na dotazy zaslané klientem.

#### *Výběr dat*

Popis SQL dotazu je v zájmu úspory místa v hlavní části práce v příloze číslo 3.

**Celkový počet odpovědí** vygenerovaných oběma aplikačními servery v průběhu let 2009 a 2010 je **710 667 044**. V přepočtu průměru na jeden den se jedná o 40 563 odeslaných řádků odpovědí a něco přes 12 odpovědí za vteřinu. Samotná uvedená čísla nedisponují relevantní informací, pokud nebudou porovnána se samotnými dotazy. K tomuto účelu byla zkonstruována tabulka číslo 12.

|                |               |                |             | Optimal. |                |  |
|----------------|---------------|----------------|-------------|----------|----------------|--|
| Počet odpovědí | Počet výskytu | Za den         | Zast. $v$ % | dotaz    | Standard dotaz |  |
| 0              | 7 483 542     | 10251          | 14,18%      | 94,27%   |                |  |
| $1_1$ 10       | 42 253 156    | 57881          | 80,09%      |          | 98,28%         |  |
| 11_20          | 1 147 369     | 1572           | 2,17%       |          |                |  |
| 21 50          | 969 852       | 1329           | 1,84%       |          |                |  |
| 51_100         | 509 760       | 698            | 0,97%       |          |                |  |
| 101_500        | 339 653       | 465            | 0,64%       |          |                |  |
| 500_1K         | 28 3 5 3      | 39             | 0,05%       | 5,73%    |                |  |
| 1K 10K         | 22 4 92       | 31             | 0,04%       |          | 1,72%          |  |
| 10K_100K       | 3693          | 5              | 0,01%       |          |                |  |
| 100K_1M        | 1418          | $\overline{2}$ | 0,00%       |          |                |  |
| 1M_10M         | 40            | 0              | 0,00%       |          |                |  |
| Celkem:        | 52 759 328    | 72 273         | 100%        | 100%     | 100%           |  |

**Tabulka 12 - porovnání optimalizovaných a neoptimalizovaných dotazů**

V prvém sloupci jsou uvedeny intervaly počtu vygenerovaných odpovědí na jeden dotaz. Ve skutečnosti se jedná například o počet vrácených identit cizinců, které byly dotazem zpracovány a jejich kolekce vrácena zpět klientovi k dalšímu použití. Za optimalizovaný dotaz je považován ten, který vrátí odpovědi v rozmezí od 0 do 10 řádků v kolekci. Jako standardní je považován dotaz, který vrátí od 11 do 50 odpovědí. Ostatní dotazy, které vrátí více, než 50 odpovědí, jsou považovány za nestandardní.

 Na základě výběru všech dotazů a jejich počtu odpovědí v průběhu let 2009-2010 bylo zjištěno, že z 94,27% byly zadány dotazy zcela optimalizované. 98,28% z celkového počtu dotazů se jedná o dotazy optimalizované nebo standardizované. Celkem v 1,72% případech dotazů se jedná o dotazy nestandardizované. Dalším rozborem nestandardizovaných dotazů by bylo možné dojít až k příčině důvodu, to ovšem není předmětem této práce.

**Relevantnost výstupu** není při výběru dat a dalších výpočtech subjektivně ani objektivně ovlivněna. Samotná nestandardnost dotazů může být ovlivněna neznalostí uživatelů s prací modulu Podrobná lustrace, který umožňuje zadat dotaz, jenž není plně optimalizovaný.

# **4.3 Využití dat z LogSouboru k diagnostickým účelům**

Na první pohled je dosti nelogické, aby pracovníci Policie České republiky (PČR) prováděli diagnostiku informačního systému, který udržuje a odpovídá za chod autorská soukromá firma. Jsou to ale právě pracovníci IT podpory PČR, kteří následovně komunikují s techniky a autory díla CIS. Při každém návrhu z řad uživatelů na změnu programového provozního prostředí je potřeba fundovaně rozeznat potřeby funkčně relevantní a ekonomicky dostupné. Bez vlastních diagnostických nástrojů a vědomostí nelze komunikovat s firmou xy.cz na odborné úrovni v rámci finančně nákladové šetrnosti a udržitelnosti chodu systému v maximálním uživatelském komfortu.

# **4.3.1 Porovnání vytíženosti aplikačních serverů v hodinovém intervalu**

Mezi nejrelevantnější využití dat z bezpečnostního LogSouboru CIS rozhodně patří hodinové zatížení serverů. Hlavním principem tohoto výběru dat jsou hodinové četnosti dotazů na jednotlivé servery po dobu dvou let. Vzhledem k tomu, že výsledná tabulka disponuje údaji o každé hodině dvouletého období, lze výsledné sestavy zaměřit na kterýkoliv časový úsek v uvedené době.

#### *Výběr dat*

Výběr dat je založen na krátkém dotazu příkazu SELECT, který počítá výskyt dotazu na serveru A a serveru B, kde seskupuje funkcí GROUB BY jednotlivé dny. Použitý dotaz dále sečte pomocí SUM(ISNULL… . počet dotazů pro oba aplikační servery, jak je zobrazeno ve vygenerovaných tabulkách, které autor uvádí v kapitole 4.2.2.

#### *Dotaz SQL do tabulky tLog*

```
use simi 
SELECT den=RTRIM(CONVERT(CHAR,dLogDateTimeD,102))+' '+CONVERT( 
CHAR,DATEPART(hh, dLogDateTimeD)) , COUNT(*) AS Celkem, 
SUM(ISNULL(case when bLogServer = 0 then 1 end, 0)) 'A', 
SUM(ISNULL(Case when BLogServer = 1 then 1 end, 0)) 'B'from tLog 
group by RTRIM(CONVERT(CHAR,dLogDateTimeD,102))+' '+CONVERT( 
CHAR,DATEPART(hh, dLogDateTimeD))
```

```
order by den
```
Výsledkem dotazu je tabulka s počty dotazů v jednotlivých hodinách. Počty jsou dále řazeny podle serverů značeny jako Server1 a Server2 na kterých je dotaz realizován. Tabulka číslo 2 je uvedena v kapitole 4.1.2 na straně 39.

# *Použité metody a výpočty*

Použity byly základní statistické metody seskupování a absolutní četnosti. Při výběru dat z databáze byl použit základní dotazovací příkaz SELECT s funkcí SUM, ISNULL, GROUPE BY, ORDER BY. K porovnání dat je využito spojnicového grafu, který nevhodněji vystihuje časovou postoupnost zobrazených hodnot.

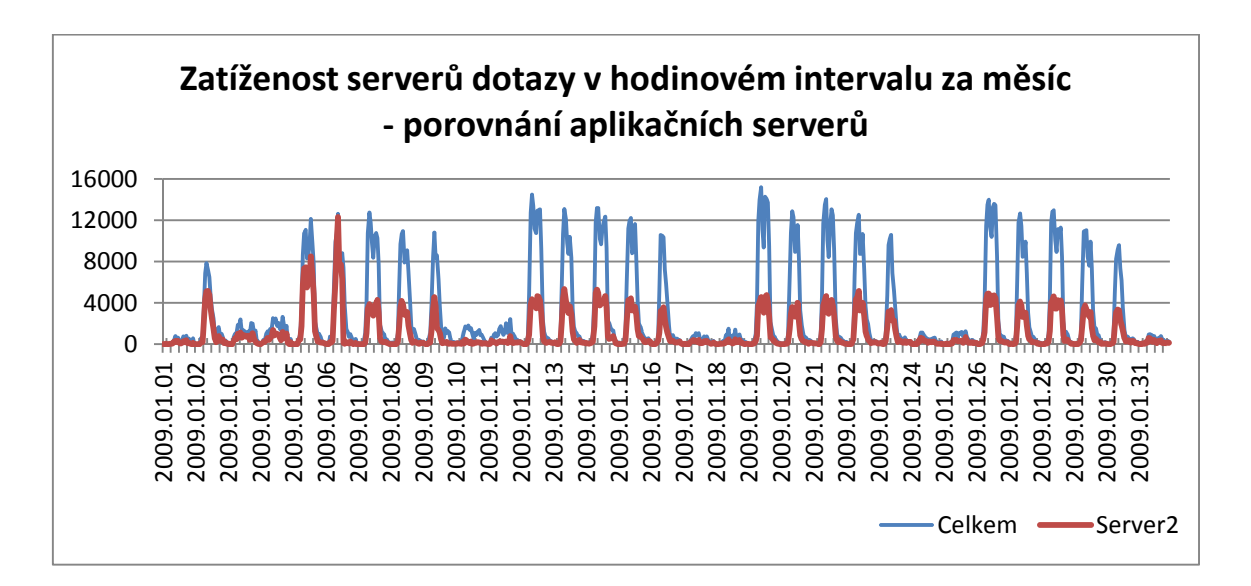

**Obrázek 16 - Graf porovnání aplikačních serverů za měsíc** 

U grafu zobrazeném na obrázku č. 16 je využito rozdílu hodnot celkových a Serveru 2. Modrá část (hodnota Celkem) nad červenou částí Serveru 2 grafu zobrazuje zbylé hodnoty, tedy hodnoty Serveru 1. Tímto způsobem je dosaženo efektu porovnání obou serverů, jelikož server 1 je vyobrazen (modrá barva křivky) jako rozdíl celkového součtu a Serveru 2.

#### *Vypovídající hodnoty*

První graf uvedený na obrázku číslo 16 vyhodnocuje počty dotazů za jednotlivé hodiny v měsíci leden 2009 u Serveru1 s porovnáním počtu dotazů za uvedené období Serveru2. Z tohoto pohledu lze zjistit zatíženost obou aplikačních serverů v jednotlivých hodinách, dnech a celém měsíci v intervalu jedné hodiny.

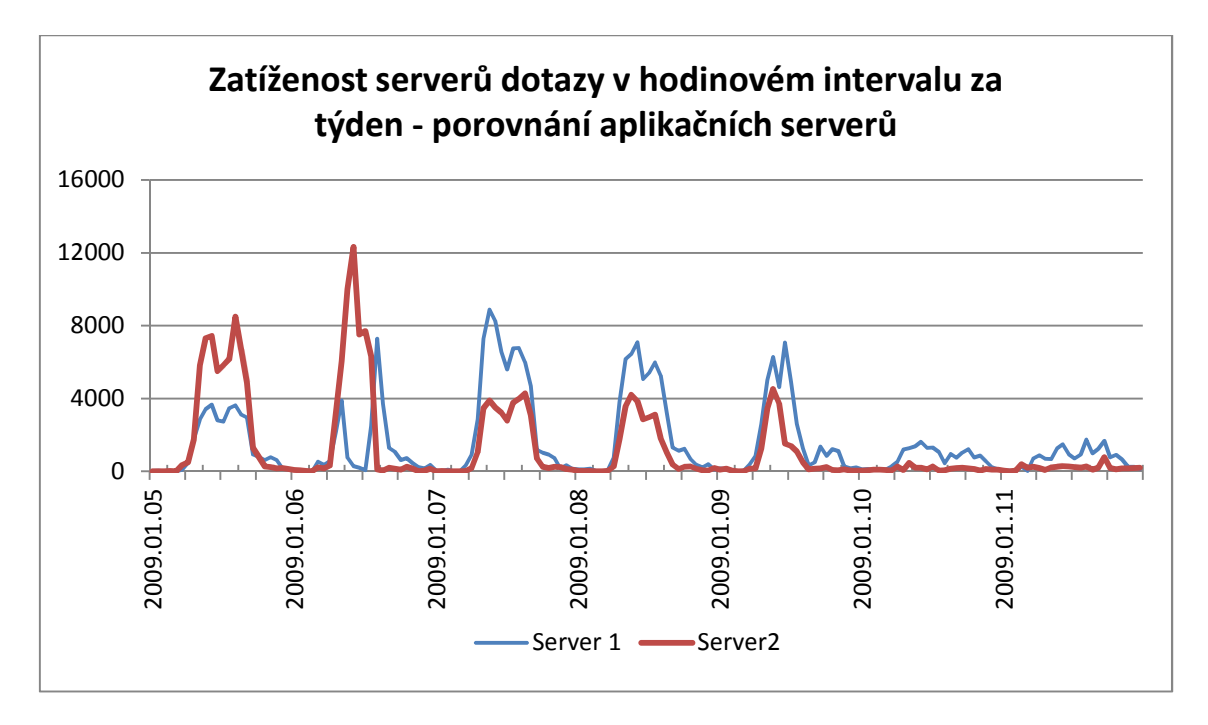

**Obrázek 17 - Graf porovnání aplikačních serverů za týden** 

Obdoba výstupu je zobrazena na obrázku číslo 17, kde je graf počtu dotazů jednotlivých hodin v týdnu. Při pohledu na tento graf jsou již patrné výkyvy v jednotlivých hodinách jednoho pracovního dne, kdy zatíženost aplikačních serverů není stejná. Uprostřed dne 6.1.2009 je **znatelná kolize** Serveru1, jehož počet dotazů klesl na 0, a počet dotazů Serveru2 prudce stoupl přes 12 000 za hodinu. Při využití dat s podrobností hodinového zatížení serverů v jednom dni, jak zobrazuje graf na obrázku č. 18, je již zcela patrný rozdíl počtu dotazů na Serveru1 a Serveru2. Tento **jev nesouměrnosti počtu dotazů** na oba aplikační servery se vyskytuje v celém období.

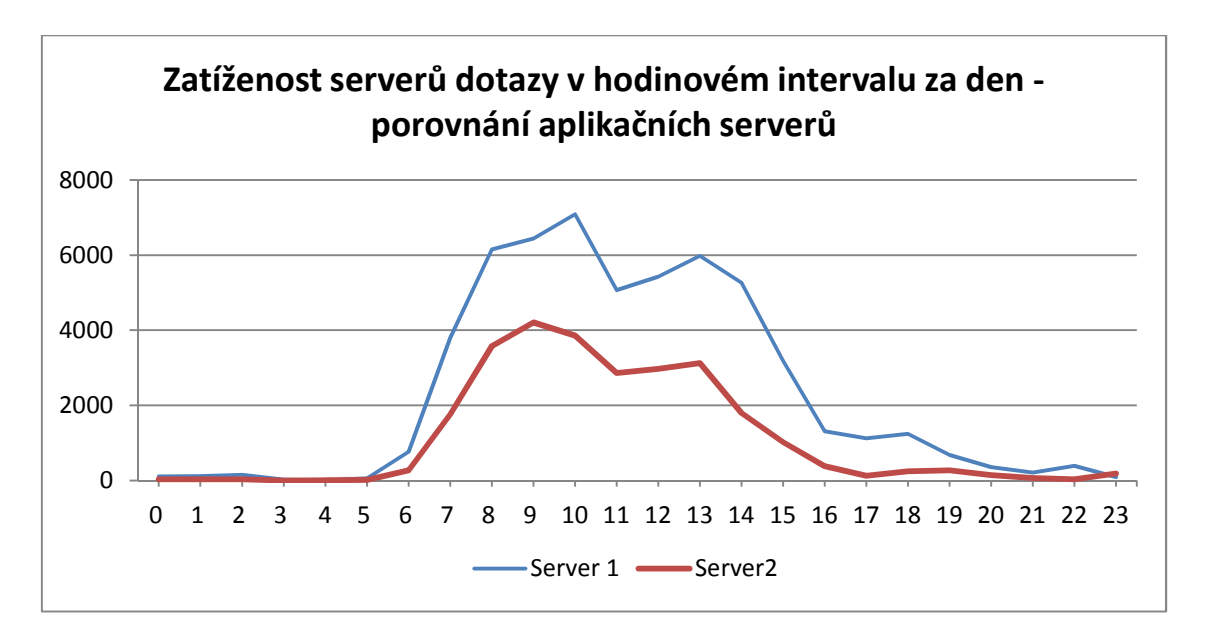

**Obrázek 18 - Graf porovnání aplikačních serverů za den** 

 $\overline{a}$ 

Dále bylo přistoupeno k výpočtu porovnání závislosti počtu dotazů na Serveru1 a Serveru2. K výpočtu autor použil korelační koeficient<sup>35</sup>, který byl vypočítán z údajů uvedené tabulky, v níž jsou porovnána jednotlivá hodinová data Serveru1 a Serveru2 za období dvou let. K výpočtu byl použit tabulkový editor MS Excel a jeho funkce  $CORREL()^{36}$ . Provedený výpočet dosáhl hodnoty 0,48545492. Tato hodnota ukazuje přímou střední závislost počtu dotazů zpracovaných na Server1 a Server2. Podrobná analýza uvedeného jevu není předmětem této práce.

**Vypovídající hodnota** porovnání jednotlivých hodin v měsíci, v týdnu a v jednom dni je dostatečně přesná a její ovlivnitelnost objektivními překážkami je velice nepravděpodobná.

<sup>&</sup>lt;sup>35</sup> SVATOŠOVÁ, Libuše – KÁBA, Bohumil.: Statistické metody I. Česká zemědělská univerzita v Praze. 2009. ISBN 978-80-213-1688-0.

<sup>36</sup> URL: < http://office.microsoft.com/cs-cz/excel-help/correl-HP005209023.aspx> [cit. 2011-12-12]

# **4.3.2 Porovnání funkčnosti "BalancServeru"**

Mezi významné aktivní prvky Cizineckého informačního systému patří BalancerServer<sup>37</sup>, který řídí zátěž obou aplikačních serverů a v případě chybovosti odkloní zátěž na plně funkční stroj. V zcela ideálních podmínkách by měla být zátěž obou serverů stejná. Pomyslnou rovnováhu obou serverů zjistí výstup, který porovná počet zpracovaných dotazů za dva roky s měsíčním intervalem na obou aplikačních serverech.

# *Výběr dat*

Výběr dat je založen na dotazu příkazu SELECT, který vybírá výskyt dotazu na serveru A a serveru B. Posléze seskupuje data funkcí GROUB BY podle měsíců a dní a sčítá pomocí SUM(ISNULL…. počet dotazů na oba aplikační servery za roky 2009 – 2010.

# *Dotaz SQL do tabulky tLog*

```
use simi 
selectMONTH(dLogDateTimeD)AS mesic, COUNT(*) AS pocet , 
SUM(ISNULL(case when YEAR(dLogDateTimeD)=2009 AND bLogServer=0 then 1 
end, 0)) '09_1', 
SUM(ISNULL(case when YEAR(dLogDateTimeD)=2009 AND bLogServer=1 then 1 
end, 0)) '09_2', 
SUM(ISNULL(case when YEAR(dLogDateTimeD)=2009 then 1 end, 0)) '09', 
SUM(ISNULL(case when YEAR(dLogDateTimeD)=2010 AND bLogServer=0 then 1 
end, 0) '10_1',
SUM(ISNULL(case when YEAR(dLogDateTimeD)=2010 AND bLogServer=1 then 1 
end, 0) '10_{-2}',
SUM(ISNULL(case when YEAR(dLogDateTimeD)=2010 then 1 end, 0)) '10' 
from tLog 
group by MONTH(dLogDateTimeD) 
order by MONTH(dLogDateTimeD)
```
Výsledkem dotazu je tabulka s počty dotazů v jednotlivých měsících. Počty jsou dále děleny podle serverů (značeny jako Server1 a Server2) s rozdělením let 2009 a 2010. Tabulka je pro rozsáhlost uvedena v příloze č. 4**.** 

#### *Použité metody a výpočty*

 $\overline{a}$ 

Použity byly základní statistické metody absolutní četnosti. Při výběru dat z databáze byl použit základní dotazovací příkaz SELECT s funkcí SUM, ISNULL, GROUPE BY,

<sup>37</sup> URL: <http://cs.artikeldirectory.com/109590\_Server-Load-Balancing-Take-off-Load/> [cit. 2012-03-05]

ORDER BY. K porovnání dat je použit pruhový spojitý graf, ve kterém byly hodnoty prvého serveru vynásobeny -1, a tím vychýleny pod nulovou osu. Každý pruh spojitého řádku představuje absolutní četnost výskytu dotazů za dobu jednoho měsíce. Modrý pruh představuje počet zpracovaný na Server1 a červený pruh představuje počet zpracovaný na Server2. K posouzení závislosti byl použit výpočet Korelačního koeficientu pomocí funkce  $CORREL()^{38}$  tabulkového editoru MS EXCEL.

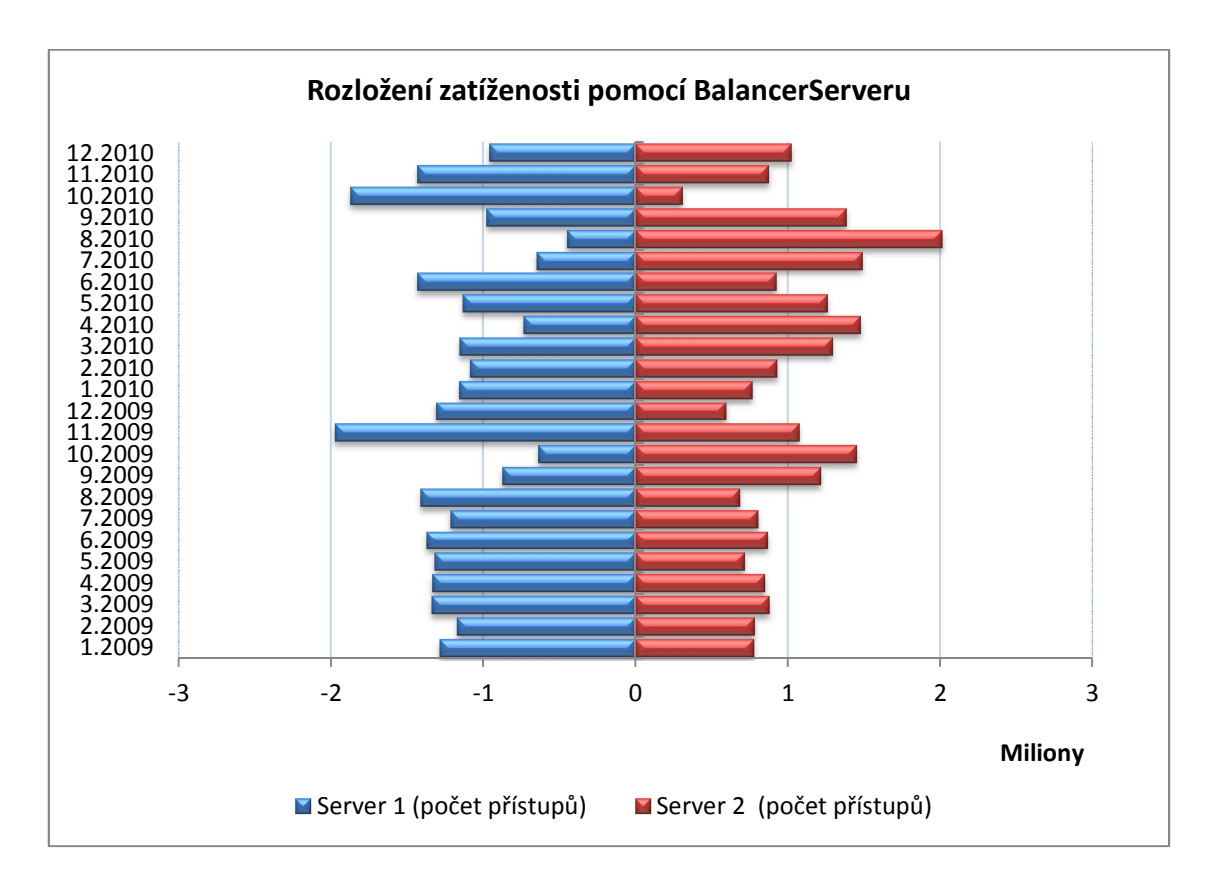

**Obrázek 19 - Graf rozložení zatíženosti pomocí BalancerServeru** 

### *Forma uplatnění v praxi*

 $\overline{a}$ 

Plná funkčnost BalancerServeru je jedním z hlavních pilířů Cizineckého informačního systému. Zjištění jeho funkčnosti a poměrného rozdělení dotazů na jednotlivé aplikační servery patří mezi nejrelevantnější informace o provozu celého systému. Výstup využijí

<sup>&</sup>lt;sup>38</sup> URL: < http://office.microsoft.com/cs-cz/excel-help/correl-HP005209023.aspx> [cit. 2011-12-12]

především pracovníci IT podpory z PČR, kteří vyhodnocují další požadavky směrem k autorské firmě.

Samotný požadavek na BalancerServer je poměrné rozložení zatíženosti obou aplikačních serverů. Interpretací zkonstruovaného grafu je zjištěno, že absolutní vyrovnání zátěže (počtu dotazů) serverů je uskutečněno v prosinci 2010. Ostatní měsíce vykazují nesouměrnost kolem vertikální osy grafu.

K vypovídající hodnotě závislosti Serveru1 a Serveru2 byl zpracován výpočet **korelačního koeficientu**, jehož hodnota je **-0,77362**. Výpočtem je zjištěna nepřímá úměra a silná závislost mezi jednotlivými zatíženími Serveru1 se Serverem2. Při optimální funkčnosti BalancerServeru je hodnota korelačního koeficientu 1, jelikož počet dotazů obou aplikačních serverů se má rovnat. Další rozbor příčin tohoto jevu není předmětem této práce.

**Vypovídající hodnota** porovnání počtu dotazů v měsíčním intervalu po dobu dvou let na jednotlivé aplikační servery je relevantní údaj, který není ovlivněn objektivní chybou zpracování.

# **4.3.3 Závislost počtu odpovědí na době zpracování dotazu**

Doba zpracování dotazu je hlavním měřítkem pro posuzování funkčnosti informačního systému. Jedním z důvodů navyšování času zpracování dotazu je i počet vrácených odpovědí v příloze, což není nic jiného, než okruh údajů k cizinci podle parametrů výběru. Výstupem tohoto výběru dat budou informace o závislosti počtu odpovědí na čase zpracování dotazu.

#### *Výběr dat*

Výběr dat je založen na dotazu příkazu SELECT, který vybírá výskyt dotazu na serveru, přičemž sčítá výskyt intervalů doby odezvy (<6 a >5) a zároveň výskyt počtu odpovědí. Dotaz používá metodu seskupování funkcí GROUB BY a sčítá jednotlivé odchylky pomocí propojení funkce SUM(ISNULL…. .

### *Dotaz SQL do tabulky tLog*

Pro rozsáhlost dotazu je dotaz SQL do tabulky tLog uveden v příloze číslo 4.

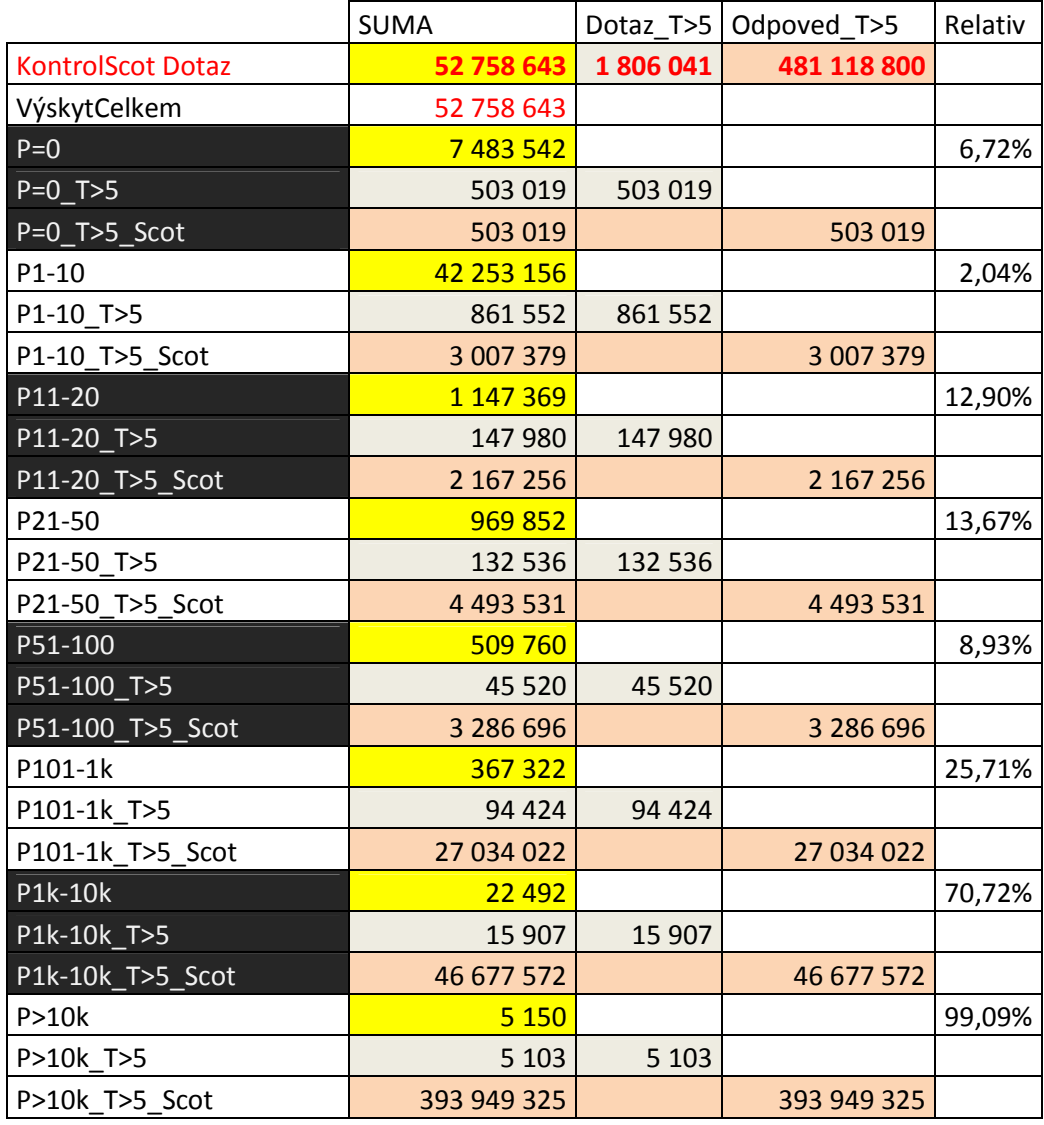

**Tabulka 13 - porovnání četností výskytu odpovědí a délky zpracování dotazu** 

Výsledkem dotazu je tabulka, ve kterém autor porovnává intervaly počtu odpovědí s časem odpovědí, a to nejdříve v absolutních četnostech, a následovně v posledním sloupci v relativních četnostech každého intervalu. První skupina, která představuje žádné odpovědi, má absolutní četnost 503 019 z celkových 7 483 542. V relativním zastoupení se jedná o 6,72% dotazů v kategorii nevyhovující, jelikož doba zpracování je delší než 5 vteřin.

Z další skupiny, která představuje rozsah počtu od 1 do 10 odpovědí na jeden dotaz, je patrné, že z tohoto intervalu je pouze 2,04% dotazů zpracováno déle jak 5 vteřin. Nepřímá úměrnost zjištěných údajů je dobře patrna na následujícím grafu (obrázek číslo 20). Graf znázorňuje modrou spojnicí četnost dotazů v závislosti na intervalu četnosti odpovědí. Červená spojnice představuje počet absolutní odpovědí v závislosti na intervalu četnosti odpovědí

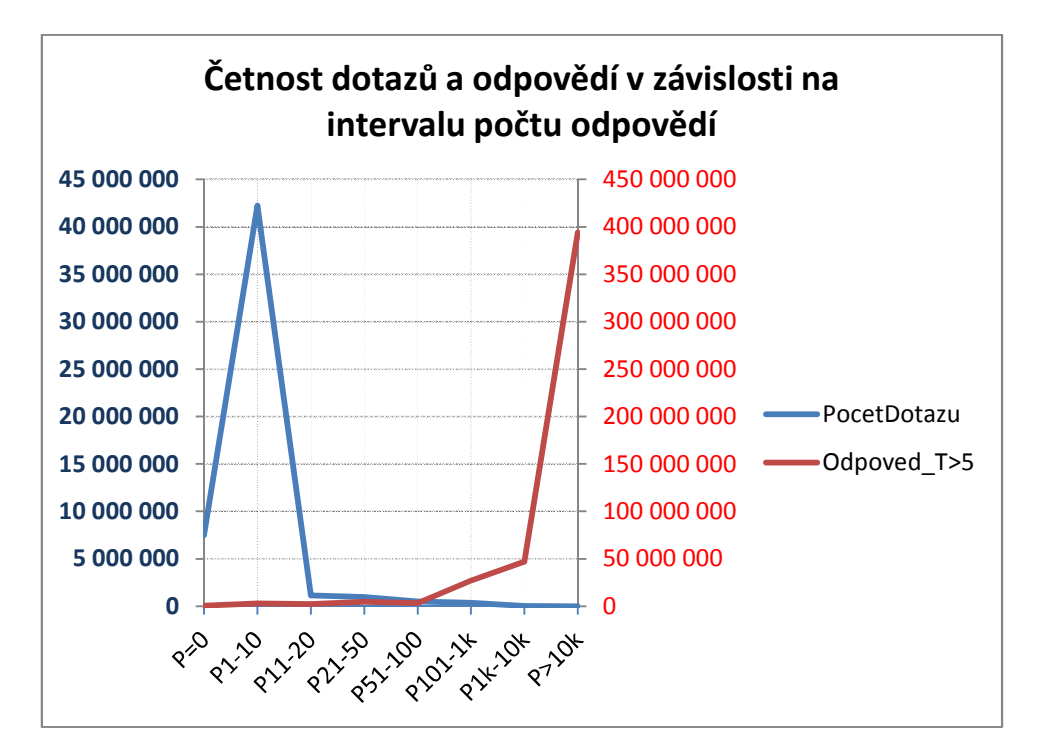

**Obrázek 20 – Graf porovnání četnosti dotazů v závislosti na intervalu počtu dotazů**

V rozmezí od jedné do deseti odpovědí na jeden dotaz je drtivá většina uskutečněných dotazů. V intervalu nad 10 tisíc odpovědí je minimum dotazů, ale převážná většina odpovědí, které jsou zpracovávány déle než 5 vteřin. Z přiložené tabulky je patrné, že celkem v 99,09% případů jsou dotazy, které vrátí více jak 10 tisíc odpovědí, zpracovávány delší dobu než 5 vteřin. Nepřímo úměrná závislost je tímto potvrzena.

Na obrázku číslo 21 je znázorněno grafické porovnání počtu dotazů v limitu do 5 vteřin a počtu dotazů, které nejsou v limitu do 5 vteřin. Vzhledem k diametrálnímu rozdílu počtů, jsou použity dvě stupnice na vertikální ose grafu. Obě hodnoty jsou porovnávány v závislosti na intervalu počtu odpovědí jednoho dotazu.

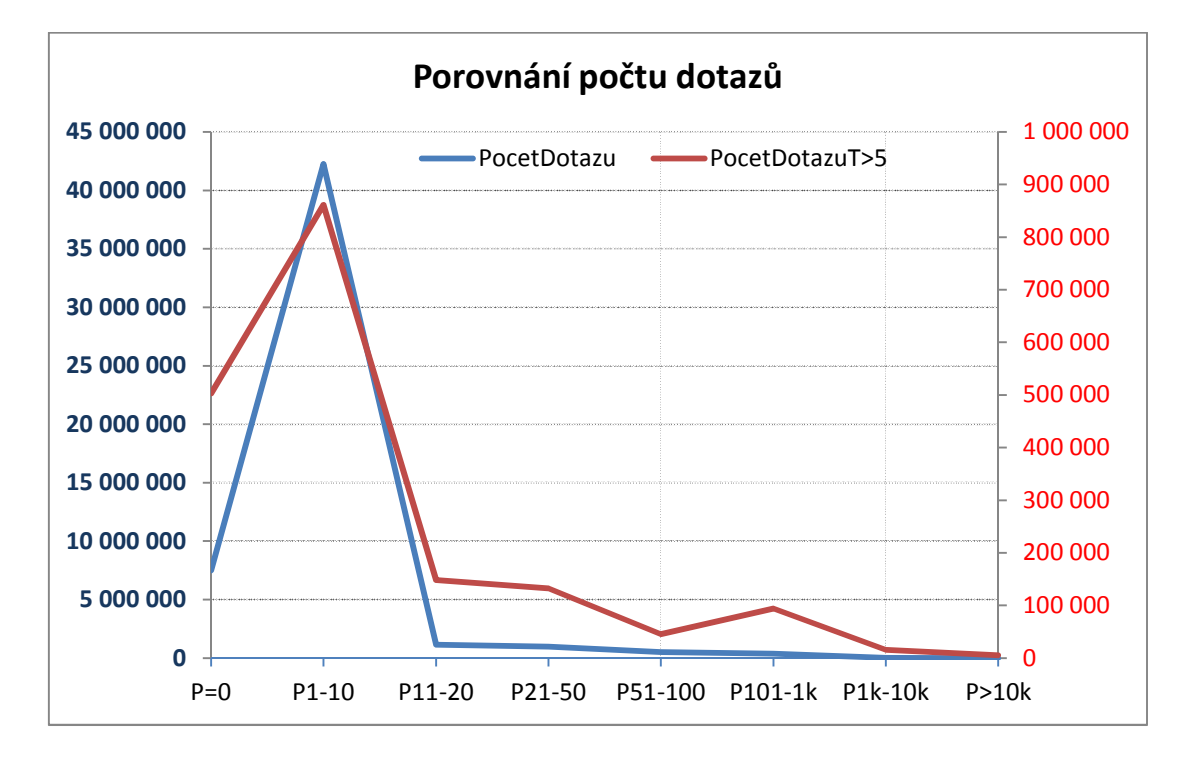

**Obrázek 21 - Graf porovnání počtu dotazů zpracovaného v časovém limitu a nad časový limit**

#### *Použité metody a výpočty*

Použity byly základní statistické metody absolutní četnosti, relativní četnosti a podobně. Při výběru dat z databáze byl použit základní dotazovací příkaz SELECT s funkcí SUM, ISNULL, GROUPE BY, ORDER BY. Ke grafickému porovnání dat je použit spojnicový graf, v kterém byly použity dvě vertikální osy s odlišným měřítkem. Tímto způsobem bylo dosaženo porovnání výstupů s jiným diametrálním rozlišením.

#### *Forma uplatnění v praxi*

Časové odezvy informačního systému lze ovlivnit výběrem optimalizovaného dotazu. V uvedeném výstupu byl vypočten rozsah četnosti odpovědí, v kterém je ještě splněn limit pěti vteřin. Dotazy, které nesplňují limit zpracování do pěti vteřin, respektive jejich pravděpodobnost nesplnění limitu je vysoká, je potřeba minimalizovat a přístupová práva k takovýmto dotazům zakázat v době největšího zatížení systému. Jejich konkrétní hodnoty pravděpodobnosti v procentech, že v tomto intervalu dojde k nesplnění limitu k zpracování dotazu, jsou znázorněny grafem na obrázku číslo 22. K lepšímu zobrazení nízkých hodnot je použito logaritmického měřítka vertikální osy se základem 2.

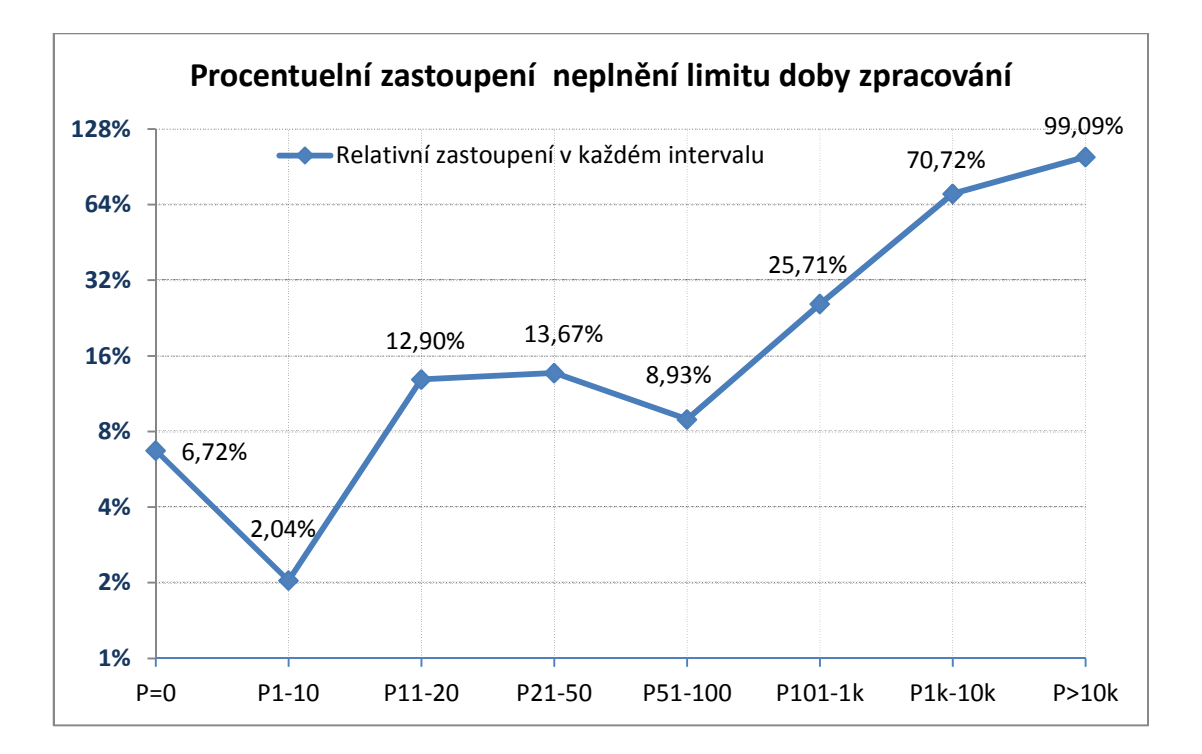

**Obrázek 22 - Graf procentuálního zastoupení neplnění limitu doby zpracování** 

**Vypovídající hodnota** porovnání počtu dotazů s počtem odpovědí v závislosti na době potřebné ke zpracování dotazu, je relevantní údaj, který není ovlivněn objektivní chybou zpracování. Ve vybraných datech se ovšem vyskytují údaje o periodickém sehrávání záloh databázového serveru, které čítají řádově miliony odpovědí na jeden dotaz. Ke korektnímu výstupu je nutné tyto údaje vyselektovat. Autor výběru dat a výpočtu jednotlivých informací nedisponuje popisem struktury logu, který tyto rozsáhlé výběry provádí, proto pro účely diplomové práce nemohly být vyselektovány. V případě rutinního nasazení v praxi je nutné autorskou firmu programu požádat o dešifrování logu hromadného sehrávání a patřičné logy odebrat ze základního souboru.
# **5 Zhodnocení a doporučení**

Příprava zdrojů pro diplomovou práci spočívala především v nekonečném úsilí autora získat přístup k části dat bezpečnostního logovacího souboru. Přesvědčování věcného gestora Cizineckého informačního systému o vydání části dat za dobu dvou let provozu, která neobsahují osobní údaje, bylo nejobtížnějším úkolem autora diplomové práce. Do hloubky předsudků o nedotknutelnosti bezpečnostního LogSouboru, přesvědčené kompetentní vedoucí pracovníky, se je podařilo přimět k sepsání podmínek, při jejichž dodržení je možno pro účely diplomové práce data vydat proti podpisu. Po odfiltrování osobních údajů z LogSouboru došlo začátkem roku 2011 k předání dat.

Ihned po předání dat byla provedena transformace z textové podoby do podoby relační databáze. Transformace byla realizována až na několikátý pokus, jelikož při chodu příslušného skriptu docházelo ke kolizím. Kolize spočívaly především v nekorektním datovém typu položky, a používání znaku "@", který databázový systém používá jako počáteční znak proměnné. V několika ze 48 souborů byly nalezeny chyby v ukončení řádku a nekorektně zapsaného řádku, respektive počtu povinných oddělovačů. Po překonání těchto překážek došlo k odladění databázové tabulky, její indexaci častěji používaných položek a přípravě k další fázi.

Jednotlivé kroky popisují skripty použité při transformaci, výběru dat a výpočtu kontingenčních tabulek za účelem vytvoření konečného výstupu. Na základě grafického znázornění nebo uvedením jednotlivých hodnot jsou informace okomentované významem a doporučené k dalšímu využití v rutinní činnosti jednotlivých složek cizinecké policie.

## **5.1 Nasazení do praxe**

Jednotlivé výstupy jsou částečně v rámci Cizinecké policie využívány ve zkušebním provozu pro účely Odboru cizinecké policie při Krajském ředitelství policie hl. m. Praha. V současné době jsou výstupy publikovány v rámci intranetové sítě Ministerstva vnitra pro určený okruh řídících pracovníků.

K celoplošnému využití v podmínkách Policie České republiky, ale i v jiném státním rezortu, je nutné vytvořit interní normativ, jenž přesným způsobem vymezí podmínky, za kterých je možno výstupy zpracovat, distribuovat a stanovit okruh oprávněných osob, které se mohou s jednotlivými informacemi seznamovat. Vypracováním takového normativu se zamezí především dohadům o oprávněnosti získání relevantních dat k dalšímu zpracování.

Další krok postupu spočívá v stanovení zájmových informací pro jednotlivé pracovníky a rozhodnutí o druhu publikování. V rámci Policie České republiky je vybudována vnitřní intranetová síť, v rámci které jsou publikovány jednotlivé webové portály celorepublikových útvarů, webové stránky jednotlivých krajských a okresních útvarů. Právě toto prostředí lze bez jakýchkoliv dalších nákladů využít.

V diplomové práce jsou publikovány veškeré postupy s funkčními skripty, kterými lze data zpracovat a publikovat v tabulkové nebo grafické podobě.

Plnou automatizaci lze realizovat v případě, že distributor dat z CIS bude v pravidelných intervalech ukládat data z LogSouboru na přístupné místo v síti intranet. Automatizace posléze spočívá v namapování primárního zdroje dat a načasování intervalu zpracování jednotlivých publikovaných skriptů.

## **5.2 Ekonomická zátěž**

Po celou dobu realizace jednotlivých postupů, metod, výpočtů a výstupů byl brán prvořadý ohled k ekonomické šetrnosti. Jednotlivé skripty jsou navrhovány v prostředí, které je plně dostupné všem uživatelům výpočetní techniky Policie České republiky. Na úrovni okresních útvarů a jejich nadřízených složek až po útvary Ministerstva vnitra jsou využívány databázové systémy na platformě Microsoft. Přidáním tabulky, jejíž skript pro vytvoření je součástí diplomové práce, je zabezpečena podpora plně automatizovaných propojení s aplikačními servery jednotlivých webových nástrojů. Skripty pro výběr a zpracování dat jsou rozvněž publikovány v této práci.

Jakékoliv rozšíření o další výběr informací z LogSouborů lze realizovat pomocí běžných nástrojů, kterými jednotliví pracovníci podpory informačních systému plně disponují.

Na základě uvedených skutečností je zřejmé, že zdroje pro nasazení v praxi jsou k dispozici a není třeba vynakládat žádné finanční prostředky. Vynaložené síly, tudíž práce některých pracovníků při nasazení a údržbě modulů, lze začlenit do každodenních povinností odpovědných osob. Časová náročnost je odhadována na dobu dvou hodin v průběhu jednoho měsíce. V případě plné automatizace zpracování a kontroly s výstražným systémem časová náročnost pracovníka IT odpadá úplně.

## **5.3 Doporučení**

Prvořadým úkolem, při plošném nasazení uvedených modulů, je zajistit jejich právní podložení, vytvořit normativ k vymezení podmínek a stanovení šíře poskytnutých dat a z nich zpracovaných informací. V normativu je nutné zakotvit povinnost věcného gestora ukládat příslušná data na centrální místo a vymezit okruh pracovníků, kteří mohou s daty dále nakládat.

V rámci distribuce dat doporučuje autor v pravidelných intervalech jednoho dne zpracovávat tabulku hodinové četnosti dotazu na serverech, která je publikována v kapitole 4.1.2 i se zdrojem dotazu do SQL. Tuto tabulku kumulativně doplňovat denně o data. Z uvedené tabulky lze při využití dostupných tabulkových editorů získat informace o vytížení evidenčního systému v jednotlivých časových zájmových obdobích, a to od jednohodinového intervalu až po intervaly roční. Tento datový výstup mohou využít při svých statistických výstupech jednotlivé skupiny analytiků k porovnání zatíženosti Cizineckého informačního systému s dalšími statistickými výstupy v rámci jednotlivých útvarů. Velice zajímavé jsou především relevantní informace o vytíženosti pracovní doby v rámci jednoho dne, týdne a měsíce. Jednotlivé výkyvy je možno posléze analyzovat, porovnat s ostatními informacemi a dohledávat příčiny nesouměrnosti pracovního nasazení.

Diplomová práce publikuje jen ukázky možností využití informací ze zpracovaných dat. Další možné rozšíření o větší počet modulů je na každém analytickém pracovníkovi, který mechanizmy zpracování ovládá. V případě nutné pomoci, při nasazení do praxe nebo nutnosti změn, je autor ochoten spolupráce.

# **6 Závěr**

Cílem diplomové práce bylo vytvoření kanálu zdroje relevantních informací o funkčnosti Cizineckého informačního systému, které by potvrzovaly nebo vyvracely tvrzení autora a udržovatele programu o jeho spolehlivosti, plné funkčnosti, rychlosti a některých statistických údajích. Relevantní kanál byl touto prací nalezen, vyhodnocen, data transformována do korektní a životaschopné formy. V jednotlivých kapitolách jsou popsány tři až čtyři možnosti využití informací k řídícím, analytickým a diagnostickým účelům s konkrétními příklady výběru dat, výpočty a využití v praxi.

Metody práce byly čerpány především z výsledků bakalářského a magisterského studia na České zemědělské univerzitě v Praze. Dalším zdrojem vědomostí byla dostupná odborná literatura, relevantní webové internetové stránky a osobní praxe autora ze zaměstnání.

Mezi nejdůležitější principy, při tvorbě a zavádění do praxe jednotlivých modulů, řadí autor především ekonomickou nenáročnost. Nenavyšování finančních nákladů, v již tak napjaté době celosvětové ekonomické krize, je řešeno především využitím stávající informační technologie, která je u Policie České republiky provozována. Návrh řešení se dále opírá o síly a prostředky, kterými jsou zajišťovány současné informační systémy. Po zavedení do praxe s plnou automatizací jednotlivých výběrů a výpočtů, nevyžaduje jakoukoliv údržbu, která by byla nad rámec dosavadní činnosti pracovníků informačních technologií. Samotné zavedení lze zvládnout v rámci současného pracovního vytížení, jelikož se převážně jedná o instalační činnosti, které jsou běžně pracovníky prováděny. V případě intuitivní navigace grafického prostředí intranetových stránek s dostatečným komentářem jednotlivých výstupů není potřeba ani provádět školení za účelem pochopení využití jednotlivých výstupů.

Samotná využitelnost informací, které byly výsledkem zpracování dat LogSouboru, byla prokázána již při tvorbě jednotlivých výstupů autorem diplomové práce. Při některých ukázkách jednotlivých výstupů bylo přímo reagováno na konkrétní potřeby. V době rozhodování o využití finančních prostředků k modernizaci Cizineckého informačního systému bylo rozhodnuto právě na základě dvou statistických výstupů, jež jsou publikovány v diplomové práci.

V dalších několika případech bylo na základě využití výstupů dosaženo včasného odhalení příčin nekorektního průběhu zpracování dotazu. Případ svévolného nekorektního dotazu do CIS byl rovněž odhalen výstupem, který je popisován v této práci.

Zabezpečení chodu velkých informačních systémů u Ministerstva vnitra a jeho podřízených složek, ke kterým patří i Policie České republiky, je čím dál tím více realizováno formou Outsourcingu, což v praxi znamená přenechání této činnosti odborným firmám. Již delší dobu se tímto způsobem provozuje, částečně nebo úplně, informační systém většiny subjektů státní správy.

Správnost tohoto rozhodnutí je předmětem mnoha diskuzí odborníků na celém světě. Menší ekonomické náklady, které v některých případech nejsou tak jednoznačné, jsou porovnávány především s bezpečností uchovávaných dat, reakcí provozního gestora na změny, přiblížení se realitě a podobně. Hodnocení vhodnosti formy Outsourcingu není ovšem náplní této diplomové práce. Cílem je naopak nalézt zdroj relevantních dat, jež mohou po zpracování poskytnout potřebné informace pro jednotlivé řídící pracovníky útvarů, kteří využívají takto provozovaný informační systém.

Jako zdroj dat byl autorem nalezen bezpečnostní logovací soubor (LogSoubor). Zpracováním dat z bezpečnostního logovacího souboru byl vytvořen způsob, jak v podobě grafického výstup, předat konkrétním pracovníkům relevantní informace k správnému rozhodování při jejich řídící činnosti.

V širším pojetí výsledků diplomové práce lze konstatovat, že byl nalezen způsob, kterým lze u Outsourcing financovaných informačních systémů, nejenom u Policie České republiky, ale i v ostatním prostředí státní správy, zjišťovat relevantní informace o parametrech aplikačního i datového prostředí, časových limitů a využitelnosti.

Mezi velice zajímavé výstupy by zajisté patřilo zpracování bezpečnostních logů informačního systému České správy sociálního zabezpečení v období ledna a února roku 2012, kdy docházelo ke kritickým výpadkům při vyplácení sociálních dávek.

Právě v takovéto situaci vidí autor hlavní důvod, proč hledat kanál k relevantním informacím, které odborným způsobem a prokazatelně změří některé parametry informačního systému. Aniž by autor tušil, že kauza zpoždění výdeje sociálních dávek České správy sociálního zabezpečení vyjde najevo, snažil se řešit tento problém, jelikož k drobným neshodám mezi výrobcem produktu a uživatelem docházelo odjakživa.

# **7 Seznam použitých zdrojů**

- 1. BOLDYŠ, Petr. *Bibliografické citace dokumentů podle ČSN ISO 690 a ČSN ISO 690-2: Část 1 – Citace: metodika a obecná pravidla*. Verze 3.3. c1999-2004, poslední aktualizace 11.11.2004. URL: < http://WWW.boldis.cz/citace/citace1.pdf>.
- 2. BOLDYŠ, Petr. *Bibliografické citace dokumentů podle ČSN ISO 690 a ČSN ISO 690-2: Část 2 – Modely a příklady citací u jednotlivých typů dokumentů*. Verze 3.0 (2004), poslední aktualizace 11.11.2004. URL: <

http://WWW.boldis.cz/citace/citace2.pdf>.

- 3. BRUCKNER, T. VOŘÍŠEK, J. *Outsourcing informačních systémů*. EKOPRESS, 1998, ISBN 80-86119-07-6.
- 4. HUMPHRIES, M., HAWKINS, M. a kol. *Data warehousing Principy a praxe*. Computer Press 2001. ISBN 80-722-6560-1
- 5. HOMER, Alexandr, BRIAN, Francis a kol*: Aktive Server Pages 3.0*., Computer press. 2000. ISBN 80-8609-747-1.
- 6. MULLER, Scott. *Osobní počítač*.Computer press. 2001. ISBN 80-7226-470-2.
- 7. SVATOŠOVÁ, Libuše KÁBA, Bohumil. Statistické metody I. Česká zemědělská univerzita v Praze. 2009. ISBN 978-80-213-1688-0.
- 8. SVATOŠOVÁ, Libuše KÁBA, Bohumil. Statistické metody II. Česká zemědělská univerzita v Praze. 2008. ISBN 978-80-213-1672-0.
- 9. TAYLOR, A. G. *SQL for dummies. 5th edition. Indianapolis Willey Publishing*. ISBN 07645-4075-0
- 10. VOSTROVSKÝ, Václav. *Vytváření databází v Oracle.* Česká zemědělská univerzita v Praze. 2008. ISBN 978-80-213-1191-6.
- 11. URL: < http://aplikace.mvcr.cz/archiv2008/sbirka/2000/sb032-00.pdf> [cit. 2011- 12-12]
- 12. URL: <http://technet.microsoft.com/en-us/library/dd349798(v=WS.10).aspx> [cit. 2011-12-12]
- 13. URL: < http://office.microsoft.com/cs-cz/excel-help/correl-HP005209023.aspx> [cit. 2011-12-12]
- 14. URL:

<http://publib.boulder.ibm.com/tividd/td/ITWSA/ITWSA\_info45/en\_US/HTML/g uide/c-logs.html> [cit. 2011-12-12]

- 15. URL: <http://technet.microsoft.com/en-us/library/cc786081(v=ws.10).aspx> [cit. 2011-12-12]
- 16. URL: <http://www.w3.org/Daemon/User/Config/Logging.html#LogFormat> [cit. 2011-12-12]
- 17. URL: <http://aplikace.mvcr.cz/archiv2008/sbirka/1999/sb106-99.pdf> [cit. 2011- 12-12]
- 18. URL: <http://msdn.microsoft.com/en-us/library/3ca8tfek(v=vs.85).aspx> [cit. 2011-12-12]
- 19. URL: <http://technet.microsoft.com/en-us/windowsserver/bb512919> [cit. 2011- 12-12]
- 20. URL: <http://technet.microsoft.com/en-us/sqlserver/bb671245> [cit. 2011-12-12]
- 21. URL: < http://tools.ietf.org/html/rfc791> [cit. 2011-12-12]
- 22. URL: <http://www.policie.cz/clanek/statistiky-885151.aspx> [cit. 2011-12-12]
- 23. URL:< http://tools.ietf.org/html/rfc791> [cit. 2011-12-12]
- 24. URL: < http://office.microsoft.com/cs-cz/excel-help/correl-HP005209023.aspx> [cit. 2011-12-12]
- 25. URL: http://cs.artikeldirectory.com/109590\_Server-Load-Balancing-Take-off-Load/ [cit. 2012-03-05]
- 26. Policie České republiky. *Závazný pokyn policejního prezidenta č. 159 ze dne 29. prosince 2004, kterým se upravuje postup při provozování informačního systému Policie České republiky služby cizinecké a pohraniční policie*
- *27.* EU. *Smlouva o Evropské unii a smlouvy o fungování Evropské unie v konsolidovaném znění ze dne 15.dubna 2008*
- *28. Schengenská prováděcí úmluva v konsolidovaném znění ze dne 5. dubna 2010*

# **8 Přílohy**

## **8.1 Příloha 1**

#### **Pomocné tabulky a grafy z kapitoly 4.2.2.**

#### **Tabulka 14 - deseti nejpoužívanějších obrazovek v CIS a jejich četnost**

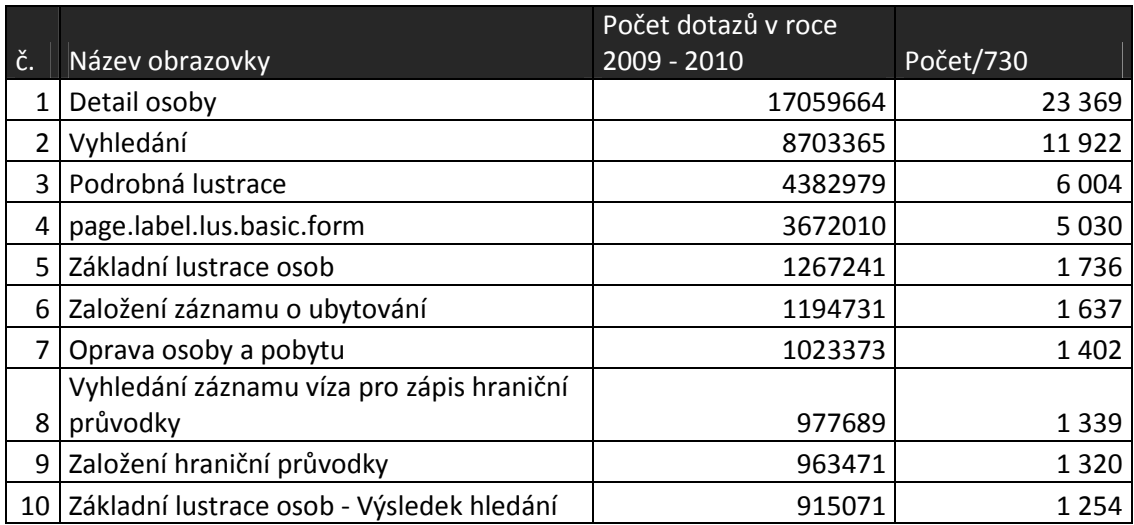

Hodnoty v tabulce č. 14 byly vytvořeny SQL dotazem:

use simi

select cLogObr AS 'Obrazovka', COUNT(\*) AS CELKEM

from tLog

group by cLogObr

Po vytvoření základní tabulky byl dopočítán poslední sloupec, kde celkový počet výskytu obrazovky byl vydělen počtem dní za dva roky (730), což jsou hodnoty za jeden den.

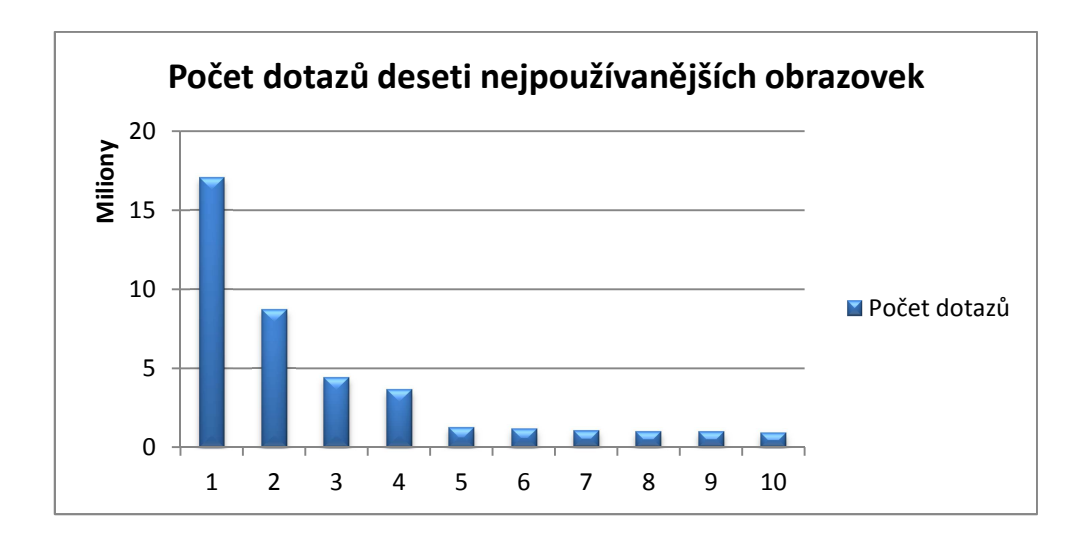

**Obrázek 23 - graf četnosti deseti nejpoužívanějších obrazovek v CIS** 

#### **Tabulka 15 - četnost dotazů dle druhu**

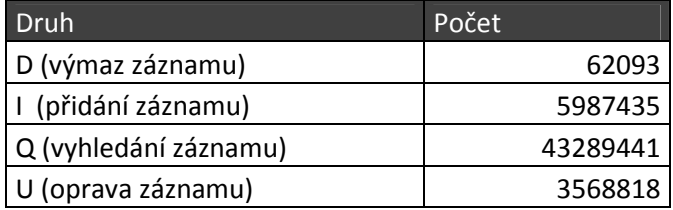

### *Hodnoty tabulky č. 15 byly získány dotazem SQL*:

use simi

select cLogDruhD, COUNT(\*) AS pocet from tLog

group by cLogDruhD

order by cLogDruhD

### **8.2 Příloha 2**

#### *Dotaz SQL pro výběr dat k podkapitole 4.2.3*

use simi SELECT nLogDelkaZprac, COUNT(\*) as celkem, sum(ISNULL(case when nLogDelkaZprac < 3 AND bLogServer=0 then 1 end, 0))  $^{\circ}$ A $_{\circ}$ O-2 $^{\circ}$ , sum(ISNULL(case when nLogDelkaZprac < 3 AND bLogServer=1 then 1 end, 0))  $'B$  $\overline{0}$ -2', sum(ISNULL(case when nLogDelkaZprac > 2 AND nLogDelkaZprac < 6 AND bLogServer=0 then 1 end,  $\overline{0}$ ) 'A\_3-5', sum(ISNULL(case when nLogDelkaZprac > 2 AND nLogDelkaZprac < 6 AND bLogServer= $1$  then  $1$  end,  $0$ ))  $B_3 - 5$ , sum(ISNULL(case when nLogDelkaZprac > 5 AND nLogDelkaZprac < 11 AND bLogServer= $0$  then  $1$  end,  $0$ )) 'A\_6- $10'$ , sum(ISNULL(case when nLogDelkaZprac > 5 AND nLogDelkaZprac < 11 AND bLogServer=1 then 1 end,  $\tilde{0}$ ) 'B\_6-10', sum(ISNULL(case when nLogDelkaZprac > 10 AND nLogDelkaZprac < 21 AND bLogServer=0 then  $1$  end,  $0)$ ) 'A\_11-20' sum(ISNULL(case when nLogDelkaZprac > 10 AND nLogDelkaZprac < 21 AND bLogServer= $1$  then  $1$  end,  $0$ ))  $B_11-20$ , sum(ISNULL(case when nLogDelkaZprac > 20 AND nLogDelkaZprac < 61 AND bLogServer= $0$  then  $1$  end,  $0$ ))  $'A_2$  $1-60$ , sum(ISNULL(case when nLogDelkaZprac > 20 AND nLogDelkaZprac < 61 AND bLogServer=1 then 1 end,  $\overline{0}$ ) 'B\_21-60' sum(ISNULL(case when nLogDelkaZprac > 60 AND nLogDelkaZprac < 121 AND bLogServer= $0$  then  $1$  end,  $0)$ )  $'A_61-120'$ sum(ISNULL(case when nLogDelkaZprac > 60 AND nLogDelkaZprac < 121 AND bLogServer= $1$  then  $1$  end,  $0$ ))  $B_61-120$ , sum(ISNULL(case when nLogDelkaZprac > 120 AND nLogDelkaZprac < 181 AND bLogServer=0 then 1 end, 0)) 'A\_121-180', sum(ISNULL(case when nLogDelkaZprac > 120 AND nLogDelkaZprac < 181 AND bLogServer=1 then 1 end, 0)) 'B\_121-180', sum(ISNULL(case when nLogDelkaZprac > 181 AND bLogServer=0 then 1 end, 0)) 'A\_>180', sum(ISNULL(case when nLogDelkaZprac > 181 AND bLogServer=1 then 1 end, 0)) 'B\_>180' from tLog GROUP BY nLogDelkaZprac

| Kum        | 92,55%    | 96,56     | 97,94      | 98,89   | 99,63  | 99,88       | 99,94    | 100,00 |
|------------|-----------|-----------|------------|---------|--------|-------------|----------|--------|
| %          | 92,55%    | 4,01%     | 1,38%      | 0,94%   | 0,74%  | 0,25%       | 0,06%    | 0,06%  |
| Počet      |           |           |            |         |        |             |          |        |
| dotazů     | 48356557  | 2093038   | 723081     | 493491  | 388232 | 131870      | 31963    | 28994  |
| Počet      |           |           |            | $11s -$ |        | $60s -$     | $120s -$ |        |
| dotazů     | $0s - 2s$ | $3s - 5s$ | $6s - 10s$ | 20s     | 21-60  | 120s        | 180s     | >180s  |
| <b>ENO</b> | 218634    | 2632      | 1003       | 478     | 325    | 115         | 47       | 190    |
| <b>EVI</b> | 3492039   | 25629     | 13200      | 11042   | 22922  | 302         | 75       | 1515   |
| LUS        | 4185762   | 14292     | 1846       | 891     | 576    | 135         | 7        | 49     |
| PLU        | 4786109   | 827121    | 362294     | 276509  | 212493 | 87431       | 18557    | 21220  |
| POZ        | 878599    | 17197     | 3306       | 1558    | 1068   | 206         | 54       | 89     |
| <b>PRE</b> | 329848    | 8554      | 2661       | 1190    | 488    | 222         | 29       | 28     |
| <b>SID</b> | 88310     | 0         | 0          | 0       | 0      | $\mathbf 0$ | 0        | 0      |
| <b>SPS</b> | 332564    | 790       | 291        | 137     | 50     | 24          | 6        | 26     |
| <b>TDU</b> | 30866760  | 1181273   | 334385     | 199060  | 146852 | 41448       | 12465    | 4100   |
| <b>UBY</b> | 2025154   | 9946      | 3010       | 1946    | 2949   | 1713        | 602      | 659    |
| <b>VIZ</b> | 890679    | 2316      | 613        | 477     | 313    | 165         | 80       | 1050   |
| <b>ZOR</b> | 148076    | 1266      | 132        | 63      | 44     | 2           | 0        | 4      |
| ZZD        | 114023    | 2022      | 340        | 140     | 152    | 107         | 41       | 64     |

**Tabulka 16 -Počet dotazů dle délky zpracování** 

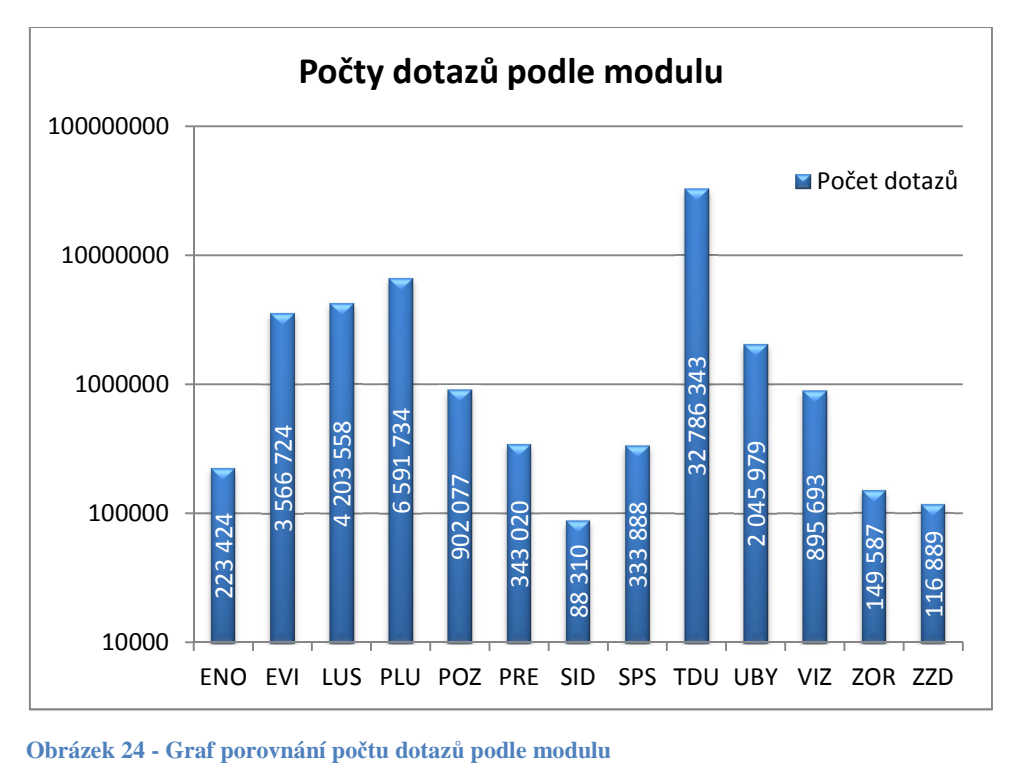

## **8.3 Příloha 3**

#### *Dotaz pro výběr dat z tabulky tLog k podkapitole 4.2.3*

use simi SELECT nLogPocet, COUNT(\*) as celkemDotazu, COUNT(nLogPocet) AS CelkovyPocetOdpovedi,

sum(ISNULL(case when  $nLogPocet = 0$  then 1 end, 0)) 'P\_0', sum(ISNULL(case when  $nLogPocet = 0$  AND  $nLogDelkaZprac > 5$  then 1 end, 0))  $P=0$  T > 5',

sum(ISNULL(case when  $nLogPocet = 0$  AND  $nLogDelkaZprac > 5$  then  $nLogPocet$  end, 0))  $P=0$  T > 5 Scot',

sum(ISNULL(case when  $nLogPoct > 0$  AND  $nLogPoct < 11$  then 1 end, 0)) 'P1-10',

sum(ISNULL(case when  $nLogPoct > 0$  AND  $nLogPoct < 11$  AND  $nLogDelkaZprac > 5$ then 1 end, 0))  $P1-10_T > 5'$ ,

sum(ISNULL(case when  $nLogPoct > 0$  AND  $nLogPoct < 11$  AND  $nLogDelkaZprac > 5$ then  $nLogPocet end, 0)$  'P1-10 T>5 Scot',

sum(ISNULL(case when  $nLogPoct > 10$  AND  $nLogPoct < 21$  then 1 end, 0)) 'P11-20',

sum(ISNULL(case when nLogPocet > 10 AND nLogPocet < 21 AND nLogDelkaZprac > 5 then 1 end, 0)) 'P11-20\_T>5',

sum(ISNULL(case when  $nLogPocet > 10$  AND  $nLogPocet < 21$  AND  $nLogDelkaZprac >$ 5 then nLogPocet end, 0)) 'P11-20\_T>5\_Scot',

sum(ISNULL(case when  $nLogPocet > 20$  AND  $nLogPocet < 51$  then 1 end, 0)) 'P21-50',

sum(ISNULL(case when nLogPocet > 20 AND nLogPocet < 51 AND nLogDelkaZprac > 5 then 1 end, 0)) 'P21-50\_T>5',

sum(ISNULL(case when  $nLogPocet > 20$  AND  $nLogPocet < 51$  AND  $nLogDelkaZprac >$ 5 then nLogPocet end, 0)) 'P21-50\_T>5\_Scot',

sum(ISNULL(case when  $nLogPoct > 50$  AND  $nLogPoct < 101$  then 1 end, 0)) 'P51-100'.

sum(ISNULL(case when nLogPocet > 50 AND nLogPocet < 101 AND nLogDelkaZprac > 5 then 1 end, 0)) 'P51-100\_T>5',

sum(ISNULL(case when nLogPocet > 50 AND nLogPocet < 101 AND nLogDelkaZprac > 5 then nLogPocet end, 0)) 'P51-100\_T>5\_Scot',

sum(ISNULL(case when  $nLogPocet > 100$  AND  $nLogPocet < 1001$  then 1 end, 0))  $P101$ -1k',

sum(ISNULL(case when nLogPocet > 100 AND nLogPocet < 1001 AND nLogDelkaZprac  $> 5$  then 1 end, 0)) 'P101-1k\_T $> 5'$ ,

sum(ISNULL(case when nLogPocet > 100 AND nLogPocet < 1001 AND nLogDelkaZprac > 5 then nLogPocet end, 0)) 'P101-1k\_T>5\_Scot',

sum(ISNULL(case when  $nLogPocet > 1000$  AND  $nLogPocet < 10001$  then 1 end, 0)) 'P1k-10k',

sum(ISNULL(case when nLogPocet > 1000 AND nLogPocet < 10001 AND  $nLogDelkaZprac > 5$  then 1 end, 0)) 'P1k-10k\_T>5',

sum(ISNULL(case when nLogPocet > 1000 AND nLogPocet < 10001 AND  $nLogDeltaZprac > 5$  then  $nLogPocet end, 0)$   $Plk-10k_T > 5$ . Scot',

sum(ISNULL(case when  $nLogPocet > 10000$  then 1 end, 0))  $P>10k'$ ,

sum(ISNULL(case when  $nLogPocet > 10000$  AND  $nLogDelkaZprac > 5$  then 1 end, 0)) 'P>10k\_T>5',

sum(ISNULL(case when nLogPocet > 10000 AND nLogDelkaZprac > 5 then nLogPocet end, 0)) 'P>10k\_T>5\_Scot'

from tLog group by nLogPocet order by nLogPocet

## **8.4 Příloha 4**

*Tabulka porovnání dle zatížení aplikačních serverů – funkcionalita BalcnerServeru* 

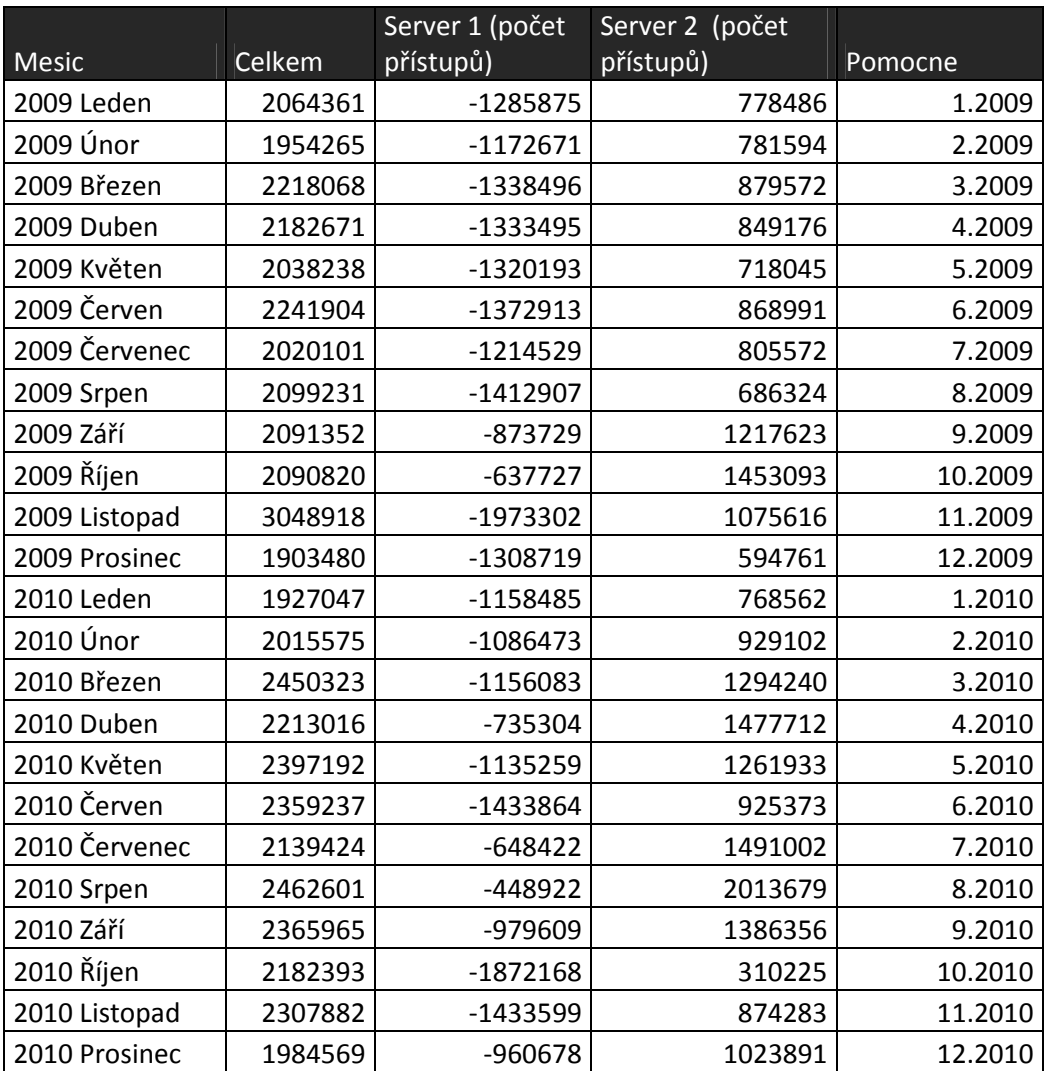

**Tabulka 17 - porovnání dle rozdělení BalancerServeru.** 

## **8.5 Příloha číslo 5**

Zákon České republiky č. 326/1999 Sb. O pobytu cizinců na území České republiky ve znění jeho posledních změn. Zákonný rozsah informačního systému cizinecké policie. Právní podpora Cizineckého informačního systému.

### **HLAVA XV**

### **INFORMAČNÍ SYSTÉMY**

#### **§ 158**

 (1) Policie při výkonu působnosti podle tohoto zákona provozuje informační systém cizinců, jehož je správcem a který obsahuje jméno, popřípadě jména, příjmení, včetně dřívějších jmen a příjmení, den, měsíc a rok narození, pohlaví a státní příslušnost cizince, jeho rodné číslo, nebo jiný identifikační údaj sdělený tímto cizincem, obrazový záznam, například fotografii, cizince a jeho daktyloskopické otisky. Dále se v informačním systému cizinců o cizinci vedou

a) údaje v rozsahu

1. žádosti o udělení víza (§ 54), povolení k dlouhodobému pobytu (§ 42 odst. 5), povolení k trvalému pobytu (§ 70 odst. 1),

2. žádosti o vydání potvrzení o přechodném pobytu na území, pobytové karty rodinného příslušníka občana Evropské unie, průkazu o povolení k trvalému pobytu občana Evropské unie nebo průkazu o povolení k trvalému pobytu (§ 87x),

3. žádosti o vydání cizineckého pasu, cestovního průkazu totožnosti a cestovního dokladu podle § 108 odst. 1 písm. f) (§ 111 odst. 1),

4. výjezdního příkazu (§ 50 odst. 6), hraniční průvodky (§ 14), tiskopisu pozvání (§ 180 odst. 2) a přihlašovacího tiskopisu (§ 97),

b) údaje o

1. dni, měsíci a roku vydání víza nebo dokladu podle tohoto zákona, jeho číslu, druhu a době platnosti,

2. dni, měsíci a roku ověření pozvání nebo jeho odepření,

3. dni, měsíci a roku, kdy nabylo právní moci rozhodnutí o zamítnutí žádosti o vydání dokladu podle tohoto zákona a o důvodu zamítnutí,

4. dni, měsíci a roku vydání výjezdního příkazu, jeho číslu a o době jeho platnosti,

5. zrušení, zániku nebo skončení platnosti víza nebo dokladu vydaného podle tohoto zákona, včetně uvedení jeho druhu a čísla, a důvodu zrušení, zániku nebo skončení platnosti,

6. hodině, dni, měsíci, roku a místu překročení státních hranic a o odepření vstupu nebo odepření vycestování,

7. důvodu zařazení do evidence nežádoucích osob s uvedením doby platnosti omezení vstupu na území,

8. důvodu povolení vstupu na území podle § 122 odst. 1 nebo 2,

9. zařazení do informačního systému smluvních států jiným smluvním státem s uvedením doby platnosti omezení vstupu na území smluvních států a o orgánu jiného státu, který cizince do systému zařadil,

10. dni, měsíci a roku, kdy bylo vydáno rozhodnutí o správním nebo soudním vyhoštění, a kdy toto rozhodnutí nabylo právní moci, a o důvodu pro jeho vydání,

11. dni, měsíci a roku překročení státních hranic při průvozu přes území a o orgánu, který o průvoz požádal, a orgánu, který provedení průvozu umožnil,

12. dni, měsíci a roku nabytí právní moci rozhodnutí o správním deliktu podle tohoto zákona, označení správního deliktu podle zákonného ustanovení, skutkových okolnostech případu podle výroku rozhodnutí, způsobu vyřízení a údaje vztahující se k vybírání a vymáhání uložené pokuty,

13. druhu, číslu a době platnosti ztraceného nebo odcizeného dokladu a o datu ohlášení ztráty nebo odcizení dokladu,

c) údaje

1. umožňující určit orgán, který rozhodoval ve věci, o které se vedou údaje podle písmene b),

2. umožňující určit spis vedený k cizinci a založený ve věci, o které se vedou údaje podle písmene b),

3. vztahující se k průběhu řízení ve věci, o které se vedou údaje podle písmene b), a výkonu rozhodnutí podle tohoto zákona,

d) údaje o

1. zbavení nebo omezení způsobilosti k právním úkonům,

2. rodinném stavu, datu a místu uzavření manželství, datu nabytí právní moci rozhodnutí soudu o prohlášení manželství za neplatné, datu nabytí právní moci rozhodnutí soudu o neexistenci manželství, datu zániku manželství smrtí jednoho z manželů, nebo datu nabytí právní moci rozhodnutí soudu o prohlášení jednoho z manželů za mrtvého a dni, který byl v pravomocném rozhodnutí soudu o prohlášení za mrtvého uveden jako den smrti, popřípadě jako den, který manžel prohlášený za mrtvého nepřežil, anebo datu nabytí právní moci rozhodnutí soudu o rozvodu manželství,

3. datu a místu vzniku partnerství, datu nabytí právní moci rozhodnutí soudu o neplatnosti nebo o neexistenci partnerství, datu zániku partnerství smrtí jednoho z partnerů, nebo datu nabytí právní moci rozhodnutí soudu o prohlášení jednoho z partnerů za mrtvého a dni, který byl v pravomocném rozhodnutí soudu o prohlášení za mrtvého uveden jako den smrti, popřípadě jako den, který partner prohlášený za mrtvého nepřežil, anebo datu nabytí právní moci rozhodnutí soudu o zrušení partnerství,

4. datu, místu a okrese úmrtí; jde-li o úmrtí mimo území, o státu, ve kterém k úmrtí došlo, popřípadě datu úmrtí,

5. dni, který byl v rozhodnutí soudu o prohlášení za mrtvého uveden jako den smrti, popřípadě jako den, který cizinec prohlášený za mrtvého nepřežil,

 jde-li o cizince s povoleným trvalým pobytem na území, s povoleným přechodným pobytem na území na dobu delší než 90 dnů, o občana Evropské unie, který na území hodlá přechodně pobývat po dobu delší než 3 měsíce, a o cizince, kterému byla udělena mezinárodní ochrana nebo dočasná ochrana podle zvláštního právního předpisu2),

e) údaje o

1. stupni osvojení,

2. původním a novém jménu, popřípadě jménech, a příjmení dítěte,

3. původním a novém rodném čísle dítěte,

4. datu a místu narození,

5. rodných číslech osvojitelů; v případě, že osvojiteli nebylo přiděleno rodné číslo, údaje o jménu, popřípadě jménech, příjmení a datu narození osvojitele,

6. rodných číslech otce a matky; pokud jim nebylo přiděleno, údaje o jejich jménu, popřípadě jménech, příjmení a datu narození; tyto údaje se nevedou, pokud se jedná o dítě narozené ženě s trvalým pobytem na území, která porodila dítě a písemně požádala o utajení své osoby v souvislosti s porodem,

7. datu nabytí právní moci rozhodnutí o osvojení nebo rozhodnutí o zrušení osvojení dítěte, jde-li o cizince s povoleným trvalým pobytem na území, s povoleným přechodným pobytem na území na dobu delší než 90 dnů, o občana Evropské unie, který na území hodlá přechodně pobývat po dobu delší než 3 měsíce, a o cizince, kterému byla udělena mezinárodní ochrana nebo dočasná ochrana podle zvláštního právního předpisu2),

f) údaje o jménu, popřípadě jménech, a příjmení

1. zletilého cizince, který je nezaopatřeným dítětem cizince,

2. nezletilého cizince, který byl cizinci s oprávněním k pobytu na území nebo jeho manželu rozhodnutím příslušného orgánu svěřen do náhradní rodinné péče, nebo který byl cizincem s oprávněním k pobytu na území nebo jeho manželem osvojen anebo jehož poručníkem nebo manželem jeho poručníka je cizinec,

3. osamělého cizince staršího 65 let nebo bez ohledu na věk cizince, který se o sebe nedokáže ze zdravotních důvodů sám postarat, jde-li o sloučení rodiny s rodičem nebo dítětem s oprávněním k pobytu na území,

4. cizince, který je nezaopatřeným přímým příbuzným ve vzestupné nebo sestupné linii nebo takovým příbuzným manžela občana Evropské unie,

5. rodiče nezletilého cizince, kterému byla udělena mezinárodní ochrana nebo dočasná ochrana podle zvláštního právního předpisu2), a jeho rodné číslo; jde-li o cizince, kterému nebylo přiděleno rodné číslo, jméno, popřípadě jména, příjmení a datum narození,

g) biometrické údaje zpracované v nosiči dat průkazu o povolení k pobytu,

h) záznam o poskytnutí údajů.

 (2) Informační systém cizinců podle odstavce 1 obsahuje rovněž údaje o cizincích, kterým byla udělena mezinárodní ochrana nebo dočasná ochrana podle zvláštního právního předpisu2), a to v rozsahu údajů uvedených v odstavci 9; tyto údaje poskytuje do informačního systému cizinců ministerstvo.

 (3) Na žádost cizince lze v informačním systému cizinců podle odstavce 1 vést údaj o adrese, na kterou mu mají být doručovány písemnosti podle tohoto zákona nebo zvláštního právního předpisu. Adresu podle věty první, její změnu, nebo zrušení, může cizinec ohlásit policii nebo ministerstvu.

 (4) Policie při výkonu působnosti podle tohoto zákona dále provozuje informační systémy obsahující údaje o

a) dni, měsíci a roku nabytí právní moci rozhodnutí o správním deliktu podle tohoto zákona, jehož pachatelem je právnická nebo podnikající fyzická osoba, označení správního deliktu podle zákonného ustanovení, skutkových okolnostech případu uvedených ve výroku rozhodnutí a údaje vztahující se k vybírání a vymáhání uložené pokuty,

b) zvoucí osobě v rozsahu tiskopisu pozvání (§ 180 odst. 2), jménu, příjmení, dni, měsíci aroku narození a státní příslušnosti zvaného cizince, o skutečnostech, které byly důvodem pro odepření ověření pozvání a o porušení závazku přijatého v pozvání, a údaje o orgánu, který ve věci jednal,

c) číslu a druhu dokladu, který byl orgánem vydávajícího státu prohlášen za neplatný, včetně důvodu neplatnosti.

 (5) Policie je oprávněna provozovat další informační systém, pokud je jeho provozování nezbytnou podmínkou plnění úkolu podle tohoto zákona. V tomto informačním systému mohou být obsaženy toliko údaje získané při plnění tohoto úkolu.

 (6) Údaje vedené v informačních systémech podle odstavců 4 a 5 mohou být obsaženy i v informačním systému cizinců podle odstavce 1, pokud mají vztah k cizinci, který je v tomto informačním systému evidován.

 (7) Údaj z informačního systému vedeného podle tohoto zákona lze sdružovat s údajem obsaženým v jiném informačním systému vedeném podle zvláštního právního předpisu, pokud je to nezbytné pro plnění úkolu uloženého tímto zákonem.

 (8) Ministerstvo je oprávněno v rámci své působnosti stanovené tímto zákonem vkládat do informačního systému cizinců podle odstavce 1 a odstavce 4 písm. c) údaje získané v rámci plnění úkolů ministerstva a údaje z informačních systémů podle odstavců 1, 4 a 5 využívat pro svou činnost.

(9) Z informačního systému cizinců podle odstavce 1 se poskytují tyto údaje:

a) jméno, popřípadě jména, příjmení, rodné příjmení,

b) datum narození,

c) pohlaví,

d) místo a stát, kde se cizinec narodil; v případě, že se narodil na území, místo a okres narození,

e) rodné číslo,

f) státní občanství, popřípadě státní příslušnost,

g) druh a adresa místa pobytu na území, popřípadě adresa, na kterou mají být doručovány písemnosti podle jiného právního předpisu,

h) číslo a platnost oprávnění k pobytu,

i) počátek pobytu, popřípadě datum ukončení pobytu na území,

j) zbavení nebo omezení způsobilosti k právním úkonům,

k) správní nebo soudní vyhoštění a doba, po kterou není cizinci umožněn vstup na území,

l) zařazení do státního integračního programu, jde-li o cizince s udělenou mezinárodní ochranou,

m) rodinný stav, datum a místo uzavření manželství, datum nabytí právní moci rozhodnutí soudu o prohlášení manželství za neplatné, datum nabytí právní moci rozhodnutí soudu o neexistenci manželství, datum zániku manželství smrtí jednoho z manželů, nebo datum nabytí právní moci rozhodnutí soudu o prohlášení jednoho z manželů za mrtvého a den, který byl v pravomocném rozhodnutí soudu o prohlášení za mrtvého uveden jako den smrti, popřípadě jako den, který manžel prohlášený za mrtvého nepřežil, anebo datum nabytí právní moci rozhodnutí soudu o rozvodu manželství,

n) datum a místo vzniku partnerství, datum nabytí právní moci rozhodnutí soudu o neplatnosti nebo o neexistenci partnerství, datum zániku partnerství smrtí jednoho z partnerů, nebo datum nabytí právní moci rozhodnutí soudu o prohlášení jednoho z partnerů za mrtvého a den, který byl v pravomocném rozhodnutí soudu o prohlášení za mrtvého uveden jako den smrti, popřípadě jako den, který partner prohlášený za mrtvého nepřežil, anebo datum nabytí právní moci rozhodnutí soudu o zrušení partnerství,

o) jméno, popřípadě jména, příjmení, státní občanství, popřípadě státní příslušnost manžela nebo partnera a jeho rodné číslo; je-li manžel nebo partner cizinec, který nemá přiděleno rodné číslo, jméno, popřípadě jména, příjmení a datum narození,

p) jméno, popřípadě jména, příjmení, státní občanství, popřípadě státní příslušnost dítěte, pokud je cizincem, a jeho rodné číslo; v případě, že dítěti nebylo rodné číslo přiděleno, jméno, popřípadě jména, příjmení a datum narození,

q) jméno, popřípadě jména, příjmení, státní občanství, popřípadě státní příslušnost otce, matky, popřípadě jiného zákonného zástupce, pokud jsou cizinci, a jejich rodné číslo; v případě, že jeden z rodičů nebo jiný zákonný zástupce nemá přiděleno rodné číslo, jméno, popřípadě jména, příjmení a datum narození,

r) o osvojeném dítěti, pokud je cizincem:

- 1. stupeň osvojení,
- 2. původní a nové jméno, popřípadě jména, příjmení dítěte,
- 3. původní a nové rodné číslo dítěte,
- 4. datum a místo narození, státní občanství, popřípadě státní příslušnost,

5. rodná čísla osvojitelů; v případě, že osvojiteli nebylo přiděleno rodné číslo, údaje o jménu, popřípadě jménech, příjmení a datu narození osvojitele,

6. rodná čísla otce a matky; pokud jim nebylo přiděleno, údaje o jejich jménu, popřípadě jménech, příjmení a datu narození; tyto údaje se nevedou, pokud se jedná o dítě narozené ženě s trvalým pobytem na území, která porodila dítě a písemně požádala o utajení své osoby v souvislosti s porodem,

7. datum nabytí právní moci rozhodnutí o osvojení nebo rozhodnutí o zrušení osvojení dítěte,

s) datum, místo a okres úmrtí; jde-li o úmrtí mimo území, stát, ve kterém k úmrtí došlo, popřípadě datum úmrtí,

t) den, který byl v rozhodnutí soudu o prohlášení za mrtvého uveden jako den smrti, popřípadě jako den, který cizinec prohlášený za mrtvého nepřežil,

u) jméno, popřípadě jména, příjmení

1. zletilého cizince, který je nezaopatřeným dítětem cizince,

2. nezletilého cizince, který byl cizinci s oprávněním k pobytu na území nebo jeho manželu rozhodnutím příslušného orgánu svěřen do náhradní rodinné péče, nebo který byl cizincem s oprávněním k pobytu na území nebo jeho manželem osvojen anebo jehož poručníkem nebo manželem jeho poručníka je cizinec,

3. osamělého cizince staršího 65 let nebo bez ohledu na věk cizince, který se o sebe nedokáže ze zdravotních důvodů sám postarat, jde-li o sloučení rodiny s rodičem nebo dítětem s oprávněním k pobytu na území,

4. cizince, který je nezaopatřeným přímým příbuzným ve vzestupné nebo sestupné linii nebo takovým příbuzným manžela občana Evropské unie,

5. rodiče nezletilého cizince, kterému byla udělena mezinárodní ochrana nebo dočasná ochrana podle zvláštního právního předpisu2), a jeho rodné číslo; jde-li o cizince, kterému nebylo přiděleno rodné číslo, jméno, popřípadě jména, příjmení a datum narození,

 pokud jsou tyto údaje vedeny o cizincích s povoleným trvalým pobytem na území, s povoleným přechodným pobytem na území na dobu delší než 90 dnů, o občanech Evropské unie, kteří na území hodlají přechodně pobývat po dobu delší než 3 měsíce, a o cizincích, kterým byla udělena mezinárodní ochrana nebo dočasná ochrana podle zvláštního právního předpisu2), a to v rozsahu stanoveném zvláštním právním předpisem a způsobem umožňujícím dálkový přístup. Za podmínek stanovených tímto zákonem se poskytuje rovněž záznam o poskytnutí údajů.

 (10) V informačním systému cizinců se o údajích uvedených v odstavci 9 zpracovávají a vedou rovněž jejich změny, a to včetně dat, ke kterým tyto změny nastaly, jsou-li policii známa.

 (11) O poskytnutí údajů z informačního systému cizinců se provede záznam o datu a hodině výdeje údajů a jejich poskytnutém rozsahu s uvedením označení orgánu veřejné moci, kterému byly poskytnuty.

 (12) Z informačního systému cizinců se zahraničním třetím osobám ani orgánům cizích států neposkytují podle odstavce 9 údaje o cizincích s udělenou mezinárodní ochranou.

 (13) V případech, kdy byly podle odstavce 9 na základě zvláštního právního předpisu poskytnuty údaje za účelem zajišťování

a) bezpečnosti státu,

b) obrany,

c) veřejného pořádku a vnitřní bezpečnosti,

d) předcházení, vyšetřování, odhalování a stíhání trestných činů,

e) významného hospodářského nebo finančního zájmu České republiky nebo Evropské unie včetně měnové, rozpočtové a daňové oblasti, nebo

#### f) ochrany subjektu údajů

 a subjekt, kterému byly tyto údaje poskytnuty, písemně prohlásí, že záznam o poskytnutí údajů nelze po dobu trvání skutečností podle písmen a) až f) zpřístupnit, lze tak učinit výlučně pro plnění úkolů orgánu činnému v trestním řízení, jde-li o trestný čin související s účelem poskytnutí údajů, nebo orgánu vykonávajícímu dozor nad zpracováním osobních údajů podle jiného právního předpisu. Policie má k tomuto záznamu o poskytnutí údaje přístup pouze v rozsahu nezbytně nutném pro účely výkonu činnosti správce podle zvláštního právního předpisu.

 (14) Subjekt, kterému mají být poskytnuty údaje podle odstavce 13, je povinen policii oznámit údaje umožňující identifikaci subjektu a identifikaci fyzické osoby požadující poskytnutí údajů jeho jménem a dále oznámit, kdy byla ukončena doba trvání zajištění účelu uvedeného v odstavci 13, pro který by mu byly údaje poskytnuty. Prohlášení podle odstavce 13 a oznámení podle věty první mohou být zaslána i elektronickými prostředky.

 (15) Subjekty, kterým jsou podle zvláštního právního předpisu poskytovány osobní údaje podle odstavce 9,

a) nejsou oprávněny k jejich shromažďování, předávání a využívání mimo působnost stanovenou zvláštním právním předpisem a

b) jsou povinny zajistit ochranu dat před náhodným nebo neoprávněným přístupem nebo zpracováváním.

 (16) Policie využívá údaje vedené v jiných informačních systémech veřejné správy pro účely zjištění správnosti údajů vedených v informačním systému cizinců.

 (17) Policie poskytuje z informačního systému cizinců podle odstavce 1 ministerstvu za účelem správy informačního systému datových schránek údaje v rozsahu

a) jméno, popřípadě jména, příjmení, případně jejich změna, rodné příjmení,

b) datum narození,

c) místo a stát, na jehož území se narodil,

d) rodné číslo, bylo-li přiděleno, a jeho změny,

- e) státní občanství,
- f) adresa místa pobytu na území,
- g) zbavení nebo omezení způsobilosti k právním úkonům,
- h) datum úmrtí,
- i) den, který byl v rozhodnutí soudu o prohlášení za mrtvého uveden jako den úmrtí.